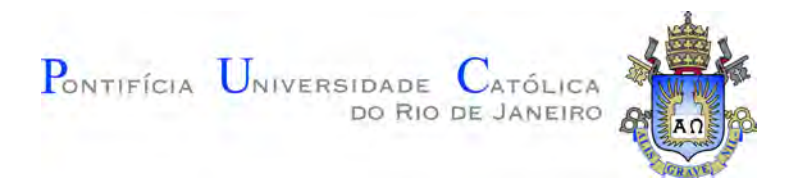

# **Ruan Gonçalves de Souza Gomes**

# **Modelo substituto para fluxo não saturado via Regressão Polinomial Evolucionária: calibração com o Ensaio de Infiltração Monitorada**

**Dissertação de Mestrado**

Dissertação apresentada como requisito parcial para obtenção do grau de Mestre pelo Programa de Pós–graduação em Engenharia Civil do Departamento de Engenharia Civil e Ambiental da PUC-Rio.

> Orientador: Prof. Eurípedes do Amaral Vargas Junior Co-orientador: Prof. Guilherme José Cunha Gomes

Rio de Janeiro Dezembro de 2019

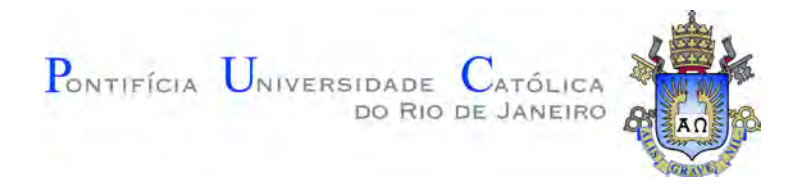

# **Ruan Gonçalves de Souza Gomes**

# **Modelo substituto para fluxo não saturado via Regressão Polinomial Evolucionária: calibração com o Ensaio de Infiltração Monitorada**

Dissertação apresentada como requisito parcial para obtenção do grau de Mestre pelo Programa de Pós–graduação em Engenharia Civil da PUC-Rio. Aprovada pela Comissão Examinadora abaixo.

**Prof. Eurípedes do Amaral Vargas Junior Orientador** Departamento de Engenharia Civil e Ambiental – PUC-Rio

> **Prof. Guilherme José Cunha Gomes** Co-orientador Universidade Federal de Ouro Preto – UFOP

**Profª. Raquel Quadros Velloso** Departamento de Engenharia Civil e Ambiental – PUC-Rio

> **Prof. Waldir Jesus de Araújo Lobão** Escola Nacional de Ciências Estátisticas – ENCE

Todos os direitos reservados. É proibida a reprodução total ou parcial do trabalho sem autorização da universidade, do autor e do orientador.

#### **Ruan Gonçalves de Souza Gomes**

Graduou-se em Engenharia Ambiental pela PUC-Rio em Julho de 2017 e iniciou o programa de mestrado em Engenharia Civil na PUC-Rio em Agosto de 2017.

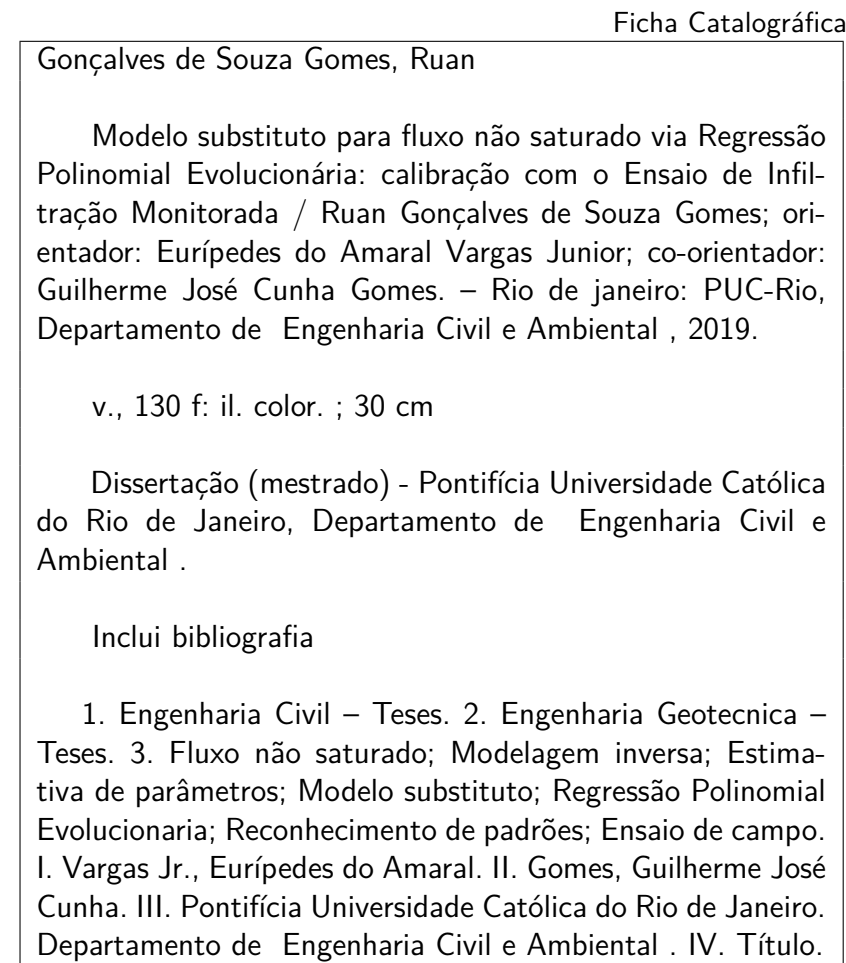

CDD: 624.11

PUC-Rio - Certificação Digital Nº 1721765/CA PUC-Rio - Certificação Digital Nº 1721765/CA

Ao meu filho Ian

# **Agradecimentos**

Aos meus familiares Rodolfo, Carla, Millena e Mariana por me incentivarem a iniciar o mestrado e por terem me ajudando a concluir este trabalho com muita ajuda, amor, companheirismo e compreensão.

Ao meu orientador Guilherme Cunha pela dedicada orientação, inúmeros códigos e incentivos para concluir este trabalho. Ao meu orientador Prof. Vargas pelos ensinamentos nas diversas matérias, pela oportunidade e orientações ao longo deste trabalho.

À Profª Raquel Velloso pelos ensinamentos e conselhos. Ao Felipe Alves pela amizade e ajuda na parte numérica. Ao Fabrício e Alexander pelos ensinamentos durante as nossas conversas. Ao Profº Rodrigo Raposo pela ajuda na parte experimental.

À Profª. Adriana Gioda e Dr. Vinícius Lionel pela parceria e incentivos na carreira acadêmica.

Ao Prof. Marco Aurélio Pacheco, Dr. Waldir Lobão e Dr. Alexandre Ashade pelas conversas sobre Programação Genética e por disponibilizarem outras alternativas para este problema.

Aos meus amigos do mestrado, em especial ao João, Gabriel e Leonardo pela amizade e estudos em grupo.

Por fim, o presente trabalho foi realizado com o apoio da Coordenação de Aperfeiçoamento de Pessoal de Nível Superior - Brasil (CAPES) - Código de Financiamento 001.

#### **Resumo**

Gonçalves de Souza Gomes, Ruan; Vargas Jr., Eurípedes do Amaral; Gomes, Guilherme José Cunha. **Modelo substituto para fluxo não saturado via Regressão Polinomial Evolucionária: calibração com o Ensaio de Infiltração Monitorada**. Rio de Janeiro, 2019. [130p](#page-129-0). Dissertação de Mestrado – Departamento de Engenharia Civil e Ambiental , Pontifícia Universidade Católica do Rio de Janeiro.

A análise de fluxo de água sob condição transiente não saturada requer o conhecimento das propriedades hidráulicas do solo. Essas relações constitutivas, denominadas curva característica e função de condutividade hidráulica, são descritas através de modelos empíricos que geralmente possuem vários parâmetros que devem ser calibrados com relação a dados coletados. Muitos dos parâmetros nos modelos constitutivos não podem ser medidos diretamente em campo ou laboratório, mas somente podem ser inferidos de forma significativa a partir de dados coletados e da modelagem inversa. Para obter os parâmetros do solo com a análise inversa, um algoritmo de otimização de busca local ou global pode ser aplicado. As otimizações globais são mais capazes de encontrar parâmetros ótimos, no entanto, a solução direta, por meio da modelagem numérica é computacionalmente custosa. Portanto, soluções analíticas (modelo substituto) podem superar essa falha acelerando o processo de otimização. Nesta dissertação, apresentamos a Regressão Polinomial Evolucionária (EPR) como uma ferramenta para desenvolver modelos substitutos do fluxo não saturado. Um rico conjunto de dados de parâmetros hidráulicos do solo é usado para calibrar o nosso modelo, e dados do mundo real são utilizados para validar nossa metodologia. Nossos resultados demonstram que o modelo da EPR prevê com precisão os dados de carga de pressão. As simulações do modelo se mostram concordantes com as simulações do programa Hydrus.

#### **Palavras-chave**

Fluxo não saturado; Modelagem inversa; Estimativa de parâmetros; Modelo substituto; Regressão Polinomial Evolucionaria; Reconhecimento de padrões; Ensaio de campo

## **Abstract**

Gonçalves de Souza Gomes, Ruan; Vargas Jr., Eurípedes do Amaral (Advisor); Gomes, Guilherme José Cunha (Co-Advisor). **Surrogate model for unsaturated flow through Evolutionary Polynomial Regression: calibration with the Monitored Infiltration test**. Rio de Janeiro, 2019. [130p](#page-129-0). Dissertação de mestrado – Departamento de Engenharia Civil e Ambiental , Pontifícia Universidade Católica do Rio de Janeiro.

Water flow analyses under transient soil hydraulic conditions require knowledge of the soil hydraulic properties. These constitutive relationships, named soil-water characteristic curve (SWCC) and hydraulic conductivity function (HCF) are described through empirical models which generally have several parameters that must be calibrated against collected data. Many of the parameters in SWCC and HCF models cannot be directly measured in field or laboratory but can only be meaningfully inferred from collected data and inverse modeling. In order to obtain the soil parameters with the inverse process, a local or global optimization algorithm may be applied. Global optimizations are more capable of fiding optimum parameters, however the direct solution through numerical modeling are time consuming. Therefore, analytical solutions (surrogate models) may overcome this shortcomming by accelerating the optimization process. In this work we introduce Evolutionary Polynomial Regression (EPR) as a tool to develop surrogate models of the physically-based unsaturated flow. A rich dataset of soil hydraulic parameters is used to calibrate our surrogate model, and real-world data are then utilized to validate our methodology. Our results demonstrate that the EPR model predicts accurately the observed pressure head data. The model simulations are shown to be in good agreement with the Hydrus software package.

## **Keywords**

Unsaturated flow; Inverse modeling; Parameter estimation; Surrogate model; Evolutionary Polynomial Regression; Pattern recognition; Field test

# **Sumário**

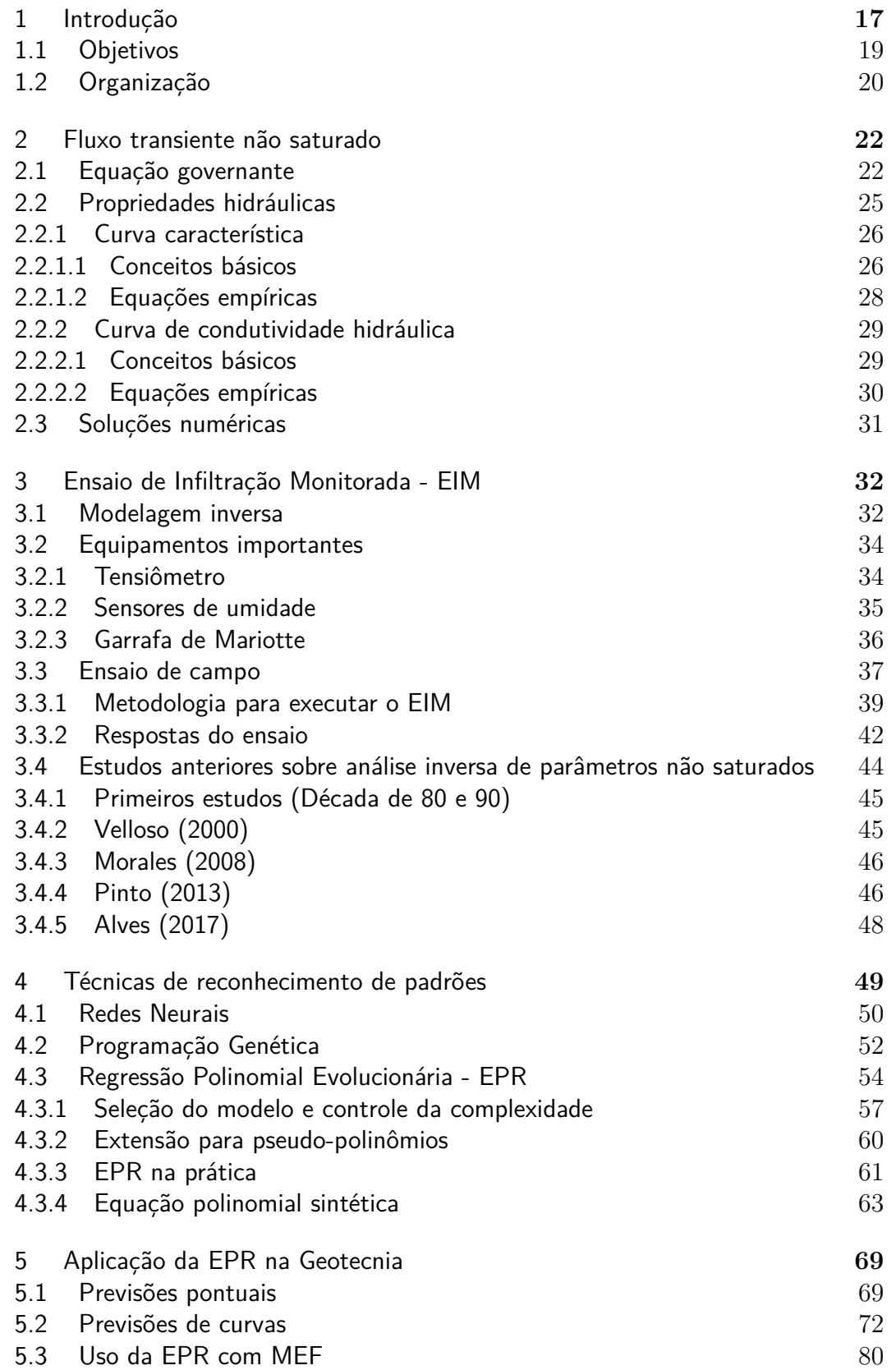

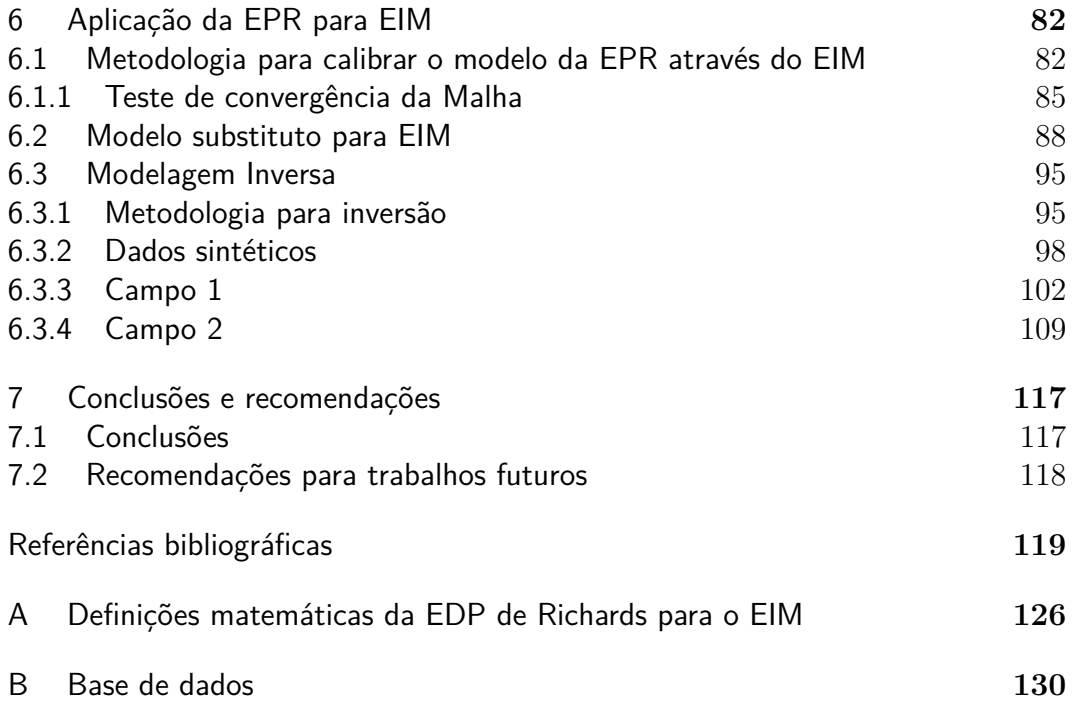

# **Lista de figuras**

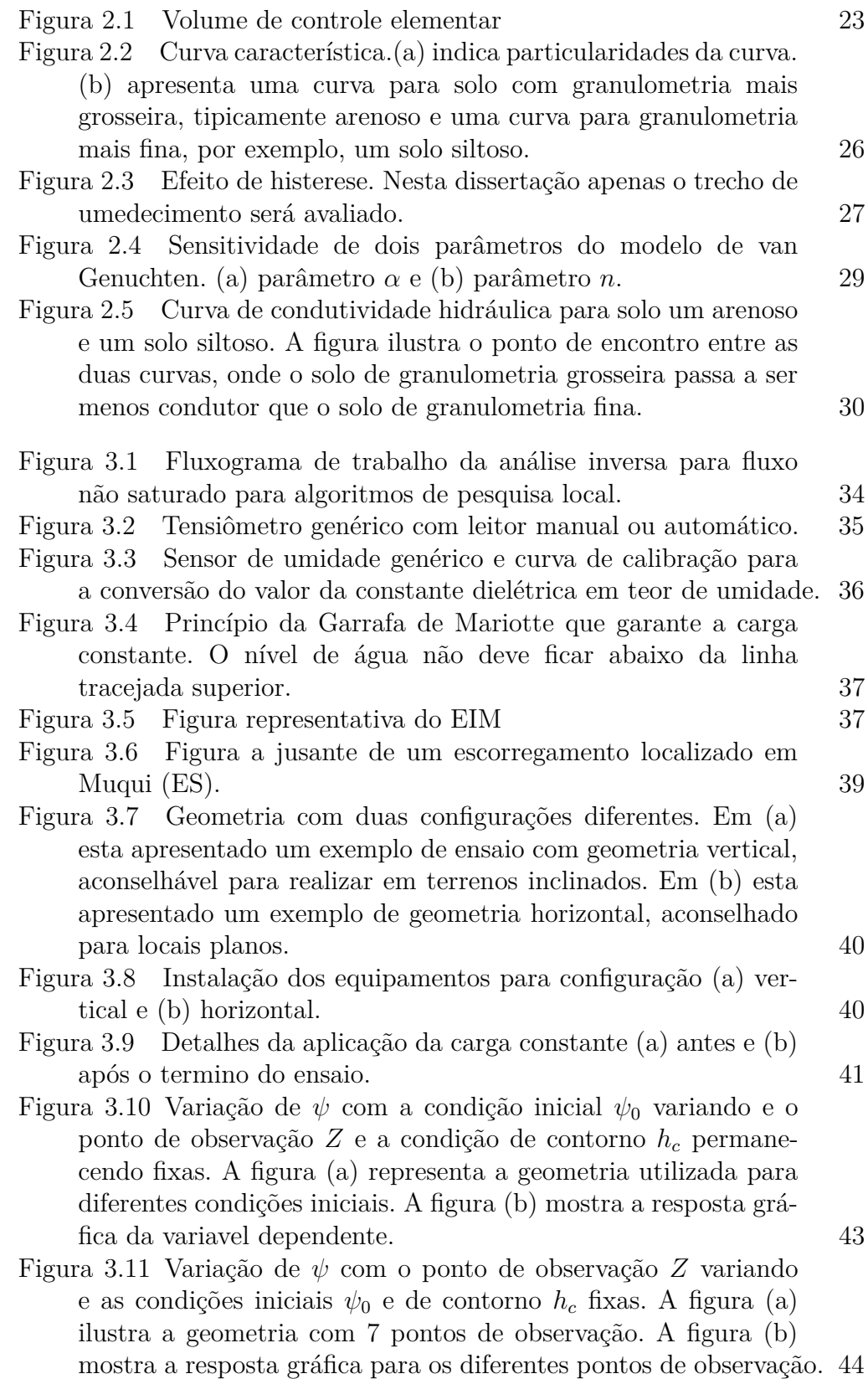

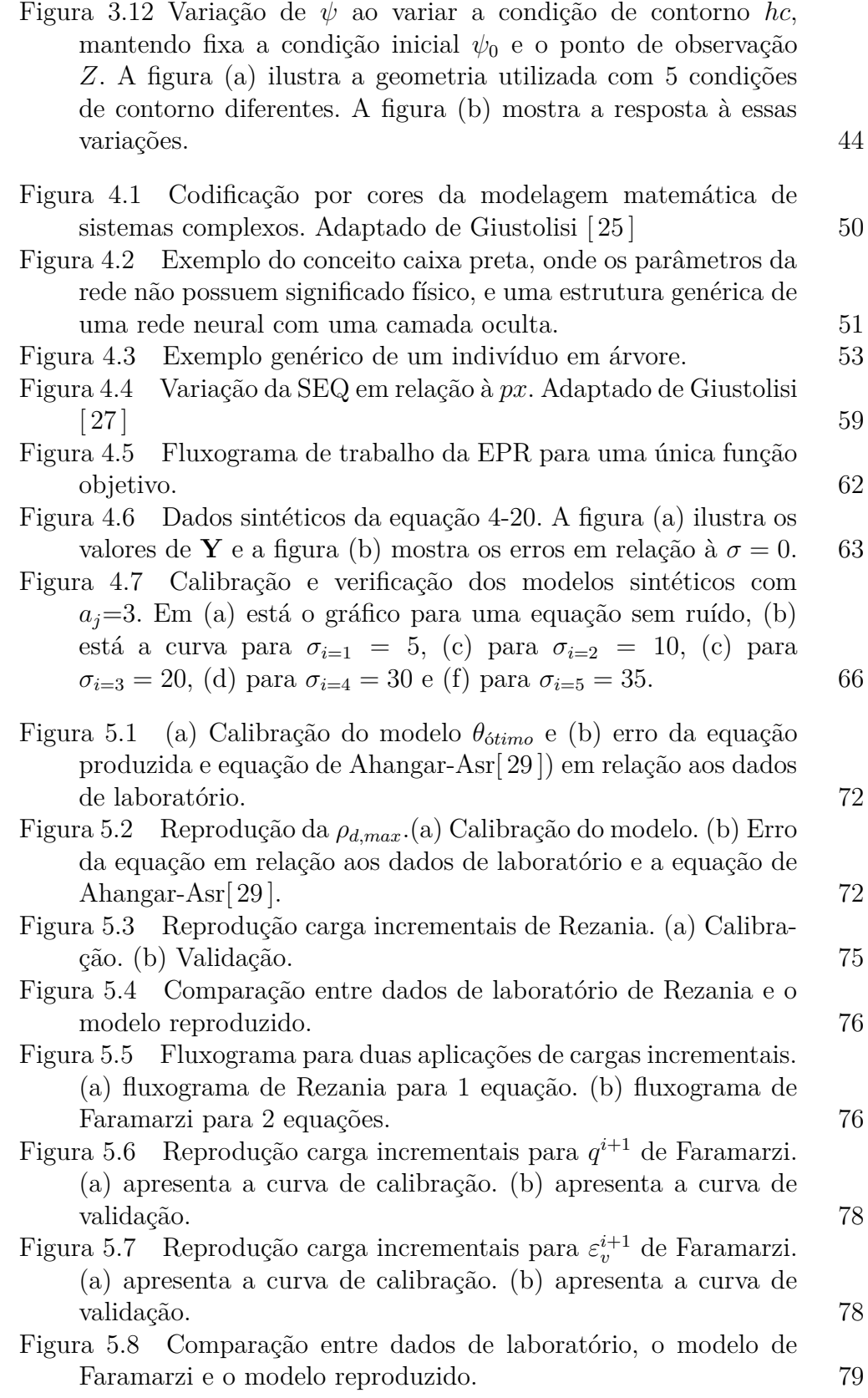

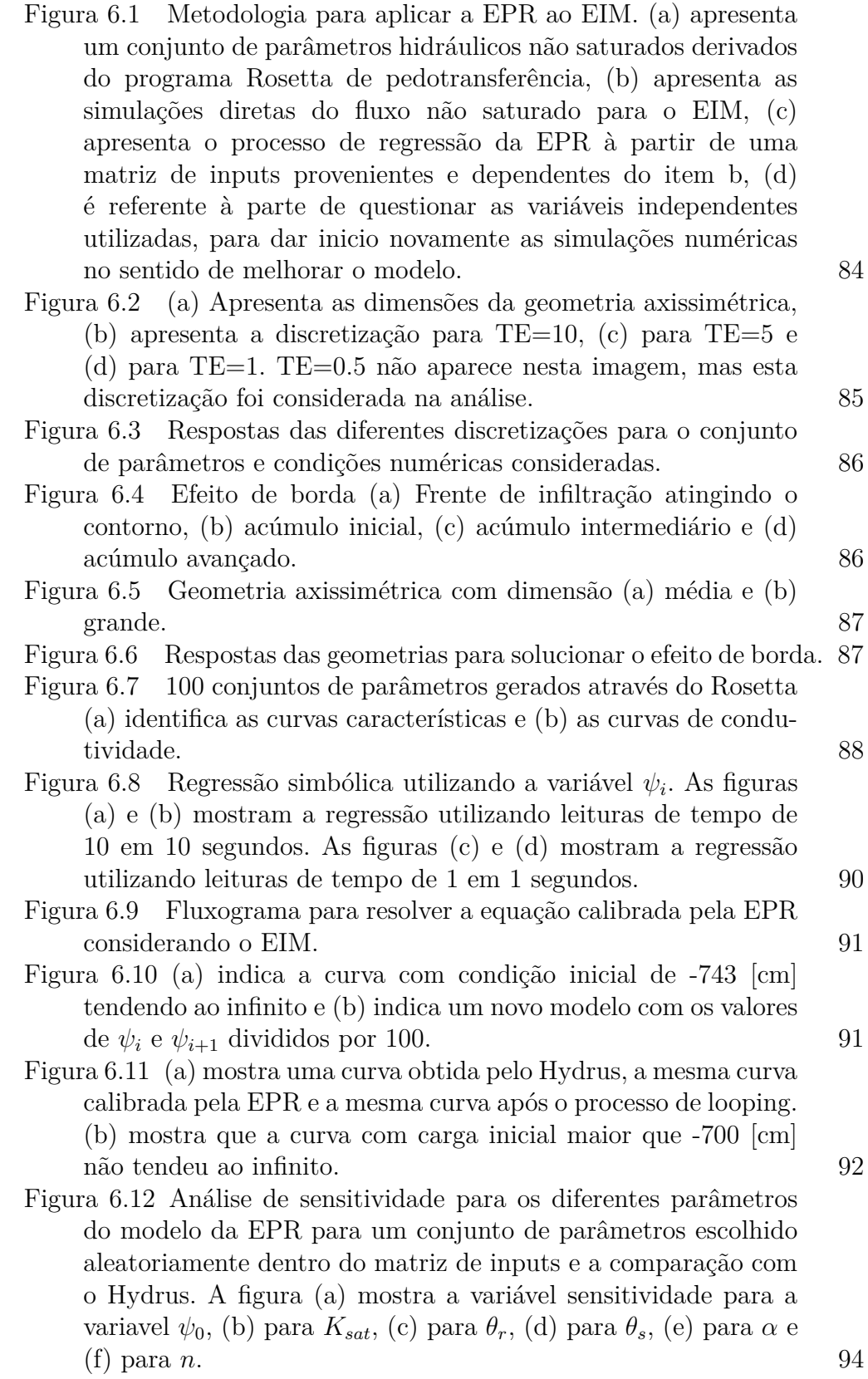

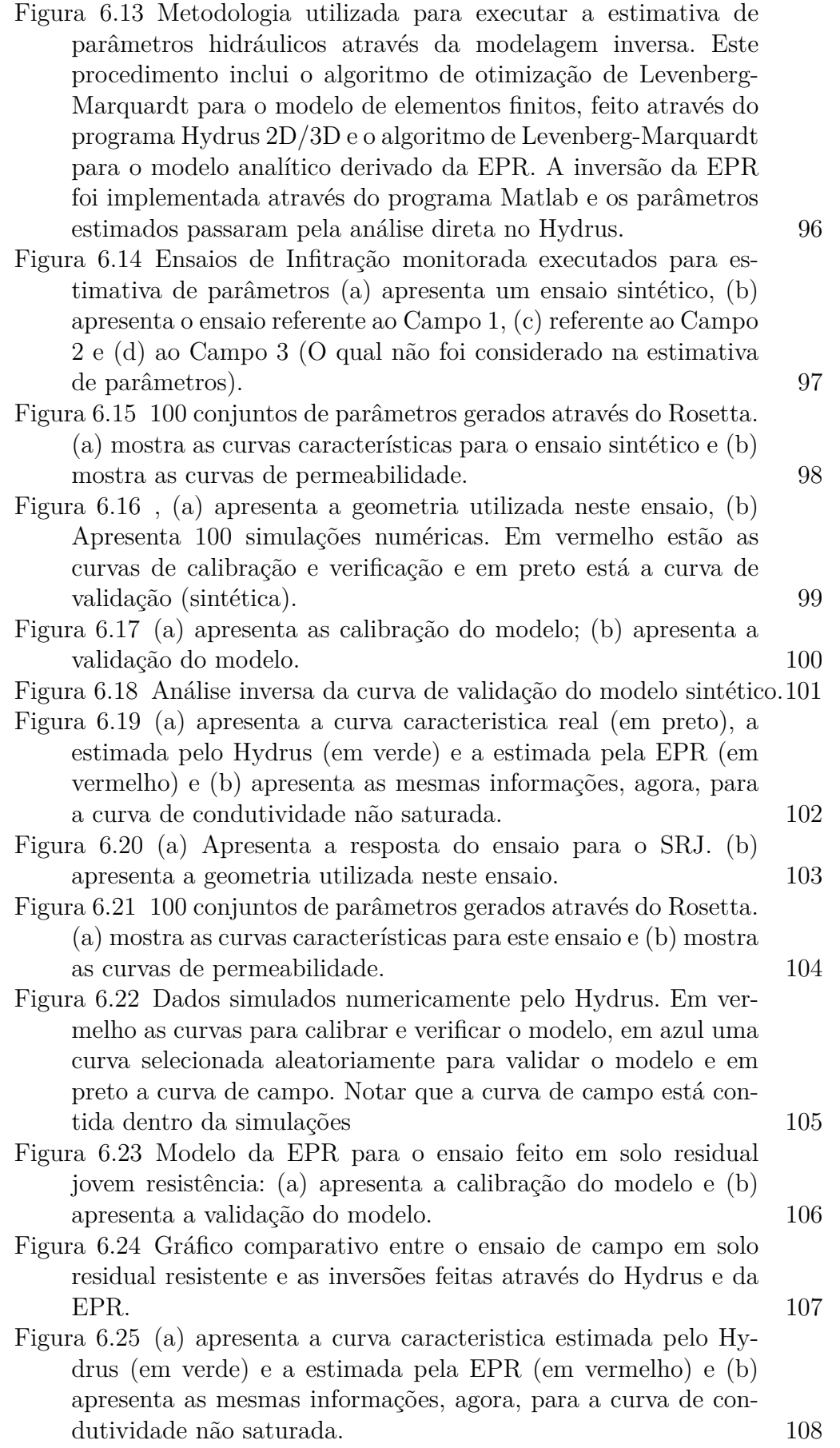

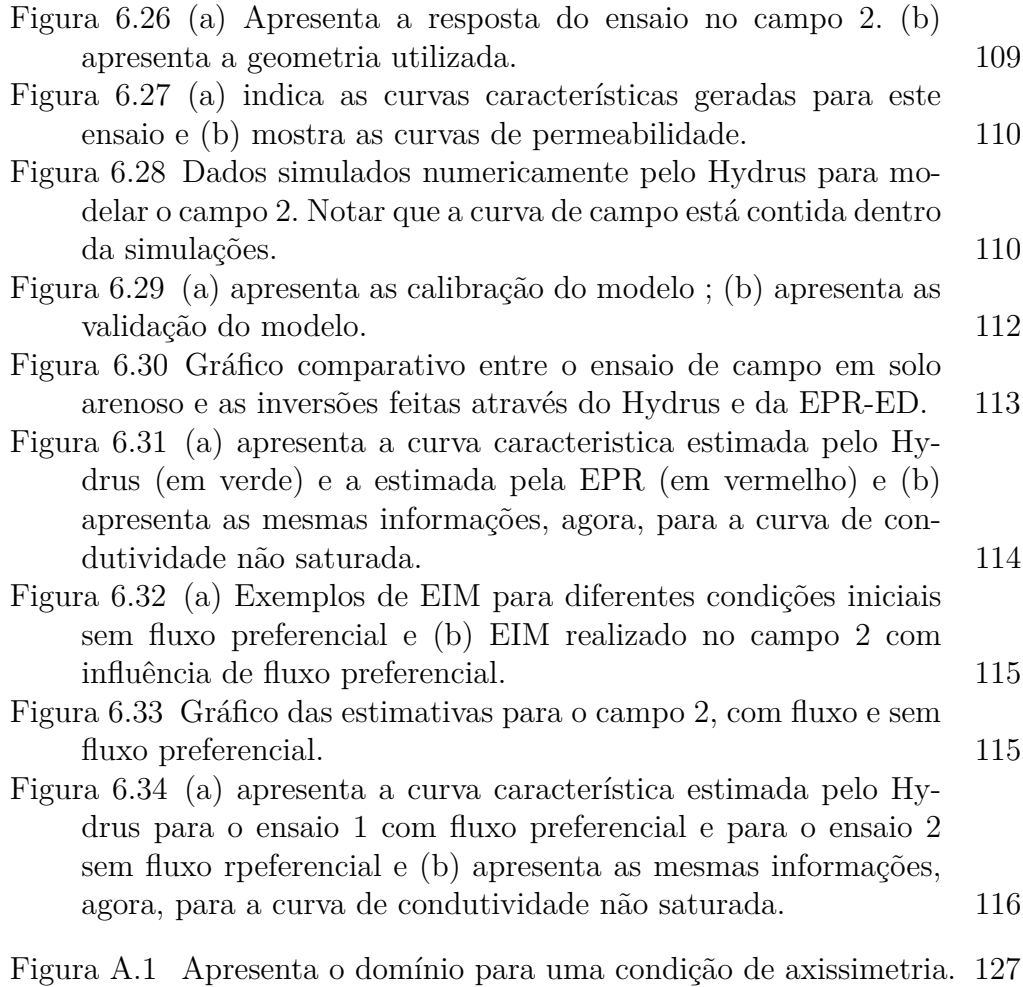

# **Lista de tabelas**

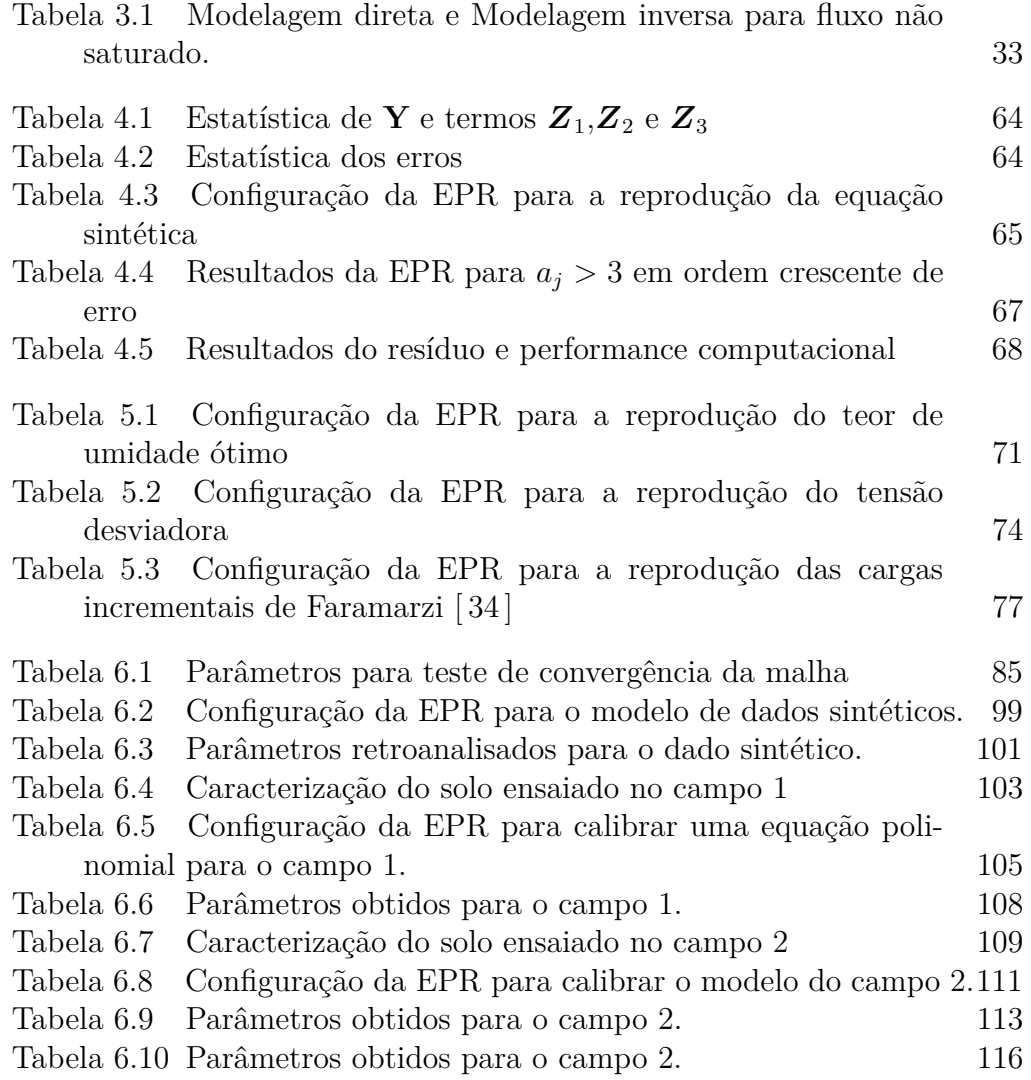

# **Lista de Abreviaturas**

- AG Algoritmo Genético CC – Curva Característica
- DREAM *Differential Evolution Adaptive Metropolis*
- ED Evolução Diferencial
- EDP Equação Diferencial Parcial
- EIM Ensaio de Infiltração Monitorada
- EPR Regressão Polinomial Evolucionária
- TDR *Frequency Domain Reflectometry*
- MEF Método dos Elementos Finitos
- MDF Método das Diferenças Finitas
- MVF Método dos Volumes Finitos
- PG Programação Genética
- PGDA Programação Genética com Diferenciação Automática
- R-BSR *Rule Based Symbolic Regression*
- RN Redes Neurais
- TDR *Time Domain Deflectometry*
- TE Tamanho do Elemento

# <span id="page-16-0"></span>**1 Introdução**

Solos não saturados possuem vazios preenchidos por água e ar [ [1](#page-118-1) ]. Nestes sistemas o processo de infiltração é altamente dependente das propriedades geológicas. Este processo determina diversos fenômenos físicos, tais como, o comportamento do fluxo não saturado, o tempo para saturação sub-superficial, a taxa de recarga de aquíferos, formato de um hidrograma e a estabilidade de taludes [ [2,](#page-118-2) [3](#page-118-3) ]. Nesse sentido, para caracterizar diversos fenômenos físicos é indispensável desenvolver um modelo que descreva adequadamente o fluxo de água em meios porosos sob condição não saturada.

A equação de Richards [ [6](#page-118-4) ] é geralmente utilizada para descrever o movimento de água em solos sob esta condição. A sua solução descreve a distribuição de carga de pressão no solo. Trata-se de uma equação diferencial parcial (EDP) altamente não linear, que requer uma detalhada análise computacional, pois soluções analíticas são muito difíceis de derivar. Algumas das soluções analíticas já existentes podem ser consultadas em [ [4,](#page-118-5) [5](#page-118-6) ]. A solução da equação de Richards requer o conhecimento das propriedades hidráulicas dos solos. Estas relações constitutivas, conhecidas como curva característica e função de condutividade hidráulica do solo, são descritas por diferentes modelos empíricos que geralmente possuem vários parâmetros que devem ser calibrados através de dados coletados  $[7, 8, 9, 10]$  $[7, 8, 9, 10]$  $[7, 8, 9, 10]$  $[7, 8, 9, 10]$  $[7, 8, 9, 10]$ .

Medições de campo ou laboratório permitem a extração dos parâmetros dos diferentes modelos empíricos. Os métodos de medições em laboratório incluem as placas de pressões, paper filtro, dew point e permeâmetro de carga variável ou constante. Um método comum de medição em campo é o permeâmetro de Guelph. Através dessas técnicas é possível obter uma relação constitutiva (curva característica ou função de condutividade). Por outro lado, a estimativa de parâmetros, através da modelagem inversa, fornecem simultaneamente as duas relações constitutivas e adicionalmente provê informações sobre a qualidade das estimativas. Apesar das diferentes técnicas é necessário muito esforço para usar os dados coletados para caracterizar o comportamento transiente de solos não saturados [ [11](#page-119-0) ].

Durante a inversão, o dado observado é comparado a uma solução analítica ou numérica que melhor representa o fenômeno. Este processo é executado através de um algoritmo de otimização que atualiza sucessivamente os parâmetros do modelo e o compara ao dado observado. O resultado deste processo é o melhor ajuste do modelo e consequentemente os parâmetros mais representativos. Em solos não saturados, estudos de análise inversa são datados desde os anos 1980 [ [12,](#page-119-1) [13,](#page-119-2) [14,](#page-119-3) [15,](#page-119-4) [16,](#page-119-5) [17](#page-119-6) ]. Estes estudos levaram Velloso [ [18](#page-119-7) ] a propor o ensaio de infiltração monitorada (EIM). Trata-se de um ensaio de campo que monitora as variações da carga de pressão a partir da uma condição de infiltração. A partir desta configuração quatro estudos foram realizados para estimar os parâmetros do modelo de van Genuchten [ [9](#page-118-9) ]. Dentre eles, três [ [18,](#page-119-7) [19,](#page-119-8) [20](#page-120-3) ] utilizaram o algoritmo de Leveberg-Marquardt e um estudo [ [21](#page-120-4) ] utilizou o Differential Evolution Adaptive Metropolis (DREAM). O algoritmo de Levenberg-Marquardt [ [22](#page-120-5) ] é um algoritmo de otimização local, que atualiza parâmetros candidatos a partir de estimativas iniciais fornecidas pelo usuário, cuja vantagem é a rápida convergência. No entanto, o algoritmo pode facilmente buscar por um mínimo local, não alcançando os parâmetros ótimos. Algoritmos de otimização globais como o DREAM [ [23](#page-120-6) ], geram grupos de parâmetros candidatos para superar o impacto das estimativas iniciais e consequentemente se aproxima com maior facilidade ao parâmetro ótimo. No entanto, o paradigma Bayesiano precisa executar o modelo direto diversas vezes, o que dificulta a sua aplicação para demoradas soluções não lineares como a equação de Richards. Neste sentido, pode-se dar preferência à simulação de modelos substitutos, que imitam a saída do modelo de Richards. Modelos substitutos são polinômios simples que permitem a utilização de algoritmos de otimização globais ao seu máximo potencial [ [21](#page-120-4) ].

Nos últimos anos, por desenvolvimentos generalizados em desempenho computacional, vários sistemas de reconhecimento de padrões surgiram e se desenvolveram. Embora existam várias técnicas voltadas para análise de dados, as redes neurais (RN) e a programação genética (PG) são os métodos de reconhecimento de padrões mais utilizados para modelar problemas complexos da engenharia que envolvem a captura de interações não lineares entre vários parâmetros em um sistema [ [24](#page-120-7) ]. Apesar de muito eficientes, as RN's possuem suas próprias desvantagens, dentre elas destaca-se a sua natureza de caixa preta, onde o usuário apenas analisa os dados de entrada e saída. As desvantagens na implementação incluem o pré processamento de dados, identificação da estrutura ótima e grandes parametrizações [ [25](#page-120-0) ]. Os algoritmos de PG, por outro lado, são modelos conceituais de caixa cinza pois fornecem uma expressão analítica do sistema aproximada ou exata. No entanto, o princípio da parcimônia deve ser controlado de forma crítica, incluindo uma medida de troca entre a qualidade do ajuste e a complexidade do modelo [ [26,](#page-120-8) [27](#page-120-1) ]. Uma nova técnica de reconhecimento de padrões, chamada de Regressão Polinomial Evolucionária (EPR) define de forma arbitrária uma especificação polinomial para um modelo ajustado, cuja metodologia visa superar algumas das principais deficiências das RN e PG.

A EPR é um modelo conceitual de caixa cinza [ [27](#page-120-1) ], com uma estrutura matemática derivada originalmente de programação genética. Esses modelos são polinômios que requerem a estimativa de parâmetros durante a modelagem de dados. O procedimento da EPR mescla dados de entrada e saída para desenvolver modelos transparentes e bem estruturados. Exemplos de modelos da EPR utilizados na engenharia geotécnica incluem assentamento de fundações rasas [ [28](#page-120-9) ], condutividade hidráulica [ [29](#page-120-2) ], permeabilidade ao ar do solo [ [30](#page-121-1) ], capacidade de sustentação lateral [ [31](#page-121-2) ], estabilidade do solo e encostas rochosas [ [32](#page-121-3) ], funções de pedotransferência [ [33](#page-121-4) ], relações tensão-deformação [ [34,](#page-121-0) [35](#page-121-5) ], comportamento mecânico de solos não saturados [ [36](#page-121-6) ], otimização de aqüíferos submetidos à intrusão de água do mar [ [37](#page-121-7) ] e modelagem de curvas características [ [38](#page-121-8) ]. Embora muito trabalho tenha sido feito no desenvolvimento e uso de modelos EPR para prever o comportamento geotécnico de solos e rochas, pouca atenção foi dada ao fluxo de água não saturada.

Nesta dissertação, através das ideias de Giustolisi e Savic [ [27](#page-120-1) ], introduzimos um modelo EPR para fluxo não saturado. Usamos dados de campo sintéticos e do mundo real para ilustrar nosso método. A estrutura de modelagem de EPR usa abordagem incremental [ [24,](#page-120-7) [35,](#page-121-5) [36](#page-121-6) ] juntamente com a Evolução Diferencial [ [39](#page-121-9) ] para caracterizar adequadamente o comportamento altamente não-linear da equação de Richards. O modelo é calibrado com base em um rico conjunto de dados de parâmetros hidráulicos do solo derivados do programa Rosetta [ [40](#page-122-0) ]. O programa Hydrus é utilizado para simular o processo de infiltração e extrair as cargas de pressões, servindo como um *benchmark* para os resultados alcançados nessa dissertação

#### <span id="page-18-0"></span>**1.1 Objetivos**

Após o exposto acima é possível direcionar o objetivo central deste dissertação para:

• Aplicação do procedimento da EPR na modelagem do comportamento de fluxo não saturado para problemas de otimização de parâmetros.

Como objetivos secundários, no sentido de auxiliar o objetivo central desta dissertação, serão executados:

- Aplicação e avaliação da metodologia sugerida por Alves [ [21](#page-120-4) ] para gerar um modelo substituto representativo do EIM.
- Estudar o efeito de diferentes variáveis independentes no modelo da EPR.
- Executar a sensitividade do modelo e verificar a representatividade do fenômeno físico.
- Avaliar a capacidade de otimização da melhor configuração do modelo.

## <span id="page-19-0"></span>**1.2 Organização**

A presente dissertação está estruturada em sete capítulos ao longo dos quais pretende-se expor as hipóteses e técnicas disponíveis para atender aos objetivos propostos. Nesse sentido os capítulos foram divididos da seguinte forma:

O primeiro capítulo consiste desta introdução. Nele buscou-se situar o leitor no contexto da pesquisa e traçar os objetivos deste trabalho.

O segundo capítulo, "Fluxo transiente não saturado", objetiva transmitir uma retrospectiva do fluxo transiente não saturado, sua equação governante, suas relações constitutivas e seus modelos empíricos mais conhecidos. Nesse contexto, apresentaremos as hipóteses que simplificam a equação governante e o modelo empírico escolhido para representar as relações constitutivas. Ao final será estruturada uma descrição qualitativa das técnicas numéricas mais utilizadas para resolver a equação governante.

O terceiro capítulo, "Ensaio de Infiltração Monitorada", busca retratar uma perspectiva da análise inversa para estimar os parâmetros hidráulicos e a sua relação com o EIM. Assim, será exposta a metodologia para executar o ensaio, bem como as leituras que se espera obter em campo. Por fim, serão apresentadas as principais pesquisas já realizadas em análise inversa de fluxo não saturado, assim como as perspectivas futuras do EIM.

No quarto capítulo, "Técnicas de reconhecimento de padrões", será detalhadas as técnicas de Redes Neurais, Programação Genética e Regressão Polinomial Evolucionária. Nesse contexto serão ressaltadas as vantagens e desvantagens de cada técnica para justificar a escolha da EPR para aplicação neste problema. Será feita uma descrição minuciosa do funcionamento da EPR assim como será disponibilizado um exemplo didático para o entendimento do leitor.

O quinto capítulo, "Aplicações da EPR na Geotecnia", pretende cobrir as principais aplicações da EPR na geotecnia, delineando os trabalhos mais promissores para alcançar o objetivo central desta dissertação.

O sexto capitulo, "Aplicações da EPR para EIM" é o mais importante deste trabalho. nele pretende-se executar e discutir a aplicação da EPR para o fluxo não saturado com a calibração do modelo para o EIM. Ao final serão feitas algumas análises inversas do modelo para avaliar a sua capacidade de otimização.

Finalmente, o sétimo capítulo, "Conclusões e recomendações", apresenta as conclusões e sugestões para trabalhos futuros.

# <span id="page-21-0"></span>**2 Fluxo transiente não saturado**

Este capítulo visa incluir alguns dos conceitos e técnicas básicas para o entendimento e previsão do fluxo em meios porosos sob condições não saturadas. As definições incluem a equação governante, as propriedades hidráulicas e os modelos empíricos que as descrevem. Por fim serão apresentadas algumas técnicas numéricas para a solução da equação governante.

Antes de prosseguir, relembramos que em condições não saturadas a análise de fluxo considera a interação entre uma fase sólida (esqueleto sólido) e duas fases fluidas (água e ar). Destacamos neste momento que a carga de pressão (*ψ*) é uma variável muito importante para prever o fluxo nestas condições. Ela possui sinal negativo e representa um valor numérico da retenção de água nos poros. A retenção está atribuída a forças de tensões superficiais entre a água e o ar no sólido. Quando o sistema é perturbado, esta interação resulta em uma rápida mudança no conteúdo de água na superfície do sólido, apresentando-se como variações altamente não lineares.

### <span id="page-21-1"></span>**2.1 Equação governante**

Muitos dos princípios, ou leis, que regem o comportamento do mundo físico são proposições, ou relações, envolvendo a taxa de variação segundo a qual os fenômenos ocorrem. Expressas em linguagem matemática, as relações são equações e as taxas são derivadas. Equações que possuem derivadas são chamadas de equações diferenciáveis [ [41](#page-122-1) ]. O fluxo de águas não é exceção. A lei básica do fluxo é a lei de Darcy, e quando é colocada em conjunto com a equação de continuidade, que descreve a conservação da massa durante o fluxo pelo meio poroso, uma equação diferencial parcial (EDP) é o modelo matemático que representa o problema [ [1](#page-118-1) ].

Freeze e Cherry [ [1](#page-118-1) ] apresentam três equações diferenciais para diferentes condições de fluxo: (i) fluxo estacionário saturado, (ii) fluxo transiente saturado e (iii) fluxo transiente não saturado. A Figura [2.1,](#page-22-0) a seguir, mostra um volume de controle elementar através da qual é possível obter as equações de fluxo.

A condição estacionária é utilizada, por exemplo, para análises de redes de fluxo, visando definir gradientes hidráulicos críticos. A segunda condição envolve problemas relacionados à perturbação de aquíferos, como extração e injeção de água. Os casos (i) e (ii) não serão abordados nesta dissertação, assim leitores interessados nas suas formulações são direcionados ao capitulo 2 de Freeze e Cherry [ [1](#page-118-1) ].

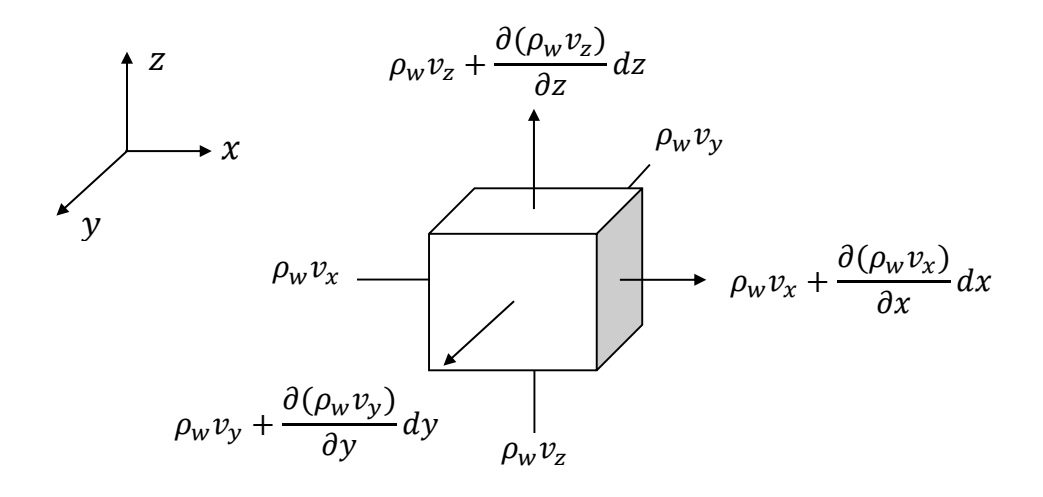

<span id="page-22-0"></span>Figura 2.1: Volume de controle elementar

Em relação ao caso (iii), para fluxo em um volume de controle elementar parcialmente saturado, a equação de continuidade deve considerar: a taxa de mudança de umidade com o tempo, a mudança de armazenamento devido à expansão de água e a compactação do aquífero. Devido à pequena profundidade vertical *z* na qual este fenômeno ocorre (*z <* 15 m), nesta dissertação, a compressibilidade do líquido e a deformabilidade do meio, são pouco influentes, logo serão desconsideradas na formulação da equação governante [ [1](#page-118-1) ].

Para obter a EDP de fluxo não saturado, sob as condições especificadas anteriormente é necessário, primeiramente, fazer o balanço de massa do volume de controle elementar (Figura [2.1\)](#page-22-0). A equação [2-1a](#page-22-1) explícita a conservação de massa, onde a taxa de entrada (eq[.2-1b\)](#page-22-2) menos a taxa de saída (eq[.2-1c\)](#page-22-3) é equivalente a uma taxa de acúmulo.

$$
\dot{m}_e - \dot{m}_s = \frac{\partial m_a}{\partial t} \tag{2-1a}
$$

<span id="page-22-3"></span><span id="page-22-2"></span><span id="page-22-1"></span>
$$
\dot{m}_e = \rho_w v_x dy dz + \rho_w v_y dx dz + \rho_w v_z dx dy \qquad (2-1b)
$$
\n
$$
\dot{m}_s = \left[ \rho_w v_x + \frac{\partial(\rho_w v_x)}{\partial x} dx \right] dy dz + \left[ \rho_w v_y \frac{\partial(\rho_w v_y)}{\partial y} dy \right] dx dz
$$
\n
$$
+ \left[ \rho_w v_z + \frac{\partial(\rho_w v_z)}{\partial z} dz \right] dx dy \qquad (2-1c)
$$

onde na equação [2-1a,](#page-22-1)  $\dot{m_e}$  representa o fluxo mássico de entrada  $[MT^{-1}]$ ,  $\dot{m_s}$ o fluxo mássico de saída [*MT* <sup>−</sup><sup>1</sup> ] e *∂ma/∂t,* [*MT* <sup>−</sup><sup>1</sup> ] a taxa de variação, no tempo, da massa de água acumulada no elemento. Na equação [2-1b](#page-22-2) e [2-1c,](#page-22-3) *ρ<sup>w</sup>*

é a massa específica da água [*ML*<sup>−</sup><sup>3</sup> ], *v<sup>i</sup>* é a velocidade [*LT* <sup>−</sup><sup>1</sup> ] do fluido na direção *i,* [*L*] e *di* é o comprimento infinitesimal [*L*] no eixo *i*. Com *M*, *L* e *T* representando, respectivamente, medições de massa, comprimento e tempo.

Após simplificar a equação [2-1a](#page-22-1) com base nas equações [2-1b](#page-22-2) e [2-1c,](#page-22-3) é possível obter:

$$
\dot{m}_e - \dot{m}_s = \left[ -\frac{\partial(\rho_w v_x)}{\partial x} - \frac{\partial(\rho_w v_y)}{\partial y} - \frac{\partial(\rho_w v_z)}{\partial z} \right] dx dy dz \tag{2-2}
$$

A taxa de acúmulo, apresentada do lado direito da equação [2-1a,](#page-22-1) pode ser escrito em termos da massa específica da água (*ρw,* [*ML*<sup>−</sup><sup>3</sup> ]), grau de saturação  $(S, [L^3L^{-3}])$ , porosidade  $(\phi, [L^3L^{-3}])$  e volume de água no volume de controle  $(dxdydz, [L^3])$ .:

<span id="page-23-0"></span>
$$
m_w = (\rho S \phi) dx dy dz \tag{2-3}
$$

Dessa forma, substituindo as equações [2-2](#page-22-2) e [2-3](#page-22-3) na equação [2-1a](#page-22-1) é possível obter:

$$
\[ -\frac{\partial(\rho_w v_x)}{\partial x} - \frac{\partial(\rho_w v_y)}{\partial y} - \frac{\partial(\rho_w v_z)}{\partial z} \] dxdydz = \frac{\partial(\rho_w S\phi) dxdydz}{\partial t} \qquad (2-4)
$$

Segundo Freeze e Cherry [ [1](#page-118-1) ] o fluido para condições não saturadas pode ser considerado incompressível, i.e *∂ρ* = 0 e o meio pode ser considerado indeformável, i.e *∂n* = 0. Assim, a equação [2-4](#page-23-0) se resume à:

<span id="page-23-1"></span>
$$
\[ -\frac{\partial v_x}{\partial x} - \frac{\partial v_y}{\partial y} - \frac{\partial v_z}{\partial z} \] = \frac{\phi \partial S}{\partial t} \tag{2-5}
$$

Levando em conta que a taxa da umidade volumétrica *θ* [*L* 3*L* −3 ], para meios indeformáveis é *∂θ* = *φ∂S* e aplicando a lei de Darcy, para uma direção arbitrária *v<sup>i</sup>* = −*K*(*ψ*)*∂h/∂i*, onde *K*(*ψ*)*,* [*LT* <sup>−</sup><sup>1</sup> ] representa a condutividade hidráulica e *∂h/∂i* o gradiente hidráulico, pode-se obter:

<span id="page-23-2"></span>
$$
\frac{\partial}{\partial x}\Big[K(\psi)\frac{\partial h}{\partial x}\Big] + \frac{\partial}{\partial y}\Big[K(\psi)\frac{\partial h}{\partial y}\Big] + \frac{\partial}{\partial z}\Big[K(\psi)\frac{\partial h}{\partial z}\Big] = \frac{\partial \theta}{\partial t} \tag{2-6}
$$

É comum colocar a equação [2-6](#page-23-1) na forma em que a variável independente seja a carga de pressão  $\psi$ . Assim considerando a carga hidráulica  $h = \psi + z$ (carga de pressão *ψ* mais a elevação *z*) e aplicando a regra da cadeia ao lado direito da equação [2-6,](#page-23-1) é possível obter:

$$
\frac{\partial}{\partial x}\Big[K(\psi)\frac{\partial\psi}{\partial x}\Big] + \frac{\partial}{\partial y}\Big[K(\psi)\frac{\partial\psi}{\partial y}\Big] + \frac{\partial}{\partial z}\Big[K(\psi)\Big[\frac{\partial\psi}{\partial z} + 1\Big]\Big] = \frac{\partial\theta}{\partial\psi}\cdot\frac{\partial\psi}{\partial t} \qquad (2-7)
$$

O termo *C*(*ψ*) = *∂θ/∂ψ* é conhecido como a capacidade de retenção especifica do solo. A equação [2-7](#page-23-2) é popularmente conhecida como equação de Richards [6] para o caso 3D.

A equação [2-7](#page-23-2) pode ser reescrita de forma geral como:

<span id="page-24-5"></span>
$$
\nabla^T [\mathbf{K}(\psi) \mathbf{e} + \mathbf{K}(\psi) \nabla \psi] = C(\psi) \frac{\partial \psi}{\partial t}
$$
 (2-8)

Com **K** representando a matriz de condutividade hidráulica, dependente da carga de pressão, e **e** como um vetor unitário na direção da aceleração da gravidade, ∇ é o operador diferencial que depende da dimensão do problema.

Para resolver a equação [2-7](#page-23-2) é necessário conhecer a distribuição de carga de pressão inicial *ψ*<sup>0</sup> no domínio de fluxo (equação [2-9\)](#page-24-2), cujos valores são reais negativos. As condições de contorno podem ser do tipo Dirichlet, com carga de pressão imposta *ψ* (equação [2-10,](#page-24-3) no caso deste trabalho valores reais positivos), ou vazão imposta tipo Neuman (equação [2-11\)](#page-24-4) a qual pode assumir  $q = 0$  quando não há fluxo ou  $q \neq 0$  para fluxo especificado (Neste trabalho utiliza-se preferencialmente *q* = 0 no restante do contorno). A equação de Richards é continua e a sua imagem, isto é, a resposta matemática de  $\psi(x, y, z, t) \in \Re$  com valores negativos se direcionando a valores positivos.

<span id="page-24-2"></span>
$$
\psi(x, y, z, 0) = \psi_0 \,\forall (x, y, z) \tag{2-9}
$$

<span id="page-24-4"></span><span id="page-24-3"></span>
$$
\psi(x, y, z, t) = \psi(x, y, z, t) \ \forall \ (x, y, z, t), \epsilon \Gamma_D \tag{2-10}
$$

$$
[\mathbf{K}(\psi)\,\mathbf{e} + \mathbf{K}(\psi)\,\nabla\psi]\mathbf{N} = q \ \forall \ (x, y, z, t), \epsilon \Gamma_N \tag{2-11}
$$

Onde Γ*<sup>D</sup>* e Γ*<sup>N</sup>* indicam os pontos no domínio que pertencem ao contorno e **N** representa o vetor normal ao plano onde está aplicada a condição de contorno.

Além das especificados matemáticas do domínio (mais especificações em anexo) é necessário conhecer as propriedades hidráulicas do material.

#### <span id="page-24-0"></span>**2.2 Propriedades hidráulicas**

<span id="page-24-1"></span>A solução da equação de Richards requer o conhecimento das propriedades hidráulicas do solo. Estas relações constitutivas, denominadas, curva característica e condutividade hidráulica, são aproximadas por equações empíricas onde os seus respectivos parâmetros devem ser calibrados a partir da coleta de dados. Neste sentido, esta seção esta destinada a cobrir algumas das particularidades destas duas curvas, seus modelos empíricos mais famosos e justificar qual o modelo será utilizado no presente trabalho.

#### **2.2.1 Curva característica**

#### <span id="page-25-0"></span>**2.2.1.1 Conceitos básicos**

A curva característica *θ*(*ψ*), também conhecida como curva de retenção, relaciona a carga de pressão (*ψ <* 0) do solo com o conteúdo de água existente no mesmo [ [10](#page-118-10) ]. O teor de água contido nos poros do solo pode ser expresso como o conteúdo volumétrico de água *θ* [*L* 3*L* −3 ], teor gravimétrico *w* [*MM*<sup>−</sup><sup>1</sup> ] ou grau de saturação *S* [*L* 3*L* −3 ]. O teor gravimétrico é a razão entre a massa de água e a massa de solos, enquanto o grau de saturação é utilizado para indicar a porcentagem dos vazios preenchidos com água. Nesta dissertação será utilizada a umidade volumétrica *θ* como conteúdo de água, que relaciona o volume de água com o volume total do solo.

A curva de retenção fornece alguns fenômenos físicos importantes, tais como: valor de entrada de ar  $\psi_{ar}[L]$ , umidade residual  $\theta_{r}[L^{3}L^{-3}]$ , umidade saturada *θ*<sup>s</sup> [*L* 3*L* −3 ] e o fenômeno de histerese. A figura [2.2](#page-25-1)[\(a\)](#page-25-2) apresenta os três primeiros fenômenos, que serão discutidos a seguir. A histerese é um importante fenômeno físico e apesar de não ser explorada no presente trabalho os seus efeitos serão brevemente apresentados.

<span id="page-25-2"></span>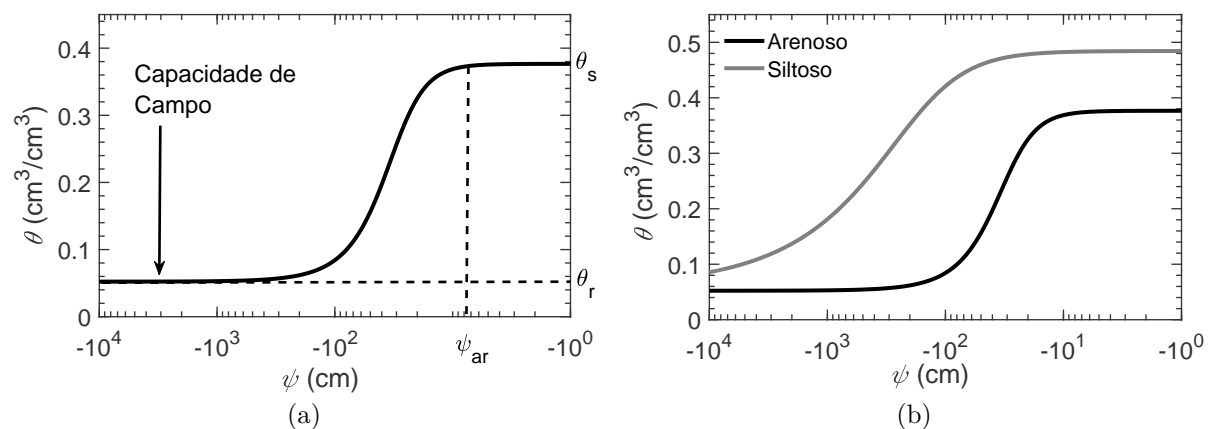

<span id="page-25-3"></span><span id="page-25-1"></span>Figura 2.2: Curva característica[.\(a\)](#page-25-2) indica particularidades da curva. [\(b\)](#page-25-3) apresenta uma curva para solo com granulometria mais grosseira, tipicamente arenoso e uma curva para granulometria mais fina, por exemplo, um solo siltoso.

A umidade volumétrica saturada *θ*<sup>s</sup> é o valor máximo de umidade que o solo comporta. A equação [2-12](#page-26-1) demonstra que em teoria, este valor é equivalente à porosidade do solo, pois o solo nessa condição se encontra saturado ( $S = 1$ ). No entanto existem controvérsias em relação à  $\theta_s = \phi$ , pois em campo, existe a dificuldade de retirar todas as bolhas de ar de um dado volume de solo. Assim na literatura existem relatos apontando para *θ*<sup>s</sup> ser aproximadamente 7 % menor que a porosidade [ [19](#page-119-8) ].

<span id="page-26-1"></span>
$$
\theta = \frac{V_w}{V_t} = \frac{V_v}{V_t} \cdot \frac{V_w}{V_v} = \phi \cdot S \tag{2-12}
$$

Durante o processo de secagem, o valor de entrada de ar *ψar*, corresponde à carga de pressão necessária para o ar começar a ocupar os vazios do solo. Isto ocorre quando a tensão aplicada na superfície ar-água é vencida pelo ar. A medida em que a carga de pressão se torna mais negativa, a umidade tende a diminuir até determinado limite. Este limite é denominado umidade residual ou capacidade de campo *θ*<sup>r</sup> e representa o valor mínimo de umidade que um dado solo comporta. Dessa forma, aplicações de cargas mais negativas resultam em mudanças desprezíveis na umidade volumétrica, figura [2.2](#page-25-1)[\(a\).](#page-25-2)

A histerese é apresentada por alguns sistemas físicos cujas propriedades dependem de sua história precedente. Este aspecto foi observado experimentalmente, revelando que a relação *θ*(*ψ*) não possui um único caminho, figura [2.3.](#page-26-0) Este comportamento é atribuído a dois fenômenos: *ink-bottle effect* e *raindrop effect* explicados pela presença de bolhas fixas nos macroporos e na diferença dos ângulos de contato do fluido molhante durante os processos de secagem e saturação [ [42](#page-122-2) ]. Em certos casos podem haver discrepâncias no valor de *θ*<sup>s</sup> entre as curvas de secagem e saturação. Esta diferença é atribuída ao aprisionamento de bolhas de ar, a qual tende a diminuir ou desaparecer com ao avanço do fluxo. Assim, o avanço da frente de infiltração remove grande parte das bolhas aprisionadas.

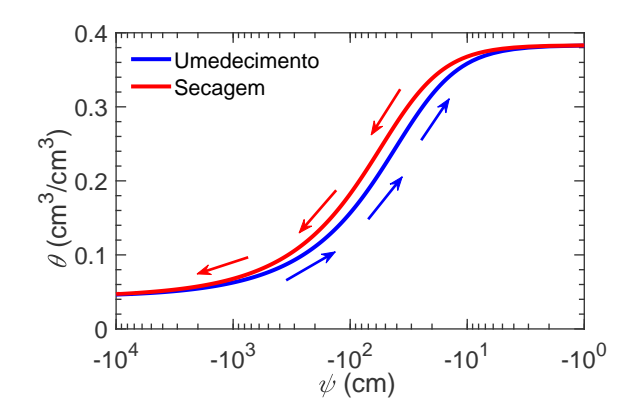

<span id="page-26-0"></span>Figura 2.3: Efeito de histerese. Nesta dissertação apenas o trecho de umedecimento será avaliado.

As curvas de retenção de umidade variam para cada classe de solo. Dentro de cada classe às variações no tamanhos de partícula sólida, estrutura do solo, mineralogia, estado de tensões, conteúdo de matéria orgânica, entre outras, ocasionam mudanças no comportamento desta curva. Isto torna a curva de retenção única para cada caso. Para maiores detalhes sobre as mudanças, direcionamos os leitores a verificar a figura 6*.*9 do livro do Bear [ [42](#page-122-2) ].

A figura [2.2](#page-25-1)[\(b\)](#page-25-3) mostra duas curvas características para duas classes de solos. O resultado mostra que solos com granulometria fina possuem menor sensibilidade durante a perda de umidade. Isto torna a sua curva mais suave e prolongada. Já solos com textura mais grosseira são mais sensíveis, perdendo bastante umidade às pequenas variações da carga de pressão, tornando a sua curva mais curta e abrupta. É de se esperar que o conteúdo de água *θ* seja igual a porosidade para todo *ψ >* 0 principalmente para solos de granulometria mais grosseira. No entanto, para solos de granulometria fina essa relação é verdadeira para uma faixa um pouco maior, com *ψ > ψar* e isto pode ser observado nos valores de  $\psi_{ar}$  da figura [2.2](#page-25-1)[\(b\).](#page-25-3)

#### <span id="page-27-0"></span>**2.2.1.2 Equações empíricas**

Para saber a taxa da curva característica, *∂θ/∂ψ*, e aplica-la na equação de Richards (eq. [2-7\)](#page-23-2) é necessário conhecer uma formulação analítica da mesma. Muitas equações foram sugeridas para representá-la, dentre elas destacam-se as de: Gardener desenvolvida em 1958[ [7](#page-118-7) ], Brooks e Corey de 1964 [ [8](#page-118-8) ], van Genuchten de 1980 [ [9](#page-118-9) ] e Fredlund e Xing 1994 [ [10](#page-118-10) ].

Leong e Rahardjo [ [43](#page-122-3) ] demonstram que todas derivam da equação genérica [2-13.](#page-27-1)

<span id="page-27-1"></span>
$$
a_1 \Theta^{b1} + a_2 \exp(a_3 \Theta^{b1}) = a_4 \psi^{b2} + a_5 \exp(a_6 \psi^{b2}) + a_7 \tag{2-13}
$$

Onde  $a_1, \dots, a_7, b_1$  e  $b_2$  são constantes pertencente ao conjuntos dos números reais e positivos; *ψ* é a carga de pressão negativa; Θ é o conteúdo de umidade volumétrica normalizada, i.e  $(\theta(\psi) - \theta_r)/(\theta_s - \theta_r)$ .

A equação de van Genuchten foi a primeira em traduzir o comportamento sigmoidal da curva característica e possui, até a atualidade, muitas aplicações em problemas de engenharia por ser ajustável a uma grande gama de tipos de solos [44]. Ela considera  $a_2 = a_5 = a_7 = 0$ ,  $a_4/a_1 = \alpha^n$ ,  $b_1 = m e b_2 = n$  para, a partir da equação [2-13,](#page-27-1) obter a equação [2-15.](#page-27-2)

<span id="page-27-2"></span>
$$
\Theta = \frac{1}{[1 + |\alpha\psi|^{n}]^{m}}
$$
\n(2-14)

$$
\theta(\psi) = \begin{cases} \theta_{\rm r} + \frac{\theta_{\rm s} - \theta_{\rm r}}{[1 + |\alpha\psi|^{n}]^{m}}, \psi < 0\\ \theta_{\rm s}, \qquad \psi \ge 0 \end{cases}
$$
\n(2-15)

Onde *α* [cm<sup>−</sup>1], *n* e *m* são parâmetros de ajuste adimensionais com

<span id="page-28-3"></span>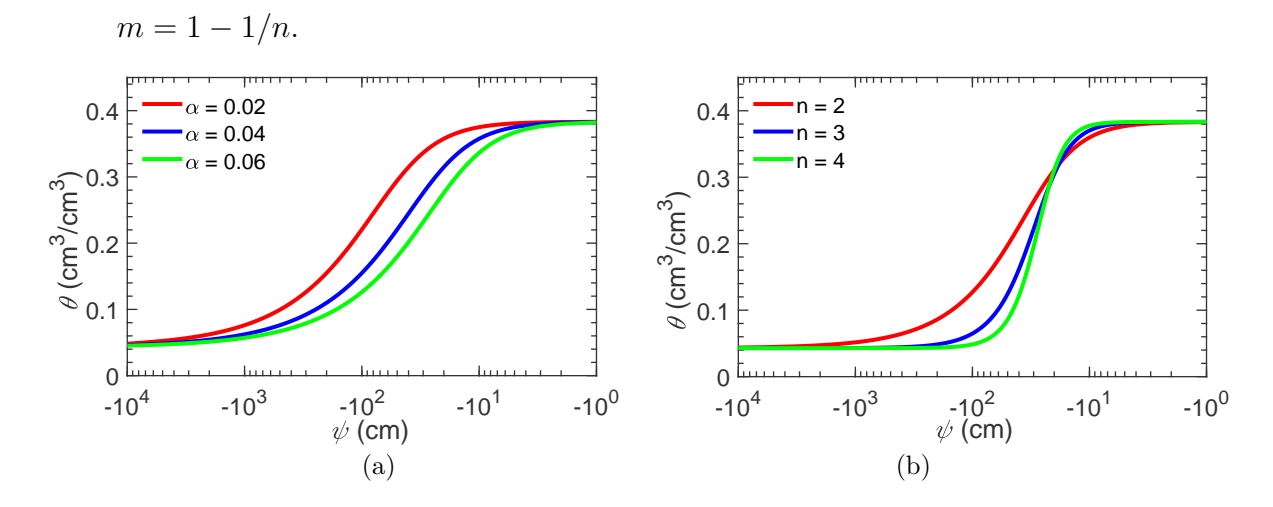

<span id="page-28-4"></span><span id="page-28-2"></span>Figura 2.4: Sensitividade de dois parâmetros do modelo de van Genuchten. [\(a\)](#page-28-3) parâmetro *α* e [\(b\)](#page-28-4) parâmetro *n*.

O parâmetro *α* esta relacionado com à pressão de entrada de ar, portanto, quanto menor for o valor de *α*, maior será a pressão necessária para que ocorra o início do processo de secagem [ [44](#page-122-4) ], figura [2.4](#page-28-2)[\(a\).](#page-28-3) Os parâmetros *n* e *m* representam a mudança na inclinação da curva em relação dois pontos pivotantes, o parâmetro *n* esta representado na figura [2.4](#page-28-2)[\(b\)](#page-28-4) e *m* não foi apresentado pois não o utilizamos no estudo de retroanálise devido a sua correlação com a função determinística de *n*.

# <span id="page-28-0"></span>**2.2.2 Curva de condutividade hidráulica**

#### <span id="page-28-1"></span>**2.2.2.1 Conceitos básicos**

Solos altamente permeáveis possuem poros grandes, já solos menos permeáveis possuem numerosos microporos. Além disto, quanto maior a área da seção transversal de um canal condutor, maior será a sua capacidade de condução. A partir desta afirmação, pode-se concluir que, solos com poros de maior área de seção transversal, tipicamente arenosos, são mais permeáveis que solos com poros de menor seção transversal, tipicamente argilosos.

Embora em solos saturados a permeabilidade seja máxima e constante, em solos parcialmente saturados a condutividade hidráulica não é constante e máxima. Ela é dependente da carga da pressão negativa. O seu aumento é proporcional ao aumento de umidade no solo. Isto se dá uma vez que a porção condutora da área transversal pode aumentar ou diminuir.

A afirmação feita para condições saturadas, que solos arenosos são mais permeáveis que solos argilosos, não é valida para condições não saturadas. Isto porque os poros de maiores dimensões tendem a esvaziar rapidamente, perdendo a capacidade de condução à medida que a carga de pressão se torna mais negativa, ou em outras palavras, perde conteúdo de água. Isto faz com que a curva da permeabilidade de solos com grandes poros seja mais inclinada, diminuindo rapidamente a sua capacidade de condução. Já os solos com microporos tendem a permanecer preenchidos e com boa capacidade de condução, mesmo com carga de pressão mais negativa, tendo menor efeito sobre a inclinação da curva, que tende a ser suave. Este efeito faz com que, em certo pontos, solos arenosos sejam menos condutores que solos argilosos (figura [2.5\)](#page-29-2), o que nunca ocorre em solos saturados.

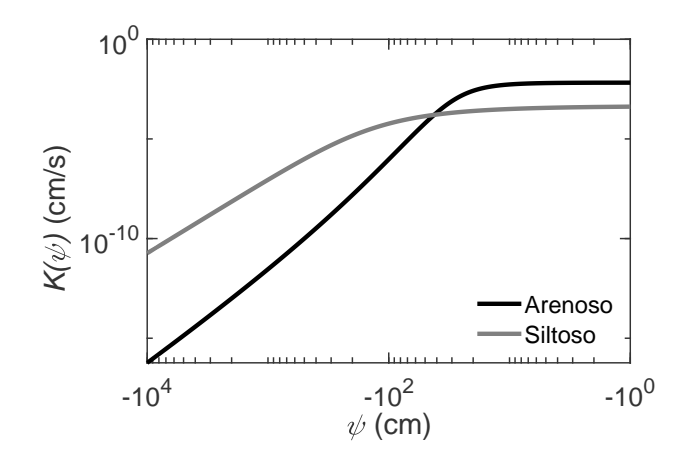

<span id="page-29-2"></span>Figura 2.5: Curva de condutividade hidráulica para solo um arenoso e um solo siltoso. A figura ilustra o ponto de encontro entre as duas curvas, onde o solo de granulometria grosseira passa a ser menos condutor que o solo de granulometria fina.

#### <span id="page-29-0"></span>**2.2.2.2 Equações empíricas**

A equação [2-16](#page-29-3) de van Genuchten-Mualem representa a função de condutividade hidráulica.

<span id="page-29-3"></span>
$$
K(\psi) = K_{\text{sat}} \Theta^{0.5} [1 - [1 - \Theta^{1/m}]^m]^2 \tag{2-16}
$$

<span id="page-29-1"></span>Onde *K*<sub>sat</sub> é a permeabilidade saturada [*LT*<sup>−1</sup>], Θ é a umidade normalizada i.e  $(\theta(\psi) - \theta_r)/(\theta_s - \theta_r)$  e *m* é o parâmetro adimensional de ajuste, aqui assumindo a hipótese comum de *m* = 1 − 1*/n*. Ao analisar a equação [2-16](#page-29-3) o leitor pode ver a dependência da permeabilidade tanto pela umidade  $K(\theta)$  quanto pela carga de pressão  $K(\psi)$ . Aqui iremos considerar apenas sua dependência pela carga de pressão.

## **2.3 Soluções numéricas**

A equação [2-7](#page-23-2) possui poucas aproximações analíticas. Grande parte restrita à dimensão 1D [ [4,](#page-118-5) [5](#page-118-6) ]. A dificuldade da sua resolução está em representar a alta não linearidade do fenômeno. Dessa forma, algumas soluções numéricas como o método das diferenças finitas (MDF), método dos volumes finitos (MVF) e método dos elementos finitos (MEF), são ferramentas computacionais poderosas para simular o comportamento não saturado.

Dentre esses métodos o MDF é o mais antigo e possui a vantagem de ser de fácil entendimento e implementação. O MVF é considerado como uma variante do MDF e a sua vantagem esta na sua flexibilidade de implementação e manutenção do balanço massa local. O MEF é o mais recente dos três métodos. Ele é altamente flexível e versátil para representar o domínio com geometria irregular, meios heterogêneos e anisotrópicos. No entanto, o seu entendimento é o mais complicado [ [45](#page-122-5) ].

O MEF considera a discretização do problema através de uma malha, que representa o domínio contínuo do problema por um domínio discreto (A formulação pode ser encontrada no capítulo 5 de [ [46](#page-122-6) ]). Para isso escolhese alguns pontos do domínio que serão denominados "nós" da malha e onde serão calculadas as propriedades de interesse. As regiões delimitadas pelos "nós" são denominadas como elementos. Estes elementos, em geral, possuem configuração triangular para problemas 2D. Exemplo de malha 3D utilizada em problemas de fluxo em solos não saturados é ilustrada em [ [3](#page-118-3) ].Considera-se que apenas o valor da propriedade *ψ* é conhecido nos "nós". Assim, os valores dentro do elemento podem ser aproximados por uma interpolação entre os valores nodais.

O MEF permite, dessa forma, obter uma aproximação numérica das equações [2-7](#page-23-2) ou [2-8](#page-24-5) sobre o domínio para diferentes condições iniciais e de contorno. Nesta dissertação foi utilizado o método dos elementos finitos implementado pelo programa HYDRUS-2D [ [46](#page-122-6) ] para a dimensão 2D e geometria axissimétrica com elementos triangulares.

A formulação detalhada do MEF para EDP de Richards pode ser encontrada em [ [42,](#page-122-2) [47,](#page-122-7) [48](#page-122-8) ].

# <span id="page-31-0"></span>**3 Ensaio de Infiltração Monitorada - EIM**

Este capítulo, inicialmente, apresenta algumas das técnicas disponíveis para obter os parâmetros hidráulicos do solo. Nesse contexto, busca-se destacar a importância e apresentar os conceitos básicos da análise inversa. Em seguida o Ensaio de Infiltração Monitorada, que utiliza a técnica da análise inversa, será apresentado. Ao final será feita uma revisão dos primeiros estudos em análise inversa de parâmetros hidráulicos não saturados, a sua relação com o EIM e por fim serão explicitados os progressos e perspectivas futuras do EIM.

#### <span id="page-31-1"></span>**3.1 Modelagem inversa**

O movimento da água em solos sob condições não saturadas é geralmente descrita pela equação de Richards, a qual descreve a distribuição de carga de pressão no domínio. A solução desta equação, tradicionalmente feita por soluções numéricas, requer o conhecimento das propriedades hidráulicas do solo. Estas relações constitutivas descritas através das curvsa característica e de condutividade hidráulica são calibradas através de dados coletados.

Medições de campo ou laboratório permitem aproximar os parâmetros hidráulicos para auxiliar na modelagem do fluxo de água sob condição não saturada. Os métodos de medições são variados. As placas de pressão, dew point e papel filtro são alguns exemplos de medições em laboratório. Em campo um método comum é o permeâmetro de Guelph. Estes métodos possibilitam a obtenção de apenas uma relação constitutiva. Já métodos de inversão dos parâmetros, isto é, estimativa de parâmetros, possibilitam obter as duas relações constitutivas e informações sobre a incerteza dos parâmetros através de um único ensaio.

A estimativa de parâmetros pode ser visualizada como um estudo de problemas inversos [ [49](#page-122-9) ]. No problema direto procura-se a solução da equação governante a partir dos parâmetros do modelo, as condições iniciais e de contorno do problema. No problema inverso, os parâmetros não são conhecidos, mas medidas das variáveis dependentes dentro do domínio são usadas para estimar os valores numéricos dos parâmetros [ [18](#page-119-7) ]. A Tabela [3.1](#page-32-0) ilustra a diferença entre as duas abordagens.

<span id="page-32-0"></span>Tabela 3.1: Modelagem direta e Modelagem inversa para fluxo não saturado.

### **Análise direta**

 $[\theta_\text{r}, \theta_\text{s}$  $\rightarrow$  Ferramenta numérica  $\rightarrow$   $\psi(t)$ 

#### **Análise inversa**

 $\psi(t)$ Ferramenta numérica  $\rightarrow \left[\theta_{\rm r}, \theta_{\rm s}, \alpha, n, K_{\rm sat}\right]$ Algoritmo de otimização

A modelagem inversa busca pelo vetor de parâmetros que ajuste os dados medidos em campo aos simulados numericamente. A sua formulação se dá de forma indireta, onde a partir de um chute inicial dos parâmetros calculase a resposta do sistema e então procede-se para avaliar a diferença entre os dados medidos e simulados. Este processo se dá através de uma função objetivo que deve ser minimizada. Nesta abordagem a modelagem inversa é formulada como um problema de otimização, onde através de uma estimativa inicial dos parâmetros e por processos iterativos se busca pelo vetor de parâmetros que torna mínima a discrepância entre os dados observados e os simulados. A figura [3.1](#page-33-2) ilustra, através de um fluxograma, o procedimentos padrão da interpretação do EIM. Neste caso, a partir de uma estimativa inicial dos parâmetros hidráulicos, o programa Hydrus calcula a carga de pressão e a função objetivo (soma dos erros residuais ao quadrado) computa a distância entre os dados observados e simulados. Em seguida o algoritmo de otimização atualiza os parâmetros do solo visando a redução da função objetivo. A atualização dos parâmetros se repete por um numero pré-estabelecido pelo usuário, o qual deve garantir o melhor ajuste do modelo numérico em relação aos dados observados.

Em geral, os algoritmos de otimização, podem ser classificados em métodos de otimização de pesquisa locais e globais [ [50](#page-122-10) ]. Os métodos de busca locais, como o de Levenberg-Marquardt [ [22](#page-120-5) ], geram o conjunto de parâmetros candidatos em torno dos valores iniciais dados pelos usuários, e possui como vantagem a alta taxa de convergência. No entanto, o resultado o algoritmo de busca local pode facilmente pesquisar apenas no entorno de um mínimo local, não atingindo o valor dos parâmetros ótimos. Por outro lado, algoritmos de busca global como o DREAM [ [23](#page-120-6) ] podem gerar conjuntos de parâmetros candidatos e livrar-se do impacto dos valores iniciais, e atingindo, de fato, uma distribuição probabilística dos valores ótimos.

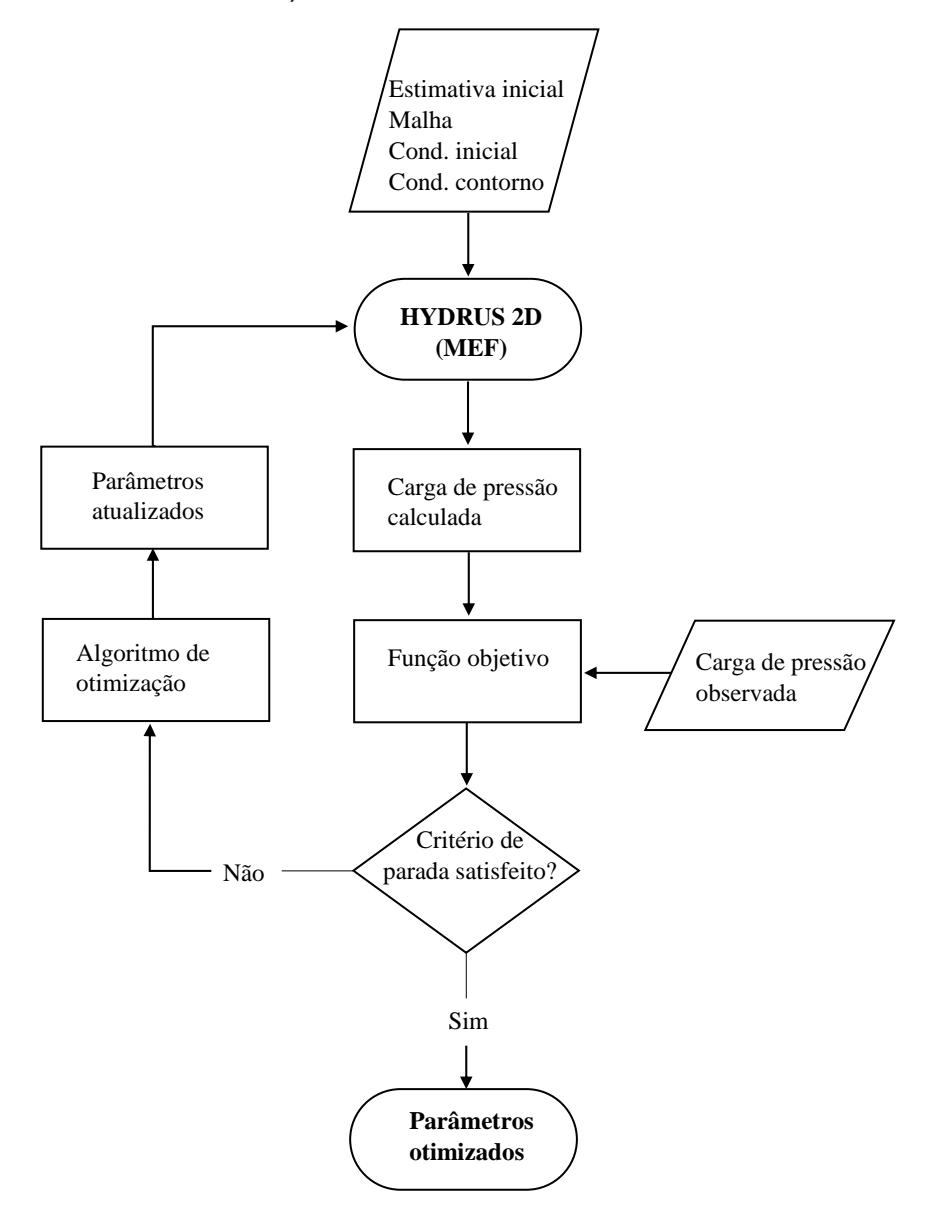

<span id="page-33-2"></span>Figura 3.1: Fluxograma de trabalho da análise inversa para fluxo não saturado para algoritmos de pesquisa local.

Nesta dissertação a análise inversa será feita a partir de medições de carga de pressão. Esta escolha será justificada ao final deste capitulo, contudo, podese adiantar que a carga de pressão produz estimativas de melhor qualidade. A seguir será feita uma descrição dos equipamentos e da metodologia adequada para executar o EIM.

#### <span id="page-33-0"></span>**3.2 Equipamentos importantes**

#### <span id="page-33-1"></span>**3.2.1 Tensiômetro**

O tensiômetro é um instrumento utilizado para medir a carga de pressão na zona não saturada. Ele foi desenvolvido por Gardner em 1922 e consiste em uma medição pontual feita através de uma cerâmica porosa presa a um tubo hermético preenchido de água [ [48](#page-122-8) ]. A cerâmica é inserida no solo na profundidade desejada, onde entra em contato com a água do solo para chegar em equilíbrio hidráulico. O processo de equilíbrio envolve a passagem de água através da cerâmica do tubo para o solo. O vácuo criado no topo do tubo é a medida da carga de pressão no solo e é geralmente medida por um transdutor de pressão preso ao tubo [ [1](#page-118-1) ].

Existem diversos tipos e marcas de tensiômetros. Os mais práticos possuem uma configuração semelhante à mostrada na figura [3.2](#page-34-1) com leituras manuais ou automáticas. A sua capacidade pode variar desde pressões nulas, isto é, atmosféricas, até pressões na ordem de -900 cm. A partir de aproximadamente -900 cm a maioria das cerâmicas porosas passam a sofrer cavitação [ [51](#page-122-11) ]. Isto ocorre quando os gases presentes no líquido do tensiômetro saem de solução e descalibram o aparelho [ [52](#page-122-12) ]. Como alternativa para estes problemas pode-se utilizar tensiômetros de alta capacidade ou sensores de umidade. Os sensores de umidade foram empregados por Pinto [ [20](#page-120-3) ] e Alves [ [21](#page-120-4) ] em estudos práticos do EIM devido a sua versatilidade na aplicação em campo.

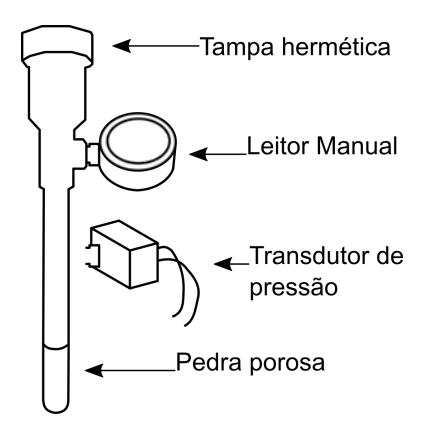

<span id="page-34-1"></span>Figura 3.2: Tensiômetro genérico com leitor manual ou automático.

Direcionamos os leitores interessados em aprofundar o estudo sobre o funcionamento do tensiômetros às referências [ [53,](#page-123-0) [54](#page-123-1) ]. Para entender mais afundo sobre o mecanismo de cavitação sugerimos o artigo [ [55](#page-123-2) ].

#### <span id="page-34-0"></span>**3.2.2 Sensores de umidade**

Entre as muitas opções para determinar o teor volumétrico de água no solo  $\theta$ , as técnicas baseadas em sensores que respondem à permissividade dielétrica do solo são mais vantajosas, porque são mais seguras em relação às técnicas radioativas e permitem monitoramento em condições praticamente secas [ [56](#page-123-3) ].

Os sensores de umidade são instrumentos de medição indireta que medem a constante dielétrica do meio e se relacionam à umidade do solo através de uma curva de calibração, figura [3.3.](#page-35-1) Para detalhes de como gerar uma curva de calibração consultar [ [21,](#page-120-4) [56](#page-123-3) ]. O que torna esta técnica tão útil é o fato da constante dielétrica da água, cujo valor é aproximadamente 80 [−], ser muito superior aos outros constituintes do solo, cujo valor máximo é 7 [−] para as partículas sólidas. Assim, a medida da constante dielétrica do solo é uma boa indicação do conteúdo de água.

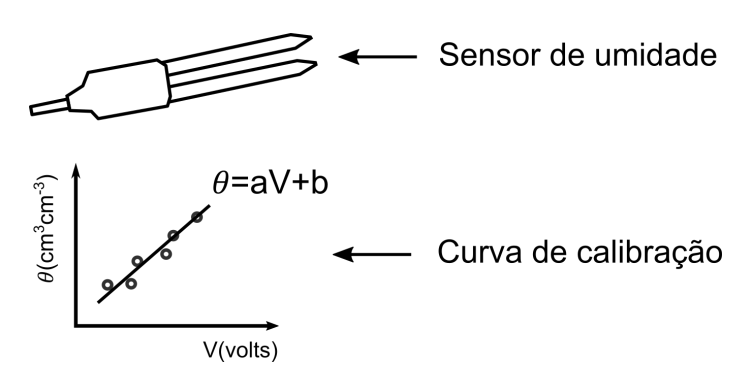

<span id="page-35-1"></span>Figura 3.3: Sensor de umidade genérico e curva de calibração para a conversão do valor da constante dielétrica em teor de umidade.

Os sensores de umidade se baseiam em duas técnicas capazes de medir a constante dielétrica, são essas: sensores no domínio da frequência (FDR) e sensores no domínio do tempo (TDR). Kirkham [ [57](#page-123-4) ] destaca que os sensores no domínio da frequência produz medições mais demoradas e custosas. Já no domínio do tempo as medições são mais rápidas, o que à torna mais atrativa.

Conclui-se que, os sensores de umidade são importantes para medições em condições secas onde a capacidade de medição é superior ao dos tensiômetros. Além disso, são equipamentos seguros e versáteis para o uso em campo. No entanto, uma desvantagem é a necessidade de uma curva de calibração devido a sua natureza de medição indireta.

#### <span id="page-35-0"></span>**3.2.3 Garrafa de Mariotte**

A Garrafa de Mariotte é um dispositivo hidráulico cujo objetivo principal é manter uma carga constante arbitrada durante certo intervalo de tempo. O tubo hermético, com abertura em dois pontos diferentes, sujeitos a pressões atmosféricas, garante que a diferença de pressão entre eles seja a sua diferença de altura. O volume de água extra localizado acima da linha do tubo superior, serve como reservatório para que a carga se mantenha constante ao longo do tempo. Assim, durante todo o ensaio o volume excedente nunca deve
ultrapassar a linha tracejada superior, figura [3.4.](#page-36-0) Um dispositivo semelhante à Garrafa de Mariotte foi adaptada por Alves [ [21](#page-120-0) ] para o EIM .

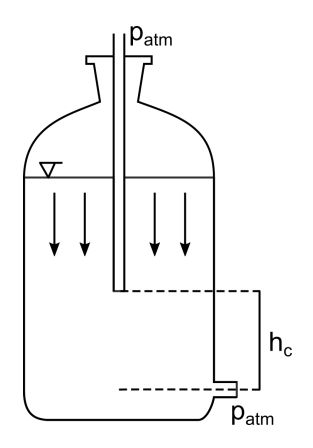

<span id="page-36-0"></span>Figura 3.4: Princípio da Garrafa de Mariotte que garante a carga constante. O nível de água não deve ficar abaixo da linha tracejada superior.

#### **3.3 Ensaio de campo**

O ensaio de infiltração monitorada (EIM), ilustrado na Figura [3.5,](#page-36-1) é um ensaio de campo cujo objetivo central é fornecer dados para estimativa dos parâmetros hidráulicos não saturados. O ensaio consiste em monitorar pontualmente a frente de infiltração, a partir de uma geometria simples, um tensiômetro e uma garrafa de Mariotte.

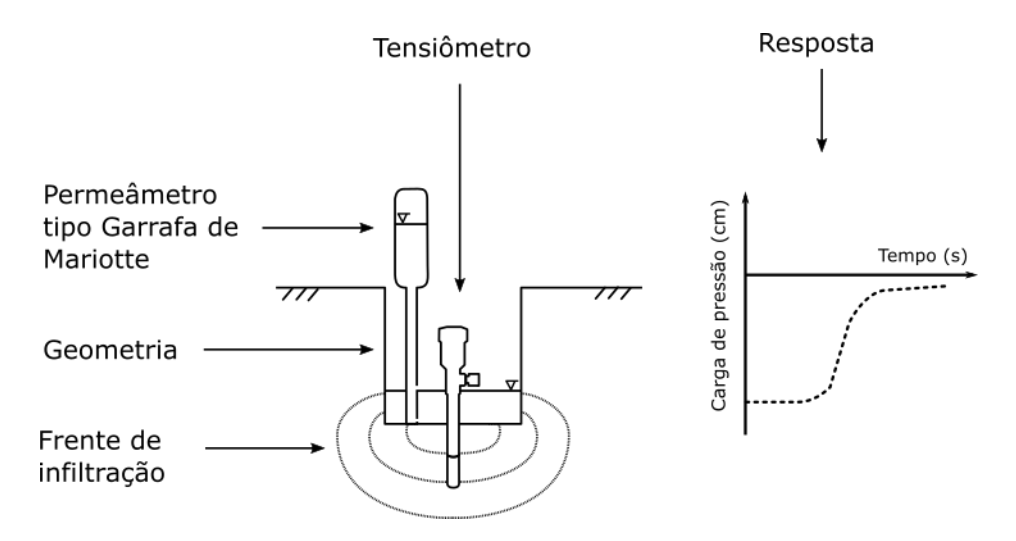

<span id="page-36-1"></span>Figura 3.5: Figura representativa do EIM

A resposta do ensaio, ilustrada na Figura [3.5](#page-36-1) à direita, consiste basicamente em uma leitura linear que se inicia no momento da aplicação da carga constante (produzida pelo permeâmetro tipo garrafa de Mariotte). Ao passo que o ensaio ocorre o bulbo de saturação é formado imediatamente abaixo da

base do furo. A medida que o bulbo avança a leitura permanece linear até que a frente do bulbo entre em contato com a cerâmica porosa do tensiômetro. Neste instante o processo de saturação da cerâmica se inicia até que esta atinja valores próximos à zero.

Nesta seção inicialmente serão listados os equipamentos necessarios para realizar o ensaio, assim como a metodologia proposta. Em seguida uma análise numérica de sensitividade será fornecida para dar uma ideia geral de como o sistema se comporta as variações encontradas durante a execução do ensaio, sendo estas: profundidade de leitura (*z* [cm]), condição inicial (*ψ* [cm]) e condição de contorno (*h<sup>c</sup>* [cm]).

Os equipamentos necessários para realizar o ensaio são:

- Itens para construir a geometria:
	- $\checkmark$  Enxada.
	- $\sqrt{\phantom{a}}$  Martelo de Geólogo.
	- X Trado parafuso 3*/*4, trado caçamba fechado 4" e caçamba plano 4".
- Itens para coleta de dados:
	- $\checkmark$  Tensiômetro automático, manual e sensores de umidade.
	- X Permeâmetro tipo Garrafa de Mariotte.
	- X Sistema de aquisição de dados e notebook.
	- $\checkmark$  Trena e cronômetro.

– Itens opcionais:

- $\checkmark$  Kit para coleta de amostras deformada e indeformadas.
- X Permeâmetro de Guelph.

Os itens opcionais possibilitam uma melhora na estimativa dos parâmetros através da comparação dos resultados obtidos com métodos já consagrados na literatura. A coleta de amostra indeformada possibilita analisar o método do papel filtro [ [21](#page-120-0) ]. Com isto é possível comparar a curva característica retroanalisada ao ensaio de laboratório. Uma outra alternativa é considerar os parâmetros  $\theta_s$  e  $\theta_r$  deste método como conhecidos e fixa-lós durante a retroanálise. Segundo Velloso [ [18](#page-119-0) ] estes dois parâmetros são altamente correlacionados e foi sugerido pela mesma que fossem estimados separadamente. O permeâmetro de Guelph, também opcional, auxiliará na comparação da condutividade hidráulica saturada  $K_{\text{sat}}$  retroanalisada.

# **3.3.1 Metodologia para executar o EIM**

Para descrever metodologia será utilizado um exemplo prático, para destacar a importância do EIM em problemas de engenharia e ilustrar de forma prática cada etapa. A figura [3.6](#page-38-0) apresenta um escorregamento localizado no Município de Muqui no estado do Espírito Santo, onde o EIM possibilitaria a estimação dos parâmetros do solo para subsidiar estudos sobre os mecanismos que levaram ao movimento dessa massa. Assim, apesar da análise do escorregamento e estabilidade fugirem ao objetivo desta seção, o leitor pode entender uma das implicações práticas deste ensaio.

O primeiro passo para a execução consiste em selecionar um local seguro para realizar as medições. A região do exemplo apresentou três tipos solos diferentes, onde suas respectivas localizações foram identificadas. Após identificar as áreas um tensiômetro manual é utilizado para auxiliar na escolha do equipamento propício para as medições. Neste exemplo os locais apresentaram  $ψ<sub>0</sub> > −900*cm*$ , logo o tensiômetro foi selecionado.

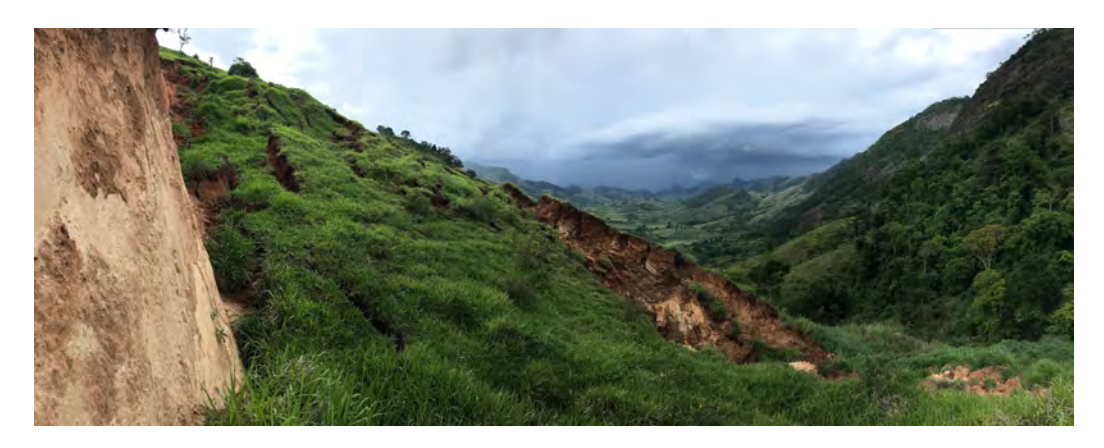

Figura 3.6: Figura a jusante de um escorregamento localizado em Muqui (ES).

<span id="page-38-0"></span>Dois dos três locais escolhidos se enquadraram na seção, aqui denominada, de topografia inclinada figura [3.7](#page-39-0)[\(a\)](#page-39-1) e uma como topografia plana figura [3.7](#page-39-0)[\(b\).](#page-39-2) As seções inclinadas demandam maior cuidado durante a abertura da cava. Contudo na configuração plana, devido à maior proximidade da cobertura vegetal, esta configuração se torna problemática, devido à maior probabilidade de apresentar caminhos preferenciais de fluxo. As duas seções demandam a utilização dos mesmos equipamentos para confeccionar a geometria do ensaio, de aproximadamente 10 cm de diâmetro e 20 cm de profundidade.

As próximas etapas consistem em preparar os equipamentos de leitura. Para isso recomenda-se alocar o sistema de aquisição de dados em um local seguro. Em seguida proceder para a instalação do tensiômetro com o trado parafuso. Para solos sem coesão é possível introduzir uma pequena quantidade

<span id="page-39-2"></span><span id="page-39-1"></span>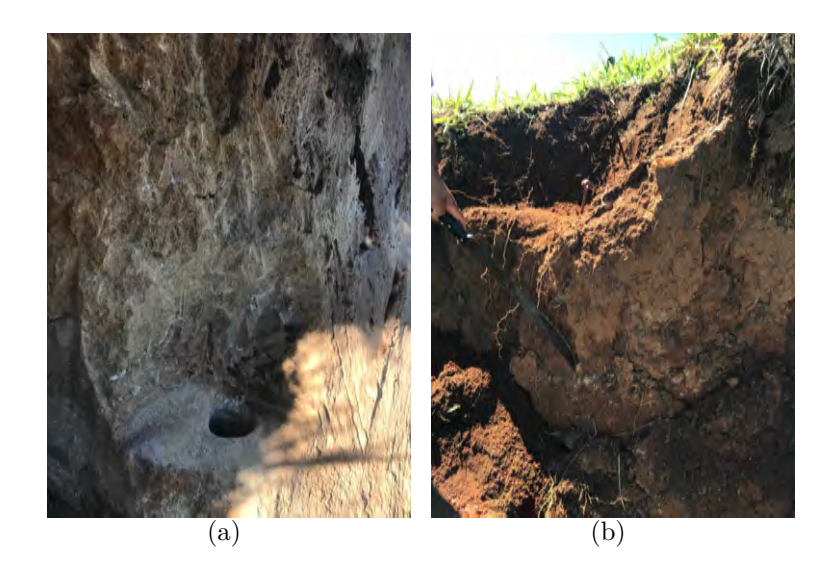

Figura 3.7: Geometria com duas configurações diferentes. Em [\(a\)](#page-39-1) esta apresentado um exemplo de ensaio com geometria vertical, aconselhável para realizar em terrenos inclinados. Em [\(b\)](#page-39-2) esta apresentado um exemplo de geometria horizontal, aconselhado para locais planos.

<span id="page-39-0"></span>de água para manter estáveis as paredes do furo. Solos coesivos geralmente não geram instabilidade do furo. Após inserir o tensiômetro é necessário aguardar até que este entre em equilíbrio hidráulico com o solo. Este processo dura cerca de 20 minutos para solos tipicamente arenosos e 40 minutos para solos argilosos. As figuras [3.8](#page-39-3)[\(a\)](#page-39-4) e [3.8](#page-39-3)[\(b\)](#page-39-5) exemplificam o resultado que esta etapa deve gerar.

<span id="page-39-5"></span><span id="page-39-4"></span>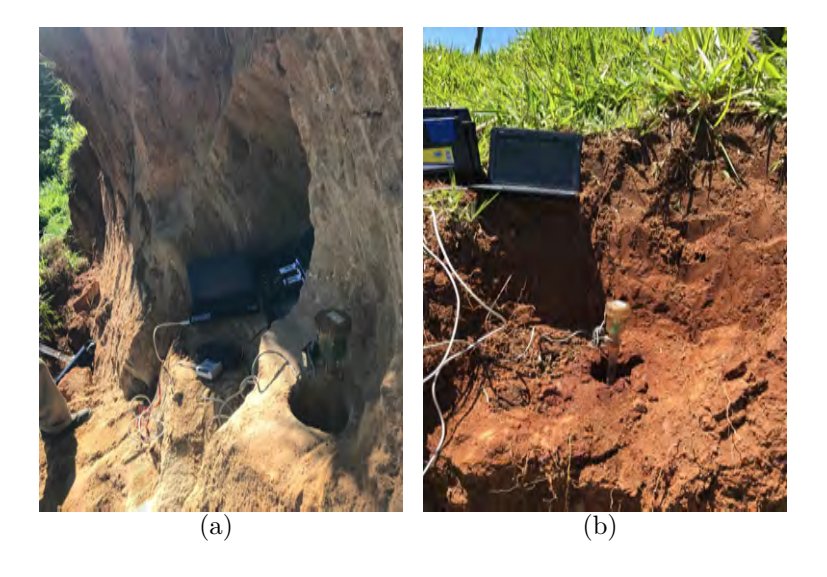

Figura 3.8: Instalação dos equipamentos para configuração [\(a\)](#page-39-4) vertical e [\(b\)](#page-39-5) horizontal.

<span id="page-39-3"></span>O próximo passo consiste em executar o ensaio. Neste momento é necessário alocar o permeâmetro cuidadosamente dentro da cava e abrir a válvula para aplicar a carga constante. Depois da aplicação é necessário acompanhar a leitura no monitor até que a carga de pressão se estabilize próximo a zero. A figura [3.9](#page-40-0)[\(a\)](#page-40-1) exemplifica o momento de alocar o permeâmetro dentro da cava e a figura [3.9](#page-40-0)[\(b\)](#page-40-2) demonstra a coluna de água gerada após o término do ensaio.

<span id="page-40-2"></span><span id="page-40-1"></span>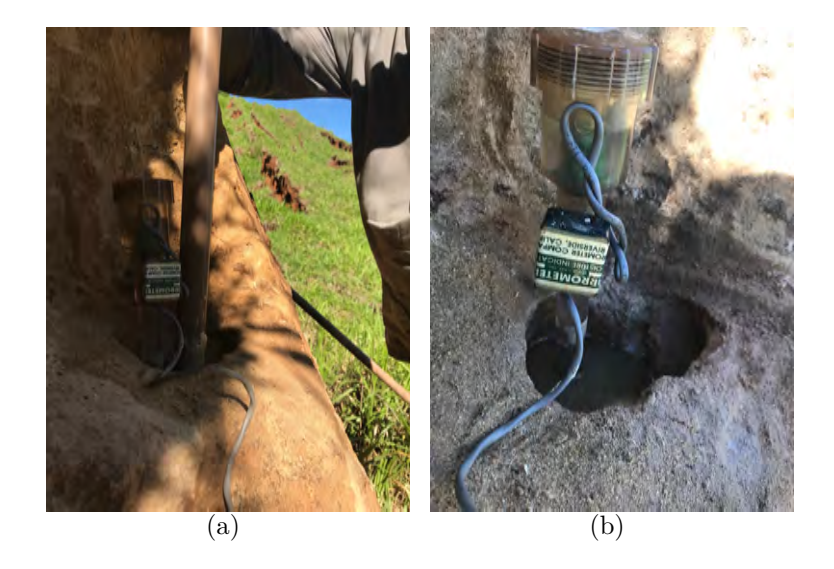

Figura 3.9: Detalhes da aplicação da carga constante [\(a\)](#page-40-1) antes e [\(b\)](#page-40-2) após o termino do ensaio.

<span id="page-40-0"></span>Por fim, o ensaio pode ser encerrado e as coleta das amostras deformadas e indeformadas podem ser realizadas. A descrição feita acima, a partir de um exemplo prático, pode ser sintetizada da seguinte maneira:

- 1. Etapa 0 Seleção do local de ensaio
	- (a) A seleção do local mais adequado.
	- (b) Escolha do equipamentos de medição.
- 2. Etapa 1 Geometria
	- (c) Retirada da camada vegetal (se existente), planificação e limpeza o local.
	- (d) Cravação do trado 4"até profundidade de 20 cm e limpeza do furo com o trado caçamba 4".
	- (e) Cravação de 15 cm do trado parafuso 3/4 no eixo de simetria. A profundidade de leitura do tensiômetro é considerado na meia altura da pedra porosa.
	- (f) Revisar e anotar as medições finais da geometria.
- 3. Etapa 2 Instalação dos equipamentos.
	- (g) Preparação do sistema de aquisição de dados.
- (h) Inserção do tensiômetro automático.
- (i) Monitorar a estabilização do equipamento.
- 4. Etapa 3 Execução do Ensaio
	- (j) Alocação do permeâmetro tipo Garrafa de Mariotte.
	- (k) Abertura da válvula do dispositivo para aplicar a carga constante.
	- (l) Acompanhar a curva de saturação
	- (m) Verificar que a curva esteja estabilizada próximo á saturação, em seguida anotar o tempo de ensaio e salvar as leituras no sistema de aquisição de dados.
- 5. Etapa 4 Finalização
	- (n) Retirar os equipamentos.
	- (o) Coletar amostra deformada e indeformada para caracterização.
	- (p) Retornar o solo à cava aberta.

#### **3.3.2 Respostas do ensaio**

Neste ensaio de campo as condições iniciais são altamente dependentes das condições meteorológicas. A condição inicial pode influenciar na qualidade das estimativas [ [18](#page-119-0) ], assim, segundo Pinto [ [20](#page-120-1) ] as melhores estimativas são obtidas em condições iniciais entre -400 e -900 cm. Para que as variações das condições iniciais estejam dentro desta margem o solo não deve permanecer muito tempo exposto ao sol, para não apresentar condição muito seca *ψ*<sup>0</sup> -900 cm e também não deve permanecer exposto à sucessivos eventos de chuva para não apresentar uma condição úmida *ψ*<sup>0</sup> *>* -400 cm. A figura [3.10](#page-42-0) apresenta as mudanças ocasionadas nas curvas *ψ*(*t*) para diferentes condições iniciais (figura [3.10](#page-42-0)[\(b\)\)](#page-42-1), mantendo os parâmetros hidráulicos, geometria, condição de contorno e ponto de observação constantes (figura [3.10](#page-42-0)[\(a\)\)](#page-42-2). É possível notar que a curva se desloca para baixo conforme a condição inicial fica mais negativa, contudo o tempo de saturação e a carga final ficam inalterados.

Outra variação importante na resposta do ensaio diz respeito à profundidade de leitura. Solos mais resistentes dificultam o posicionamento do tensiômetro. Nesse sentido, a profundidade de leitura deve se adaptar a condição encontrada em campo. Alerta-se a necessidade de anotar todas as configurações do ensaio, para especificar-las nas retroanálises numéricas, no sentido de manter a representatividade do ensaio. Para exemplificar a resposta de *ψ*(*t*)

<span id="page-42-2"></span>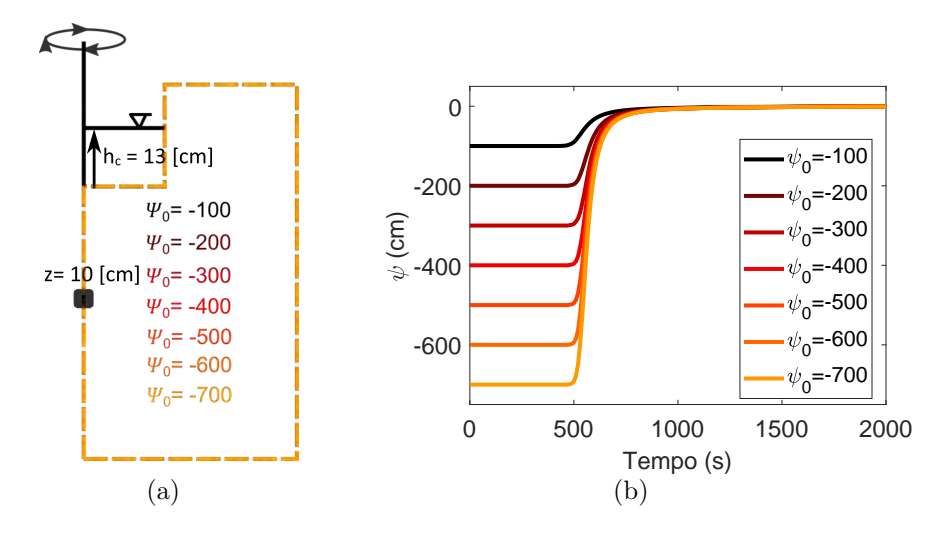

<span id="page-42-1"></span><span id="page-42-0"></span>Figura 3.10: Variação de *ψ* com a condição inicial *ψ*<sup>0</sup> variando e o ponto de observação *Z* e a condição de contorno *h<sup>c</sup>* permanecendo fixas. A figura [\(a\)](#page-42-2) representa a geometria utilizada para diferentes condições iniciais. A figura [\(b\)](#page-42-1) mostra a resposta gráfica da variavel dependente.

para variações em *z* é disponibilizado na figura [3.11](#page-43-0)[\(a\)](#page-43-1) um ensaio sintético que mantêm os parâmetros hidráulicos, geometria, condição inicial e de contorno fixas com a variação do ponto de observação. A figura [3.11](#page-43-0)[\(b\)](#page-43-2) mostra que o início do processo de saturação para diferentes profundidades pode ser explicado pelo avanço da frente de infiltração. Para posições mais profundas a resposta da cerâmica porosa é mais demorada. Além disso, na parte superior do gráfico é possível notar que a carga de pressão final tende a diminuir de módulo conforme o ponto de observação se torna mais profundo. Acredita-se que esta diminuição esteja relacionada com a dificuldade que a frente de infiltração tem em expulsar o ar dos vazios em posições mais profundas. É importante destacar que, em campo, não necessariamente se alcança a saturação total.

Por último, é destacada a variação da condição de contorno no ensaio. Sob uma perspectiva prática, será destacada a importância de ajustar a altura da coluna de água de acordo com o tipo de solo. Novamente foram geradas simulações sintéticas para representar a variação da condição de contorno, mantendo os parâmetros hidráulicos, geometria, condição inicial e ponto de observação fixos (figura [3.12](#page-43-3)[\(a\)\)](#page-43-4). Na figura [3.12](#page-43-3)[\(b\)](#page-43-5) é possível notar que quanto maior a carga aplicada mais rápido a frente de saturação avança. Isto se justifica pelo maior gradiente hidráulico criado entre a coluna de água e o solo. Qual seria a relevância disto? Solos com maior teor de finos tendem a levar mais tempo para saturação e o inverso ocorre para solos mais grosseiros. Assim, ensaios com coluna de água maiores, isto é, gradientes hidráulicos maiores, são mais propícios para serem executados em solos de granulometria fina, pois acelera o ensaio. Já solos mais grosseiros podem ser realizados com coluna de

<span id="page-43-1"></span>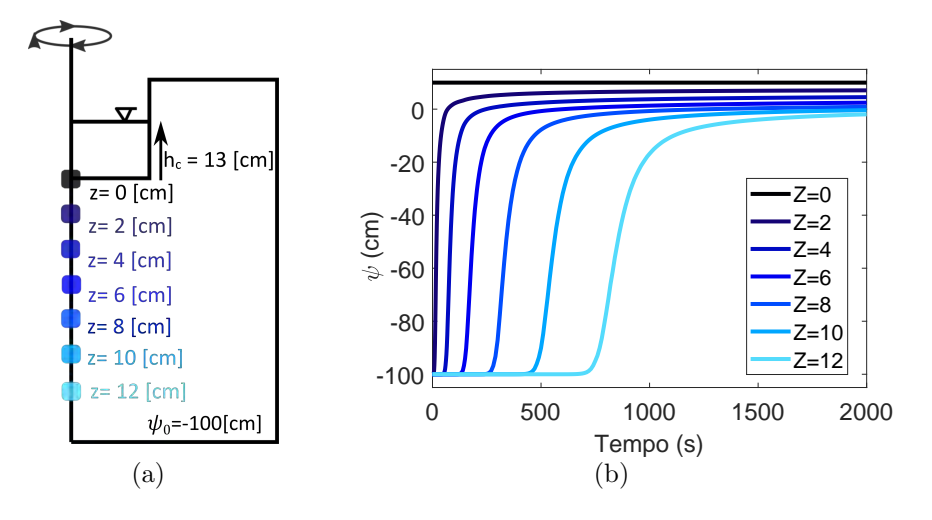

água menor para proporcionar um melhor controle do ensaio.

<span id="page-43-2"></span><span id="page-43-0"></span>Figura 3.11: Variação de *ψ* com o ponto de observação *Z* variando e as condições iniciais *ψ*<sup>0</sup> e de contorno *h<sup>c</sup>* fixas. A figura [\(a\)](#page-43-1) ilustra a geometria com 7 pontos de observação. A figura [\(b\)](#page-43-2) mostra a resposta gráfica para os diferentes pontos de observação.

<span id="page-43-4"></span>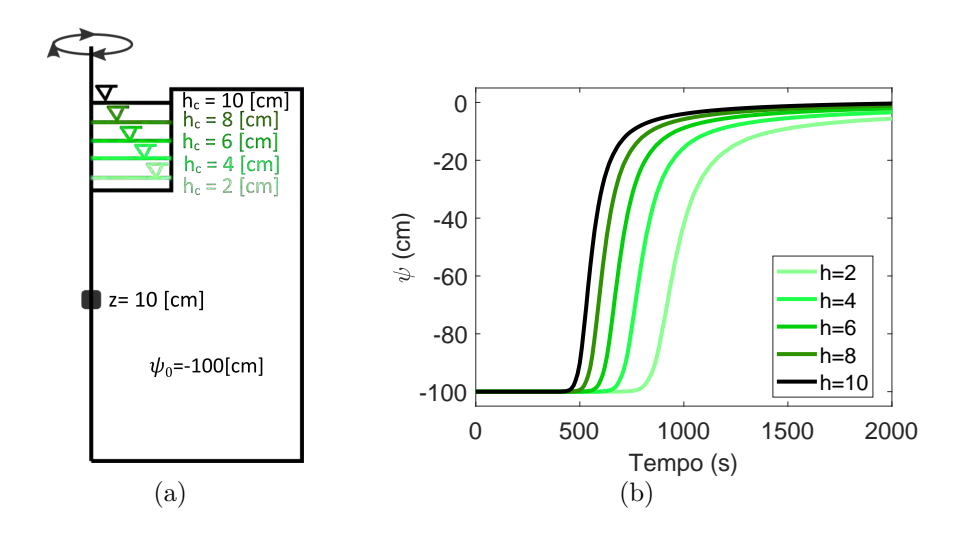

<span id="page-43-5"></span><span id="page-43-3"></span>Figura 3.12: Variação de *ψ* ao variar a condição de contorno *hc*, mantendo fixa a condição inicial *ψ*<sup>0</sup> e o ponto de observação *Z*. A figura [\(a\)](#page-43-4) ilustra a geometria utilizada com 5 condições de contorno diferentes. A figura [\(b\)](#page-43-5) mostra a resposta à essas variações.

#### **3.4 Estudos anteriores sobre análise inversa de parâmetros não saturados**

Esta seção visa apresentar os primeiros estudos sobre análise inversa de parâmetros não saturados e ressaltar a sua relação na configuração do ensaio de infiltração monitorada. Em seguida serão destacadas as principais contribuições das pesquisas realizadas até o dado momento com este ensaio, assim

como salientar as perspectivas futuras neste tema. Informamos, que infelizmente, foge ao objetivo desta seção destacar o cenário atual de análise inversa em parâmetros não saturados, o que será deixado para futuras publicações ou para futuros pesquisadores.

# **3.4.1 Primeiros estudos (Década de 80 e 90)**

Os primeiros trabalhos sobre análise inversa de parâmetros hidráulicos não saturados datam do início da década de 80 [ [12,](#page-119-1) [13](#page-119-2) ]. As suas abordagens focaram essencialmente em medições da vazão através de ensaios de gravidade. Mais adiante, estudos experimentais realizados no início da década de 90 indicaram que as retroanálises feitas a partir de dados de vazão não produzem estimativas confiáveis [ [14,](#page-119-3) [15](#page-119-4) ]. Por outro lado, estudos no final da mesma década [ [16,](#page-119-5) [17](#page-119-6) ] indicaram que melhores resultados são obtidos com medidas de carga de pressão. Os estudos [ [16,](#page-119-5) [17](#page-119-6) ] também concluíram que ensaios sob condição de secagem não eram vantajosas e que o modelo de Brooks and Corey gerava parâmetros altamente correlacionados.

## **3.4.2 Velloso (2000)**

Esta revisão direcionou o primeiro trabalho sobre o EIM, feito por Velloso [ [18](#page-119-0) ], para medição de cargas de pressão com a utilização do modelo de van Genuchten sob condições de infiltração. O objetivo principal do seu trabalho foi de desenvolver uma ferramenta numérica para estimar as propriedades hidráulicas em solos não saturados através da retroanálise de ensaios de campo. A implementação foi feita no programa SWMS 2D em linguagem Fortran. O algoritmo de otimização utilizado foi o de Levenberg-Marquardt e a sua escolha se deu pela sua robustez longe do mínimo e pela redução dos efeitos de não linearidade quando está perto do mínimo.

A configuração do seu ensaio consistiu na aplicação de uma carga constante de 1,60 m e leitura a aproximadamente 2 m de profundidade com diversos tensiômetros. Esta configuração apresentou inconvenientes no que diz respeito à execução do ensaio. Nesse sentido, a autora sugeriu um ensaio de dimensões menores através de uma única leitura.

Em relação a estimativa de parâmetros, a análise de sensibilidade mostrou que, para o modelo de van Genuchten, somente os parâmetros *α, n* e *K*sat poderiam ser estimados independentemente. Os parâmetros *θ*<sup>r</sup> e *θ*<sup>s</sup> deveriam ser determinados separadamente, através por exemplo, de ensaios em laboratório.

Os estudos numéricos revelaram que resultados satisfatórios podem ser alcançados a partir de condições iniciais secas, tipicamente *ψ*<sup>0</sup> *<* −400 cm. No entanto, as propriedades obtidas não deveriam ser extrapoladas para condições mais secas que a inicial.

Sobre as recomendações dadas pela autora, destacamos a necessidade pela implementação de outros modelos das propriedades hidráulicas não saturadas com a finalidade de encontrar um em que todos os parâmetros possam ser retroanálisados, e além disso, recomendou pela busca algoritmos de otimização mais eficientes.

## **3.4.3 Morales (2008)**

O estudo realizado por Morales [ [19](#page-119-7) ] foi o segundo nesta linha de EIM. O objetivo principal do seu trabalho foi avaliar a configuração do ensaio proposto por Velloso. A avaliação numérica dos resultados se deu através do programa Hydrus 2D que funciona com o MEF e o algoritmo de Levenberg-Marquardt. A autora buscou também comparar a retroanálise de campo com a de laboratório, proposta por Marinho. Por fim buscou modelar o comportamento de duas encostas com os parâmetros obtidos com o ensaio de campo. As duas modelagens buscaram explicar o comportamento das cargas de pressões nas encostas da Vista Chinesa e Túnel Rebouças.

No que diz respeito à retroanálise, Morales trabalhou, como sugerido por Velloso, com os parâmetros  $n$ ,  $\alpha$  e  $K_{\text{sat}}$ . As análises inversas dos ensaios de campo produziram bons encaixes em relação aos dados simulados e houve, em geral, baixa correlação entre os três parâmetros. A retroanálise do ensaio comparativo feito em laboratório não produziu um encaixe satisfatório entre os dados observados e simulados.

Em relação à modelagem da encosta do Túnel Rebouças, os parâmetros encontrados foram adequados para reproduzir o incremento de poropressões devido ao vazamento de uma tubulação e à falha do talude.

Por último, Morales destacou a importância de realizar mais ensaios e orientou sobre a utilização de sensores de umidade.

## **3.4.4 Pinto (2013)**

Pinto [20] foi o terceiro autor nesta linha de pesquisa. Seu trabalho consistiu essencialmente em inúmeros ensaios de campo para compreender melhor a metodologia de EIM. O autor fez ensaios de laboratório como papel filtro e de permeabilidade a fim de verificar a qualidade dos parâmetros estimados. Buscou também estudar a viabilidade da análise inversa com o Hydrus 1D a fim de simplificar a interpretação do ensaio já que o programa é de domínio público.

Pinto foi conclusivo em alguns aspectos práticos do ensaio que serão descritos a seguir.

No que diz respeito aos ensaios de campo o autor destaca que os solos estudados foram essencialmente arenosos ou silto-arenosos. Solos arenosos, sem nenhuma coesão, geraram colapso da parede do furo, o que possivelmente influenciou nos resultados.

A condição inicial adequada é entre -500 e -900 cm, comum no período de estiagem e sem variações sazonais relevantes em profundidades maiores que 1 metro.

O Ensaio de Infiltração Monitorada foi considerado reprodutível pelo autor apesar das diferenças encontradas nos parâmetros de uma mesma localidade. As variações foram atribuídas à variação espacial das propriedades e às variações na configuração do ensaio incluindo a carga aplicada. Nesse sentido, existe a necessidade de encontrar uma metodologia em que as condições do ensaio sejam bem controladas. O autor ainda destaca que para futuras análises é necessário determinar os parâmetros fixos para cada localidade a fim de incluir a variabilidade espacial durante a retroanálise.

Foi constatado que o parâmetro *K*sat estimado possui dependência com a carga aplicada. Esta conclusão também foi observada por Elrick e Reynolds [ [58](#page-123-0) ] para a determinação do *K*sat através do permeâmetro de Guelph.

Pinto também utilizou três configurações no ensaio. A primeira denominada V, com o tensiômetro posicionado no eixo de simetria. A segunda denominada H com o tensiômetro posicionado perpendicular ao eixo de simetria inserido em uma cava auxiliar. A terceira foi chamada de R posicionada verticalmente mas a uma certa distancia do eixo de simetria. Os seus resultados não foram conclusivos em relação à melhor configuração, no entanto as configurações V e H produziram parâmetros menos correlacionados. A configuração V e R foi destacada como promissora para avaliar a anisotropia do solo.

Em relação a análise inversa 1D o autor destacou que os parâmetros obtiveram diferenças entre 42% a 76% para a estimativa 2D, julgadas inaceitáveis pelo autor.

#### **3.4.5 Alves (2017)**

O estudo de Alves [ [21](#page-120-0) ] se diferencia dos estudos anteriores em relação ao algoritmo de otimização utilizado. Enquanto os três estudos anteriores priorizaram pelo algoritmo de Levenberg-Marquardt, o estudo de Alves utilizou um algoritmo estocástico mais robusto, o DREAM.

Para avaliar o potêncial deste algoritmo ele dividiu a interpretação do ensaio em três vertentes. A primeira considerava procedimento numérico igual aos estudos anteriores, isto é, utilização do Hydrus 2D com o Levenberg-Marquardt. A segunda vertente utilizou o Hydrus 2D com o DREAM, implementado pela empresa PC-Progress com o professor Vrugt. A última vertente levava em conta um modelo substituto, EPR, com a utilização do DREAM.

A sua principal contribuição foi relatar que o Hydrus 2D conjuntamente com o DREAM não conseguia ser utilizado em seu potêncial máximo, tendo em vista que demanda muitas análises diretas para o algoritmo convergir no mínimo global. Este fato, a priori, inviabiliza a utilização do algoritmo com a solução numérica pois a metodologia é computacionalmente custosa. No entanto o modelo substituto, isto é, um modelo analítico aproximado se mostrou muito promissor em relação ao tempo computacional. Sendo assim Alves sugeriu que o modelo substituto fosse melhorado a fim de estimar a curva *ψ*(*t*) de forma adequada.

Assim, este estudo, como mencionado no capitulo 1, visa dar continuidade ao trabalho de Alves, objetivando na melhora do modelo substituto para viabilizar o uso do algoritmo DREAM.

# **4 Técnicas de reconhecimento de padrões**

Nos últimos anos, por desenvolvimentos generalizados em desempenho computacional, vários sistemas de reconhecimento de padrões e abordagens baseadas em dados surgiram e se desenvolveram. A ideia principal é que um sistema de reconhecimento de padrões aprende de forma adaptativa a partir de experiências e extrai respostas associadas a um conjunto de variáveis independentes. Embora existam várias técnicas voltadas para análise de dados, as redes neurais (RN) e programação genética (PG) são os métodos de reconhecimento de padrões mais utilizados para modelar problemas complexos da engenharia que envolvem a captura de interações não lineares entre vários parâmetros em um sistema [ [24](#page-120-2) ].

A representação do sistema físico traduzida pelo output **Y** depende de um conjunto de variáveis inputs **X** e parâmetros *θ* ajustados, formulado como:

$$
\mathbf{Y} = F(\mathbf{X}, \boldsymbol{\theta}) \tag{4-1}
$$

Onde *F* é a função em um espaço com m-dimensional.

Técnicas baseada em dados (*Data-driven*) como as RN e PG tendem a construir *F* a partir de dados input-output. PG gera uma população de expressões para *F*, codificada em estruturas de árvore de tamanho variável e realiza uma pesquisa global da melhor expressão de ajuste para *F*. RN, por outro lado, busca mapear *F* ao invés de buscar uma estrutura [ [59](#page-123-1) ].

O processo de construir modelos matemáticos de sistemas complexos com base em dados observados é geralmente chamado de identificação do sistema. A codificação por cores (figura [4.1\)](#page-49-0) da modelagem matemática é frequentemente usada para classificar modelos de acordo com o nível de informação previa necessária. As caixas brancas, observadas na figura [4.1,](#page-49-0) consideram que toda a informação sobre o sistema é conhecida: variáveis e parâmetros com significado físico. As caixas cinzas são modelos conceituais cuja estrutura matemática pode ser derivada por meio da noção do fenômenos físicos ou simplificação de equações diferenciais que descrevem os fenômenos em questão. As caixas pretas são modelos onde os parâmetros que estimam as respostas do sistema são vistos como veículos para ajustar os dados e não refletem significados físicos [ [60](#page-123-2) ].

Dentre as técnicas citadas, as RN são classificadas como caixas pretas. A PG e a técnica híbrida EPR, que será apresentada mais adiante, são definidas como caixa cinza [ [25](#page-120-3) ].

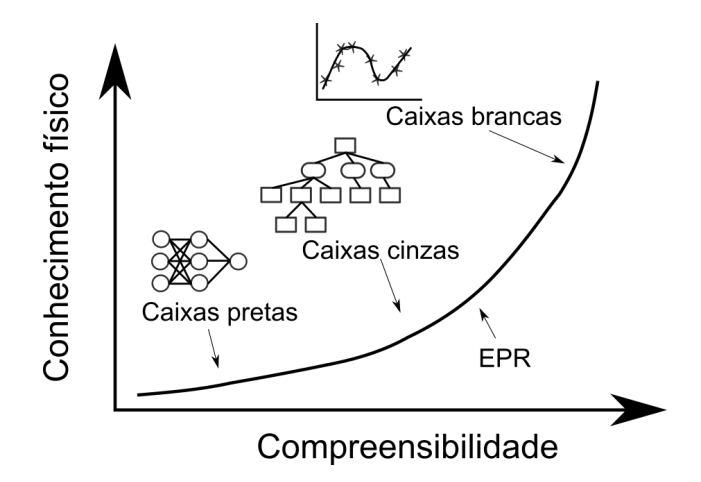

<span id="page-49-0"></span>Figura 4.1: Codificação por cores da modelagem matemática de sistemas complexos. Adaptado de Giustolisi [ [25](#page-120-3) ]

## **4.1 Redes Neurais**

Redes neurais artificiais (RN) são modelos computacionais inspirados no sistema neural do cérebro humano. Originalmente idealizadas por Warren McCulloch e Walter Pitts em 1943 com o artigo "*A logical Calculus of the Ideas Immanent in Nervous Activity*", a aplicação computacional deste mecanismo biológico foi possível em virtude dos avanços prévios de Ramón e Cajal na ciência médica e por Alan Turing e John Von Neumann na ciência computacional [ [61](#page-123-3) ].

Uma rede neural, representada na figura [4.2,](#page-50-0) pode ser considerada como uma caixa preta, onde os dados são alimentados em um lado, processados pela rede neural que, em seguida, produz uma saída de acordo com a entrada fornecida [ [62](#page-123-4) ]. As camadas que fazem a transição entre a entrada e a saída são chamadas intermediárias ou ocultas e o número destas varia em cada aplicação.

Cada camada é composta por várias unidades de processamento, isto é, neurônios e essas unidades de processamento são totalmente conectadas às unidades de processamento da camada seguinte. Conexões são os caminhos entre os neurônios, onde toda a informação flui dentro de uma rede neural. Um neurônio coleta informações de todos os neurônios precedentes e propaga sua saída para os neurônios na camada seguinte. A saída de cada neurônio precedente, é modulada por um peso correspondente e um bias.

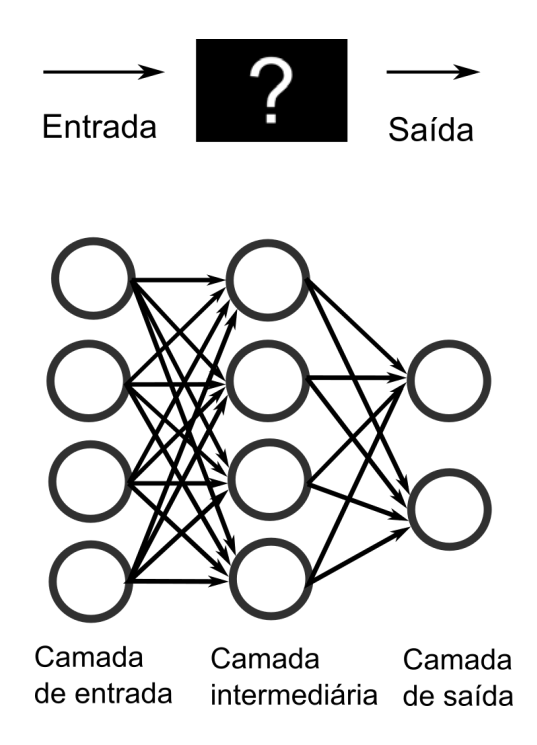

<span id="page-50-0"></span>Figura 4.2: Exemplo do conceito caixa preta, onde os parâmetros da rede não possuem significado físico, e uma estrutura genérica de uma rede neural com uma camada oculta.

A regra de aprendizado é o mecanismo usado para ajustar os pesos e biases (tendenciosidades) das redes para alcançar algum comportamento de rede desejado. Diversas regras de aprendizado foram desenvolvidas por diferentes autores. A regra de aprendizado de propagação reversa (*Backpropagation*) é a mais popular segundo Rahman [ [63](#page-123-5) ] e visa minimizar a soma dos erros ao quadrado.

A fase de treinamento refere-se ao processo que aplica repetidamente vetores de entrada à rede e calcula erros com relação aos vetores de resposta e, em seguida, encontra novos pesos e biases com a regra de aprendizado. Este processo diminui a função objetivo e se repete até que um critério de parada seja estabelecido, podendo ser um erro admissível ou o número de vezes que o processo se repete.

As vantagens de trabalhar com redes neurais é a sua habilidade para aprender e tolerar erros. Este modelo (RN) é adaptativo e capaz de generalização. Ele pode lidar com dados imperfeitos ou incompletos, pode capturar dados não-lineares e interações complexas entre várias variáveis de um sistema. Por causa dessas qualidades a rede neural se colocou como uma poderosa ferramenta de modelagem [ [24](#page-120-2) ].

Apesar de ser uma técnica poderosa ela possui suas próprias desvantagens. A necessidade de um pré-processamento dos dados para permitir um treinamento mais rápido e um desempenho melhor é uma das desvantagens. Além disso, a estrutura ideal da rede deve ser identificada a priori, o que geralmente é feito por um exaustivo processo de tentativa e erro. Outra grande desvantagem da rede neural é a grande complexidade da estrutura da rede, pois representa a resposta do sistema em termos de uma matriz de pesos e biases que não possuem significado físico. Por fim as RN realizam aproximações através de grandes parametrizações sendo a estimação de parâmetros e o ajuste excessivo (*overfitting*) outra desvantagem comum às outras técnicas [ [25](#page-120-3) ].

Até agora, as RN's foram utilizadas em uma ampla gama de aplicações geotécnicas, como: capacidade de suporte de estacas, caracterizações, comportamento do solo, potencial de liquefação, estabilidade de taludes, assentamento de fundações, aberturas subterrâneas e muitas outras [ [64](#page-123-6) ]. No entanto, as desvantagens mencionadas acima levaram outros pesquisadores a buscarem outras técnicas alternativas.

#### **4.2 Programação Genética**

A computação evolucionária é a área da inteligência computacional que engloba um conjunto de métodos computacionais, em que a estrutura básica de funcionamento é inspirada na teoria evolucionista de Darwin [ [65](#page-123-7) ].

Durante o seu funcionamento submete-se uma população de expressões matemáticas criadas aleatoriamente, ao processo artificial de seleção e evolução natural. Neste processo, as etapas se seguem através da seleção de indivíduos promissores para reprodução, a criação de seus descendentes por meio de operações genéticas como *crossover* e a mutação, e finalmente a inserção destes novos indivíduos na população, marcando assim o início de uma nova geração. Embora não existam garantias de atingir soluções ótimas globais ao fim das regressões, esta dinâmica tende a produzir respostas satisfatórias e aceitáveis para a solução do problema de interesse [ [65](#page-123-7) ].

A programação genética (PG) e os algoritmos genéticos (AG) são as técnicas evolucionários mais comuns. Os AGs priorizam por evoluir parâmetros em um problema de otimização. Já a programação genética, cujo desenvolvimento é a atribuído a John Koza [ [66](#page-124-0) ], é uma técnica automática de programação que propicia a evolução de programas de computadores que resolvem problemas. O método de PG mais utilizado é a regressão simbólica [ [27](#page-120-4) ]. Esta técnica cria expressões matemáticas para ajustar um conjunto de dados usando o processo evolutivo de programação genética.

Existem diversas formas capazes de representar programas de computador no âmbito da programação genética. A estrutura conceitual mais tradicional é em árvore, que possui profundidade e número de nós. A figura [4.3](#page-52-0) representa um indivíduo hipotético com profundidade 3 e 5 nós. A estrutura de uma árvore é normalmente representada de uma forma hierárquica, no entanto, ela pode ser implementada e operada linearmente sem que haja violação de suas propriedades. No exemplo da figura [4.3,](#page-52-0) a equação  $f(x_1, x_2) = x_1^2 - x_2$ se transforma linearmente como  $f(x_1, x_2) = (-(\ast x_1 x_1)x_2).$ 

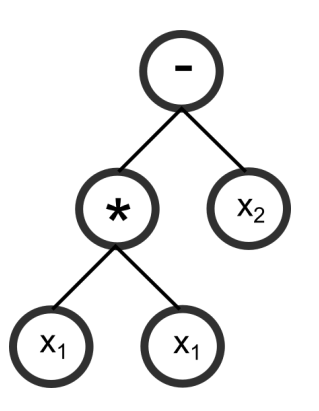

<span id="page-52-0"></span>Figura 4.3: Exemplo genérico de um indivíduo em árvore.

Uma característica importante a ser destacada da PG é a possibilidade de obter estruturas matemáticas complexas. Isto porque o usuário fornece ao programa as funções matemáticas adequadas para os nós. Com isto várias combinações de funções são analisadas e as melhores são evoluídas. Os nós são divididos em funções e terminais. A primeira é responsável por fornecer operadores matemáticos (+, −, ×, ÷) e funções matemáticas (exp, log, ln, sin,  $\cos, \tan, \dots$ ) para as árvores. Já os terminais são responsáveis pelos atributos  $(x, y, z)$  e pelas constantes  $(\Re, \pi, \cdots)$  [65].

As PGs também possuem outras propriedades para o seu funcionamento, tais como, fechamento, suficiência, função de aptidão, avaliação dos indivíduos, métodos de seleção para reprodução, operadores genéticos, métodos de reprodução e critério de parada. Aqui buscamos introduzir as ideia básica por trás das PG destacando as suas vantagens: estruturas matemáticas complexas, acessíveis aos usuários e com parâmetros condizentes com os fenômenos físicos.

As aplicações de PG na geotecnia, segundo Rezani [ [24](#page-120-2) ], ainda são recentes. Dentre os estudos já realizados com PG estão: avaliação dos deslocamentos laterais devido à liquefação durante um terremoto, predição de assentamento de fundações superficiais em solos sem coesão e equações empíricas para curvas características.

As desvantagens da PG estão relacionadas a sua fraca capacidade na estimativa das constantes de equações e pelo problema de "explosão combinatória", onde as equações se tornam muito longas, adicionando complexidade desnecessária. A EPR, po sua vez, possui mecanismos que evita algumas dessas

# **4.3 Regressão Polinomial Evolucionária - EPR**

desvantagens.

A EPR desenvolvida por Giustolisi e Savic em 2006 [ [27](#page-120-4) ], descreve um novo método de regressão híbrida que combina as melhores características das técnicas convencionais de regressão numérica com a técnica de regressão simbólica. Esta metodologia foi inspirada no trabalho de Davidson [ [26](#page-120-5) ] com a chamada *Rule-based symbolic regression* (R-BSR), em que a incorporação da otimização de mínimos quadrados na regressão simbólica tornou-se possível, definindo esta técnica como híbrida. A ideia chave foi empregar uma metodologia de computação evolucionária para buscar um modelo do sistema que está sendo modelado e empregar a estimação de parâmetros, utilizando mínimos quadrados para obter as constantes. A seguir será feita uma descrição da EPR, conforme apresentado por Giustolisi e Savic em [ [27](#page-120-4) ].

<span id="page-53-0"></span>A estrutura de um modelo gerado pela EPR que possui *m* termos polinomiais pode ser escrita da seguinte forma:

$$
\mathbf{Y} = a_0 + \sum_{j=1}^{m} F(\mathbf{X}, a_j)
$$
 (4-2)

Onde **Y** é o vetor dos dados de saída, *F* é a função construída durante o processo, **X** é a matriz de variáveis de entrada, *m* é o número de termos polinomiais da expressão, com *a<sup>j</sup>* , *a*<sup>0</sup> representando as constantes.

A Evolução Polinomial Evolucionária (EPR) possui dois estágios durante a construção de um modelo analítico: (i) identificação da estrutura e (ii) estimação de parâmetros. O primeiro passo é transformar a equação [4-2](#page-53-0) para a forma vetorial:

$$
\boldsymbol{Y}_{NX1}(\boldsymbol{\theta}, \mathbf{Z}) = [\boldsymbol{I}_{NX1} \ \boldsymbol{Z}_{NXm}^{j}][a_0 \ a_1 \cdots a_m]^T
$$
\n(4-3)

<span id="page-53-1"></span>
$$
=Z_{NXA}\,\theta_{dX1}^T\tag{4-4}
$$

Onde,  $\mathbf{Y}_{NX1}(\boldsymbol{\theta}, \mathbf{Z})$  é o vetor de mínimos quadrados estimado para os *N* dados de saída; *θ T*  $d_{dX1}^T$  é o vetor transposto dos  $d = m + 1$  parâmetros  $a_j$  para  $j=1:m$  e  $a_0$ ;  $\mathbf{Z}_{NXd}$  é a matriz formada pelo vetor unitário  $\mathbf{I}_{NX1}$  para o bias *a*<sup>0</sup> e *m* vetores para *Z j* . Para um valor fixo de *j*, *Z j* é uma combinação das variáveis independentes **X** = {*X*<sup>1</sup> *X*<sup>2</sup> *... Xk*} e expoentes candidatos  $ES = \{ES_{j,1} \: ES_{j,2} \: ... \: ES_{j,k}\}.$ 

A ideia chave da EPR é começar pela equação [4-4](#page-53-1) e procurar pela melhor forma da função, ou seja, a combinação dos vetores de inputs *X<sup>S</sup>*=1:*<sup>k</sup>* e expoentes. Para evitar problemas relacionados à metodologia de busca, um algoritmo de busca global é usado para encontrar a melhor combinação dos dados de entrada e expoentes simultaneamente, de acordo com a função objetivo que guiará o processo para encontrar uma solução otimizada.

A matriz de entrada é dada por:

$$
\mathbf{X} = \begin{bmatrix} x_{11} & x_{12} & x_{13} & \cdots & x_{1k} \\ x_{11} & x_{12} & x_{13} & \cdots & x_{1k} \\ x_{11} & x_{12} & x_{13} & \cdots & x_{1k} \\ \vdots & \vdots & \vdots & \ddots & \vdots \\ x_{11} & x_{12} & x_{13} & \cdots & x_{1k} \end{bmatrix} = \begin{bmatrix} \mathbf{X}_1 \mathbf{X}_2 \mathbf{X}_3 \cdots \mathbf{X}_k \end{bmatrix}
$$

Onde a coluna *k* da matriz **X** representa a variável candidata para o termo *j* da equação [4-4.](#page-53-1) Dessa forma o termo *j* da equação pode ser escrito como:

$$
\mathbf{Z}_{Nx1}^{j} = [(\mathbf{X}_1)^{ES(j,1)} \cdot (\mathbf{X}_2)^{ES(j,2)}) \cdot \ldots \cdot (\mathbf{X}_k)^{ES(j,k)}], \ \forall \ j = 1 \cdots m \qquad (4-5)
$$

Sendo, *Z j* a j-ésima coluna do vetor cujos elementos são produtos das variáveis de entrada e matriz de expoentes candidatos **ES**. Dessa forma, o problema é encontrar a matriz *ESkXm* de expoentes que melhor se ajusta aos dados a serem modelados.

Por exemplo, se um vetor de expoentes candidatos para os dados de entrada em **X** for escolhido para assumir valores entre  $EX = [-1, 0, 1]$ , incluindo *m*=4 termos polinomiais e *k*=3 variáveis independentes, o problema da regressão é encontrar uma matriz de expoentes **ES**4*x*3. Um exemplo dessa matriz é dado como:

<span id="page-54-0"></span>
$$
\mathbf{ES}_{mxk=4x3} = \begin{bmatrix} 1 & -1 & 0 \\ 0 & 1 & -1 \\ -1 & 0 & 1 \\ 0 & 0 & 0 \end{bmatrix}
$$

Quando esta matriz é substituída na equação [4-5,](#page-54-0) o seguinte conjunto de expressões é obtido:

<span id="page-54-1"></span>
$$
\mathbf{Z}_1 = (\mathbf{X}_1)^1 \cdot (\mathbf{X}_2)^{-1} \cdot (\mathbf{X}_3)^1 = \mathbf{X}_1 \cdot \mathbf{X}_2^{-1}
$$
(4-6a)

$$
\mathbf{Z}_2 = (\mathbf{X}_1)^0 \cdot (\mathbf{X}_2)^1 \cdot (\mathbf{X}_3)^{-1} = \mathbf{X}_2 \cdot \mathbf{X}_3^{-1}
$$
 (4-6b)

$$
\mathbf{Z}_3 = (\mathbf{X}_1)^{-1} \cdot (\mathbf{X}_2)^0 \cdot (\mathbf{X}_3)^1 = \mathbf{X}_1^{-1} \cdot \mathbf{X}_3^1 \tag{4-6c}
$$

$$
\mathbf{Z}_4 = (\mathbf{X}_1)^0 \cdot (\mathbf{X}_2)^0 \cdot (\mathbf{X}_3)^0 = 0 \tag{4-6d}
$$

Portanto, com base na matriz deste exemplo, a expressão da equação [4-2](#page-53-0)

é dada como:

$$
\mathbf{Y}_1 = a_0 + a_1 \cdot \mathbf{Z}_1 + a_2 \cdot \mathbf{Z}_2 + a_3 \cdot \mathbf{Z}_3 + a_4 \cdot \mathbf{Z}_4 \tag{4-7a}
$$

$$
= a_0 + a_1 \cdot \mathbf{X}_1^1 \cdot \mathbf{X}_2^{-1} + a_2 \cdot \mathbf{X}_2 \cdot \mathbf{X}_3^{-1} + a_3 \cdot \mathbf{X}_1^{-1} \cdot \mathbf{X}_3^1 \tag{4-7b}
$$

Agora, os parâmetros ajustáveis *a<sup>j</sup>* podem ser calculados por meio do método dos mínimos quadrados lineares, usando como função objetivo a minimização da soma dos erros ao quadrado. Note que cada linha de **ES** determina os expoentes das variáveis candidatas do *j*-ésimo termo nas equações [4-2](#page-53-0) e [4-4.](#page-53-1) Cada um dos expoentes em **ES** corresponde a um valor do vetor **EX** pré-definido pelo usuário. Isso permite que o problema de regressão simbólica seja o de encontrar o melhor **ES**, isto é, a melhor estrutura polinomial.

A busca pela melhor matriz de expoentes é realizada por meio de um Algoritmo Genético padrão. Como introduzido na seção anterior, os AGs são algoritmos de otimização onde o mecanismo de funcionamento é inspirado na teoria evolucionista de Darwin. Onde uma população de expoentes é criada aleatoriamente e passa pelo processo de seleção dos melhores candidatos e o posterior cruzamento e mutação entre esses indivíduos, marcando assim, uma nova geração. O parâmetro que está sendo otimizado (neste caso, os expoentes) são codificados usando "cromossomos", isto é, um conjunto de cadeias de caracteres que são análogas aos cromossomos encontrados no DNA. Os AGs padrão usam alfabeto binário (os caracteres podem ser 0's ou 1's) para formar o cromossomo. Em vez disso, a codificação AG inteira, é usada aqui para determinar a localização dos expoentes candidatos de **EX** na matriz **ES**. Por exemplo, as posições em **EX** = [−1*,* 0*,* 1] correspondem à seguinte sequência para a matriz de **ES**4*x*<sup>3</sup> e a expressão da equação [4-7b.](#page-53-0)

$$
[312, 231, 123, 333]
$$
 (4-8)

Além disso, é claro que a presença de pelo menos um zero em **EX** garante a capacidade de excluir algumas das entradas e ou combinações da equação de regressão. Os seguintes parâmetros de GA também foram utilizados na implementação da EPR: (i) cruzamento de múltiplos pontos, (ii) mutação de ponto único, (iii) Ranqueamento com base na distribuição geométrica normalizada, (iv) critério de terminação em função do comprimento do cromossomo, o número de termos polinomiais *j* e o número de entradas *k* na matriz **X**

Calcular *a<sup>j</sup>* na equação [4-7b](#page-53-0) é um problema inverso que corresponde à solução de um sistema linear como um problema de mínimos quadrados. Este problema é tradicionalmente resolvido pela eliminação Gaussiana. No entanto,

um procedimento de pesquisa evolutiva pode gerar soluções candidatas (por exemplo, uma combinação de expoentes para **X**) que correspondem a um problema inverso mal condicionado. Isso geralmente significa que a matriz retangular **Z***<sup>N</sup>*x*<sup>d</sup>* pode não ter a classificação completa (se uma solução contiver uma coluna de zeros) ou se as colunas **Z***<sup>j</sup>* forem linearmente dependentes

$$
\mathbf{Z}_{N\mathbf{x}(m+1)=N\mathbf{x}d} = [\mathbf{I}_{N\mathbf{x}1} \mathbf{Z}_{N\mathbf{x}1}^1 \mathbf{Z}_{N\mathbf{x}1}^2 \cdots \mathbf{Z}_{N\mathbf{x}1}^m]
$$
(4-9)

Isso pode representar um problema sério para a eliminação Gaussiana e, portanto, uma solução mais robusta é necessária. Dessa forma a estimativa dos parâmetros *a*<sup>0</sup> e *a<sup>j</sup>* 's (ou *θ*) é realizada pela decomposição em valores singulares (do inglês *Singular Value Decomposition*) da matriz **Z**. Essa abordagem torna o processo de encontrar a solução do problema por mínimos quadrados mais robusto, embora seja computacionalmente mais lenta se comparada a eliminação gaussiana. Finalmente, o método de regularização pseudo-inversa de Moore-Penrose ou Tikhonov [ [27](#page-120-4) ] pode ser usado para mitigar o alto número de condições impostas para Z. Assim, na EPR a solução dos mínimos quadrados linear é computada da seguinte maneira:

$$
\boldsymbol{\theta} = \text{pinv}(\mathbf{Z})\mathbf{x}(\mathbf{Y})\tag{4-10}
$$

Onde *pinv* é a matriz pseudo-inversa.

#### **4.3.1 Seleção do modelo e controle da complexidade**

Na modelagem baseada em técnicas de regressão, o termo "adequação" do modelo se refere a uma medida de quão próximo a expressão gerada se ajusta aos dados de entrada. Neste contexto, é amplamente aceito que a melhor abordagem de modelagem também é a mais simples que se ajusta ao objetivo da aplicação. O chamado princípio da parcimônia afirma que, para um conjunto de modelos de um determinado fenômeno, deve-se escolher o mais simples para explicar um conjunto de dados. Também é necessário incluir uma medida que avalie a complexidade e qualidade do modelo ao adicionar novos termos polinomiais.

Para um determinado conjunto de dados, uma técnica baseada em regressão precisa pesquisar entre um grande número, se não um infinito, de modelos possíveis para explicar esses dados. Variando os expoentes para as colunas da matriz **X** e pesquisando o conjunto de parâmetros *θ* mais adequado, a metodologia da EPR pesquisa entre todos esses modelos. No entanto, a EPR exige uma função objetivo para garantir o melhor ajuste, sem a introdução de complexidade desnecessária. Complexidade desnecessária é aqui definida como a adição de novos termos que se ajustam a algum ruído nos dados brutos, em vez de modelar o fenômeno em questão. Portanto, aqui, o objetivo principal é encontrar um meio sistemático para evitar o problema de ajuste excessivo (*over-fitting*) do modelo. Existem três possíveis abordagens para esse problema: (1) penalizar a complexidade da expressão, minimizando o número de termos; (2) controlar a variância das constantes *a<sup>j</sup>* em relação aos seus valores; (3) controlar a variância dos termos  $a_j \mathbf{Z}_j$  em relação à variância dos resíduos.

Para escolher um modelo com complexidade ideal correspondente ao menor erro de previsão para dados futuros, é necessários utilizar uma função objetivo, a qual irá comparar dois modelos com diferentes níveis de complexidade e ajuste aos dados de entrada. A soma dos erros ao quadrado (SEQ) é normalmente usada para orientar a pesquisa em direção ao modelo mais adequado. A SEQ é formulada como:

$$
SEQ = \frac{\sum_{j=1}^{N} (y_i(\boldsymbol{\theta}, \mathbf{Z}) - y_i)^2}{N}
$$
\n(4-11)

<span id="page-57-2"></span>Onde *y<sup>i</sup>* é o dado *i* de entrada em *N* valores totais e *yi*(*θ,***Z**) é o dado *i* previsto pelo modelo polinomial da EPR em *N* valores totais.

Para permitir uma medida de troca entre a qualidade do ajuste (SEQ) e a complexidade do modelo (a partir da adição de termos polinomiais), a seguinte função de penalização (ou aptidão) é proposta para a abordagem (1):

$$
FP = \frac{\text{SEQ}}{(Nd - px + 1)^{\alpha}}
$$
\n(4-12)

Onde  $Nd = k \cdot m$  é a máxima combinação de variáveis independentes e termos polinomiais que pode ser considerada, *px* é o número atual da combinação apresentada acima e *α* é um parâmetro ajustável que controla o grau de pressão para controlar a complexidade. Esta forma de função de penalização será melhor compreendida se a derivada dela em relação a *px* for tomada:

$$
\frac{\partial}{\partial px} = \left[\frac{\text{SEQ}}{(Nd - px + 1)^{\alpha}}\right] = \frac{\partial \text{SEQ}}{\partial px} + \frac{\alpha \cdot \text{SEQ}}{Nd - px + 1}
$$
(4-13)

<span id="page-57-1"></span><span id="page-57-0"></span>A aptidão diminui em relação a *px* se a derivada na equação [4-13](#page-57-0) é negativa (veja a figura [4.4\)](#page-58-0). Portanto, a desigualdade a seguir deve se manter:

$$
\frac{\alpha \cdot \text{SEQ}}{Nd - px + 1} \leqslant -\frac{\partial \text{SEQ}}{\partial px} = -VAR_{px}(\text{SEQ})\tag{4-14}
$$

Em outras palavras a adição de novos termos precisa não apenar ser justificada com base na diminuição da SEQ, mas também deve levar em consideração os termos (*N d*−*px*) e *α*· SEQ. Este conceito está mostrado na Figura [4.4.](#page-58-0) A linha tracejada é a derivada de SEQ com respeito à *px*(*P*), enquanto a curva é a variação de SEQ devido ao incremento de termos polinomiais. A equação [4-14](#page-57-1) requer que os valores da derivada SEQ em P sejam maior ou igual ao termo no lado esquerdo da desigualdade. A equação [4-14](#page-57-1) demonstra que, quando o número atual de termos *px* se aproxima do máximo *N d*, o termo esquerdo da desigualdade aumenta e, consequentemente, é necessária uma alta variação absoluta de SEQ (*V AR*(SEQ) é sempre negativo). Esse fato resulta na penalização de estruturas complexas por meio do controle do número total de termos na fórmula.

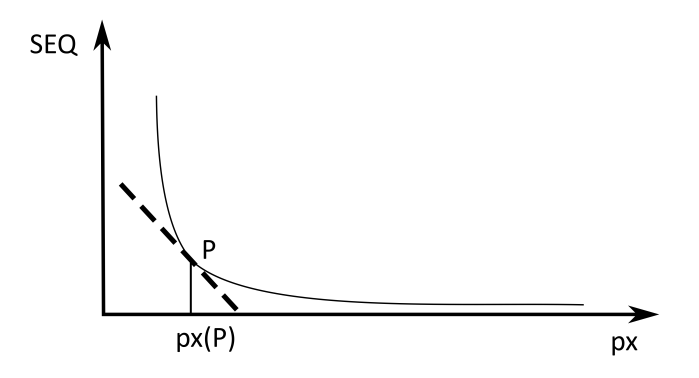

<span id="page-58-0"></span>Figura 4.4: Variação da SEQ em relação à *px*. Adaptado de Giustolisi [ [27](#page-120-4) ]

A abordagem (2) considera o controle da variância das constantes *a<sup>j</sup>* . Pode-se argumentar que constantes com baixo valor em relação à variação das estimativas corresponde aos termos que começam a descrever ruído. Portanto, a distribuição dos valores das constantes estimadas é usada para eliminar aqueles parâmetros cujo valor não é suficientemente maior que zero. Por isso, pode-se escrever :

$$
\mathbf{P}_N = \lambda_0 \cdot (Pinv(\mathbf{Z}) \times Pinv(\mathbf{Z}^T)) \tag{4-15}
$$

Onde *Pinv* é a matriz pseudo-inversa de **Z**, λ<sub>0</sub> é a variância do ruído estimado pela equação [4-11](#page-57-2) e **P***<sup>N</sup>* é a sua matriz de covariância. Assume-se que a variância do parâmetro segue a função de densidade de probabilidade Gaussiana  $N(a_{j0}, P_N)$ . Portanto, a seguinte expressão é usada:

$$
|a_{j0}| - \gamma \cdot \sqrt{P_{jj}} \cong |a_j| - \gamma \cdot \sqrt{P_{jj}} \le 0 \Longrightarrow a_j = 0 \tag{4-16}
$$

<span id="page-58-1"></span>Onde  $\sqrt{P_{jj}}$  é o desvio padrão da constante estimada  $a_j$  dos elementos diagonais da matriz de covariância e *γ* é a pontuação da tabela normal padrão. A equação [4-16](#page-58-1) afirma que, por exemplo, se o módulo do valor da contante estimada for menor que  $2.578\sqrt{P_{jj}}$ , o que corresponde a um nível de confiança de 99%, presume-se que o valor da constante seja igual a zero.

A abordagem (3) considera o controle da variância dos termos *aj***Z***<sup>j</sup>* em relação a variância dos resíduos. De fato, um nível de ruído pode existir sob o qual a variação dos termos *aj***Z***<sup>j</sup>* descreverá o ruído, causando problemas relacionados ao excesso de ajuste (*over-fitting*). Esse nível de ruído não é conhecido a priori, portanto, o vetor de resíduos **E** pode ser utilizado para estimar o ruído. Dessa forma, é possível comparar o desvio padrão de **E** com o desvio padrão de *aj***Z***<sup>j</sup>* , obtendo:

$$
|StD(a_j \cdot \mathbf{Z}_j)| < \beta \cdot |StD(\mathbf{E})| \Longrightarrow a_j = 0 \tag{4-17}
$$

Onde *β* é um parâmetro de ajuste selecionado pelo usuário. De fato, não é fácil escolher *β*, mas é possível considerar *β*=1 como uma pressão para que as formulas da EPR tenham variância em cada termo maiores que a variância dos resíduos.

#### **4.3.2 Extensão para pseudo-polinômios**

A EPR pode ser utilizada como um polinômio puro, equação [4-18a](#page-54-1) ou como pseudo-polinômios, equações [4-18b](#page-53-0) à [4-18e.](#page-54-0)

$$
\mathbf{Y} = a_0 + \sum_{j=1}^{m} a_j \cdot (\mathbf{X}_1)^{ES(j,1)} \cdot \ldots \cdot (\mathbf{X}_k)^{ES(j,k)}
$$
(4-18a)

$$
\mathbf{Y} = a_0 + \sum_{j=1}^{m} a_j \cdot f((\mathbf{X}_1)^{ES(j,1)} \cdot \ldots \cdot (\mathbf{X}_k)^{ES(j,k)})
$$
(4-18b)

$$
\mathbf{Y} = g(a_0 + \sum_{j=1}^{m} a_j \cdot (\mathbf{X}_1)^{ES(j,1)} \cdot \ldots \cdot (\mathbf{X}_k)^{ES(j,k)})
$$
(4-18c)

$$
\mathbf{Y} = a_0 + \sum_{j=1}^{m} a_j \cdot (\mathbf{X}_1)^{ES(j,1)} \cdot \ldots \cdot (\mathbf{X}_k)^{ES(j,k)} \cdot f((\mathbf{X}_1)^{ES(j,k+1)} \cdot \ldots \cdot (\mathbf{X}_k)^{ES(j,2k)})
$$
\n(4-18d)

$$
\mathbf{Y} = a_0 + \sum_{j=1}^{m} a_j \cdot (\mathbf{X}_1)^{ES(j,1)} \cdot \ldots \cdot (\mathbf{X}_k)^{ES(j,k)} \cdot f((\mathbf{X}_1)^{ES(j,k+1)}) \cdot \ldots \cdot f((\mathbf{X}_k)^{ES(j,2k)})
$$
\n(4-18e)

O espaço de busca do modelo da EPR pode ser estendido pelas estruturas das equações [4-18b](#page-53-0) à [4-18e,](#page-54-0) que permanecem baseadas na regressão polinomial como na equação [4-4.](#page-53-1) As funções *f* são especificadas pelo usuário e pode ser: logaritmo natural, exponencial, tangente hiperbólica, etc. Observe que a última estrutura, equação [4-18e,](#page-54-0) requer a assunção de uma função invertível *g*, devido ao estágio subsequente da estimativa de parâmetros. Além disso, as equações pseudo-polinomiais são transformadas para a forma da equação [4-4](#page-53-1) durante a pesquisa evolutiva. Finalmente, a inclusão de funções *f* nas expressões permite que a EPR explore por um grande espaço de fórmulas, onde o entendimento do analista sobre o processo físico deve justificar a sua inclusão. No entanto, se a função *f* não estiver descrevendo naturalmente o fenômeno que está sendo modelado, a pesquisa da EPR descobrirá que os valores dos expoentes, associados a essas funções, serão iguais a zero.

# **4.3.3 EPR na prática**

No intuito de simplificar e auxiliar no entendimento da metodologia da EPR, está sendo apresentado na Figura [4.5](#page-61-0) um fluxograma de trabalho da EPR. O fluxograma será apresentado em três partes: (1) preparação dos dados e configuração da EPR, (2) execução e (3) resultados.

Na etapa (1) o usuário deve fornecer à EPR uma matriz com as variáveis independentes (**X**) e outra matriz com suas correspondentes variáveis dependentes observadas (**Y**obs). Além disso, assumindo um número de termos polinomiais (a avaliação de diferentes termos por meio da penalização não será considerada no fluxograma), graus de expoentes **EX**, número de populações (família de expoentes candidatos) e número de gerações é possível iniciar o processo de regressão. Ao final desta etapa 75% dos dados são aleatoriamente selecionados para o calibrar o modelo  $(\mathbf{X}^{75} \in \mathbf{Y}^{75}_{\rm obs})$ , enquanto os  $25\%$  restantes  $(\mathbf{X}^{25} \in \mathbf{Y}^{25}_{obs})$  serão utilizados para verificar o melhor modelo na etapa (3). Cabe aqui destacar que os dados de verificação devem estar restritos aos limites dos valores calibrados para que não haja extrapolação do modelo na verificação. Isto se dá uma vez que a EPR é boa na interpolação de dados, mas não na extrapolação [ [36](#page-121-0) ]

A etapa (2) se inicia gerando aleatoriamente uma população de expoentes candidatos com base no vetor **EX** e número de termos polinomiais *k* selecionado. Em seguida cada indivíduo da população se associa à matriz **X**<sup>75</sup> . Este processo forma um número determinado de estruturas matemáticas. Em seguida a regressão numérica computa os valores de  $a_0$  e  $a_j$  formando diferentes equações matemáticas. O passo seguinte consiste em avaliar as equações matemáticas por meio da função objetivo selecionada (equação [4-11\)](#page-57-2). Para isso, cada modelo é computado para a matriz **X**<sup>75</sup> e seus valores são comparados à  $\mathbf{Y}_{\text{obs}}^{75}$ . A partir dos valores numéricos computados pela função objetivo a EPR passa para o processo de otimização dos expoentes. Antes, o algoritmo deve verificar se o critério de parada foi atingido. Como o algoritmo ainda não passou pelo processo de evolução a EPR segue para a otimização dos expoentes. Nesta etapa os expoentes mais bem avaliados passam pelo processo de reprodução e mutação formando uma nova geração de expoentes candidatos. A partir deste momento o processo da etapa (2) se repete até que o número máximo de gerações, imposta pelo usuário, seja alcançada. Ao final é possível assumir que o algoritmo atingiu uma estrutura polinomial ótima para as configurações adotadas.

A etapa (3) consiste em preparar os dados de saída. Aqui é possível extrair a equação mais bem ranqueada ao final das evoluções. Além disso é possível avaliar a robustez da equação ótima através dos dados de verificação  $(\mathbf{X}^{25} \in \mathbf{Y}^{25}_{obs})$ . Através dos estimadores estatísticos como, por exemplo  $R^2$  e *RMSE*, é possível plotar graficamente a proximidade dos dados de calibração e verificação em relação aos dados reais.

$$
R^{2} = 1 - \frac{\sum_{i=1}^{N} (y_{i} - y_{i}(\boldsymbol{\theta}, \mathbf{Z}))^{2}}{\sum_{i=1}^{N} (y_{i} - y_{i}(\boldsymbol{\theta}, \mathbf{Z}))^{2}}
$$
(4-19a)

$$
RMSE = \sqrt{\frac{\sum_{i=1}^{N} (y_i - y_i(\boldsymbol{\theta}, \mathbf{Z}))^2}{N}}
$$
(4-19b)

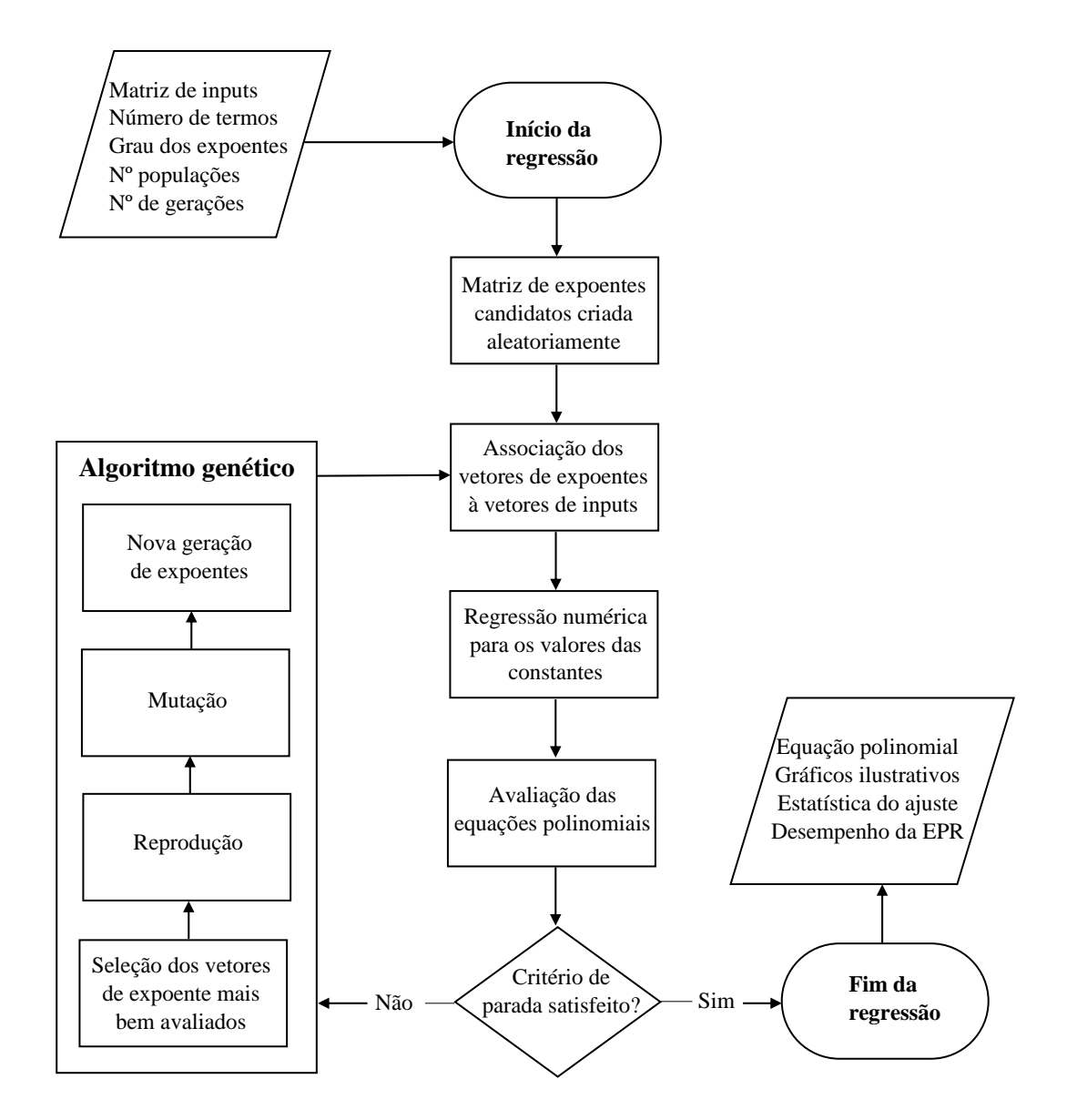

<span id="page-61-0"></span>Figura 4.5: Fluxograma de trabalho da EPR para uma única função objetivo.

## **4.3.4 Equação polinomial sintética**

Esta subseção está destinada à reprodução de um exemplo didático realizado por Giustolisi e Savic [ [27](#page-120-4) ], visando auxiliar os leitores com o funcionamento prático da EPR e para validar o código utilizado nesta dissertação.

<span id="page-62-0"></span>O exemplo visa testar a habilidade da EPR de obter a estrutura, isto é, a matriz de expoentes e vetor de constantes da equação polinomial [4-20](#page-62-0) com progressivo incremento do nível de erro normalmente distribuído *N*(0*, σi*), com média zero e desvio padrão $\sigma_i$  .

$$
\mathbf{Y}_{i} = 10 + 1 \cdot \frac{\mathbf{X}_{1}}{\mathbf{X}_{2}} + 1 \cdot \frac{\mathbf{X}_{2}}{\mathbf{X}_{3}} + 1 \cdot \frac{\mathbf{X}_{3}}{\mathbf{X}_{1}} + N(0, \sigma_{i})
$$
(4-20)

Onde *X*1, *X*<sup>2</sup> e *X*<sup>3</sup> representam três variáveis aleatórias uniformemente distribuídas variando de [0*,* 1] fazendo papel de inputs; *N*(0*, σi*) são quatro sequências de números aleatórios normalmente distribuídos tendo média zero e desvio padrão iguais a 5%, 10%, 20%, 30%, e 35% do desvio padrão de **Y**. O incremento do nível de ruído introduz um erro na equação [4-20,](#page-62-0) representado como,  $\epsilon_i = Y_i - Y$  para  $i = 1, 2, 3, 4$  e 5.

<span id="page-62-2"></span>A Figura [4.6](#page-62-1)[\(a\)](#page-62-2) ilustra no eixo vertical as respostas da equação [4-20,](#page-62-0) no eixo horizontal está o número de dados gerados. A Figura [4.6](#page-62-1)[\(b\)](#page-62-3) ilustra no eixo vertical os erros  $\epsilon_i$  e no eixo horizontal está o número de dados gerados. Como era de se esperar a Figura [4.6](#page-62-1)[\(a\)](#page-62-2) ilustra a resposta exata da equação em cor cinza e as adições de ruído na equação estão representadas pelas demais cores. Na [4.6](#page-62-1)[\(b\)](#page-62-3) é possível observar com mais clareza o aumento do ruído devido ao aumento do desvio padrão.

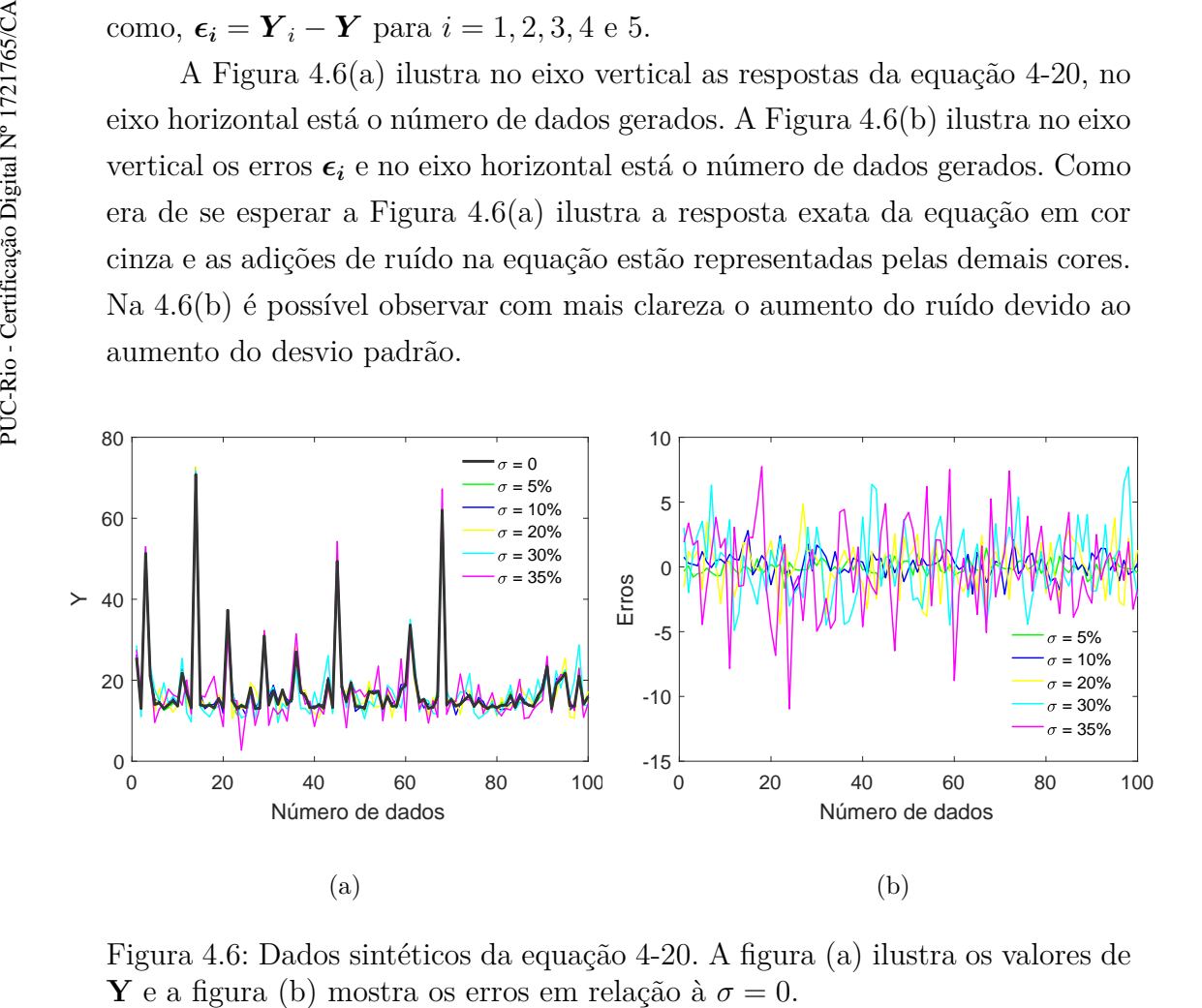

<span id="page-62-3"></span><span id="page-62-1"></span>Figura 4.6: Dados sintéticos da equação [4-20.](#page-62-0) A figura [\(a\)](#page-62-2) ilustra os valores de

A tabela [4.1](#page-63-0) expõe as estatísticas dos dados. Na primeira linha é possível observar o valor máximo obtido para a resposta **Y** e para os diferentes termos polinomiais **Z**1, **Z**<sup>2</sup> e **Z**3. As linhas abaixo indicam respectivamente os valores mínimos, a variância e a média obtida durante a construção dos dados sintéticos.

|           | Y       |        | $Z_1 = X_1/X_2$ $Z_2 = X_2/X_3$ $Z_3 = X_3/X_1$ |        |
|-----------|---------|--------|-------------------------------------------------|--------|
| Máximo    | 70.995  | 22.518 | 51.851                                          | 60.506 |
| Mínimo    | -13.000 | 0.056  | 0.037                                           | 0.021  |
| Variância | 66.028  | 9.754  | 31.437                                          | 40.610 |
| Média.    | 16.483  | 1.949  | 2.299                                           | 2.235  |

<span id="page-63-0"></span>Tabela 4.1: Estatística de **Y** e termos *Z*1,*Z*<sup>2</sup> e *Z*<sup>3</sup>

A tabela [4.2,](#page-63-1) por outro lado, expõe as estatísticas dos erros gerados. A primeira linha indica os valores máximos obtido para os diferentes erros  $\epsilon_i$ , enquanto as linhas abaixo indicam respectivamente os valores mínimos, a variância e a média obtida. A tabela [4.2](#page-63-1) (primeira e segunda linha) se mostra coerente com a Figura [4.6](#page-62-1)[\(b\),](#page-62-3) onde o aumento do desvio padrão, aumento o ruído na resposta. Os dados gerados estão disponíveis no Apêndice **A**.

<span id="page-63-1"></span>Tabela 4.2: Estatística dos erros

|                                           | $\epsilon_1$ | $\epsilon_2$ | $\epsilon_3$ | $\epsilon_4$                                | $\epsilon_{5}$ |
|-------------------------------------------|--------------|--------------|--------------|---------------------------------------------|----------------|
| Máximo 0.798 2.364 3.950 5.667 6.358      |              |              |              |                                             |                |
| Mínimo -1.117 -2.502 -4.384 -6.038 -6.194 |              |              |              |                                             |                |
| Variância 0.154 0.642 2.898 5.854 7.426   |              |              |              |                                             |                |
| Média                                     |              |              |              | $0.014$ $-0.078$ $-0.095$ $-0.077$ $-0.124$ |                |

A configuração da EPR utilizada nas simulações está mostrada na tabela [4.3.](#page-64-0) A primeira linha indica os valores de **EX** adotados, neste caso, expoentes além dos presentes na equação original foram considerados. Isto será feito para avaliar a capacidade da EPR em explorar o modelo ótimo. A segunda linha indica a estrutura polinomial utilizada. Muito embora pseudo-polinômios semelhantes aos das equações [4-18d](#page-53-1) e [4-18e](#page-54-0) possam alcançar a estrutura ótima, isto iria incluir uma modificação no código original. Dessa forma a estrutura polinomial "pura" foi mantida. A terceira linha indica o número de termos polinomiais. A quarta linha indica que o termo bias foi incluído na solução. A quinta linha indica as escalas dos parâmetros, neste caso adimensionais. A penúltima linha indica o número da população matemática, ou seja, quantas estruturas matemáticas serão avaliadas em cada geração. Por fim, a última linha indica o critério de paradas, isto é, quantas vezes a população de expoentes passará pelo processo de evolução.

<span id="page-64-0"></span>

|                       | Resposta              |  |
|-----------------------|-----------------------|--|
| Expoentes             | $[-2 -1 0 1 2]$       |  |
| Equação               | Caso 0, equação 4-18a |  |
| Número de $a_i$       | Ver tabela 4.4        |  |
| <b>Bias</b>           | Sim                   |  |
| Escala dos parâmetros | Adimensionais         |  |
| População             | 40                    |  |
| Gerações              | 100                   |  |

Tabela 4.3: Configuração da EPR para a reprodução da equação sintética

A partir dos dados gerados e da configuração adotada é possível iniciar a regressão. A Figura [4.7](#page-65-0) ilustra o gráfico da calibração e verificação do modelo. No eixo vertical é possível identificar os valores numéricos de **Y** ou **Y***<sup>i</sup>* observado, enquanto o eixo horizontal indica o valor numérico para **Y**(*θ,***Z**) calculado pela EPR. Neste gráfico quanto mais próximo o valor numérico for da linha diagonal tracejada, mais o comportamento desejado foi capturado. Ainda sobre a Figura [4.7,](#page-65-0) pode-se notar, que mostrou bom ajuste entre os dados observados e os assimilados pela melhor equação, considerando *a<sup>j</sup>* = 3, em diferentes níveis de ruído. A tabela [4.4](#page-66-0) identifica as estruturas matemáticas obtidas para as diferentes simulações. A primeira coluna indica o ruído associado, a segunda coluna indica o numero de termos polinomiais considerados e a terceira coluna indica as estruturas matemáticas obtidas, onde *R* representa o(s) termo(s) que não fazem parte do modelo original. O leitor pode observar que para  $a_j = 3$  a EPR conseguiu atingir a estrutura matemática adequada em todos os níveis de ruído admitidos.

Admitindo, agora, que o usuário não conhece o número de erros ótimos, é possível utilizar a EPR para diferentes termos com *a<sup>j</sup> >* 3. A tabela [4.4](#page-66-0) indica que, a EPR, para *a<sup>j</sup> >* 3, foi forçada a procurar em um espaço de modelo maior. Isto inclui buscar por estruturas candidatas através de expoentes e número de constantes. Além disso, é importante notar que a EPR tende a anular as constantes que não fazem parte do modelo original. Isto é confirmado pela redução dos valores das constantes *a<sup>j</sup>* desnecessárias, traduzidos como valores próximo de zero *R* ≈ 0, onde *R* representa o(s) termo(s) que não fazem parte do modelo original. Por exemplo, a EPR reduz 1 termo para *a<sup>j</sup>* = 4 e 2 termos

<span id="page-65-2"></span><span id="page-65-1"></span>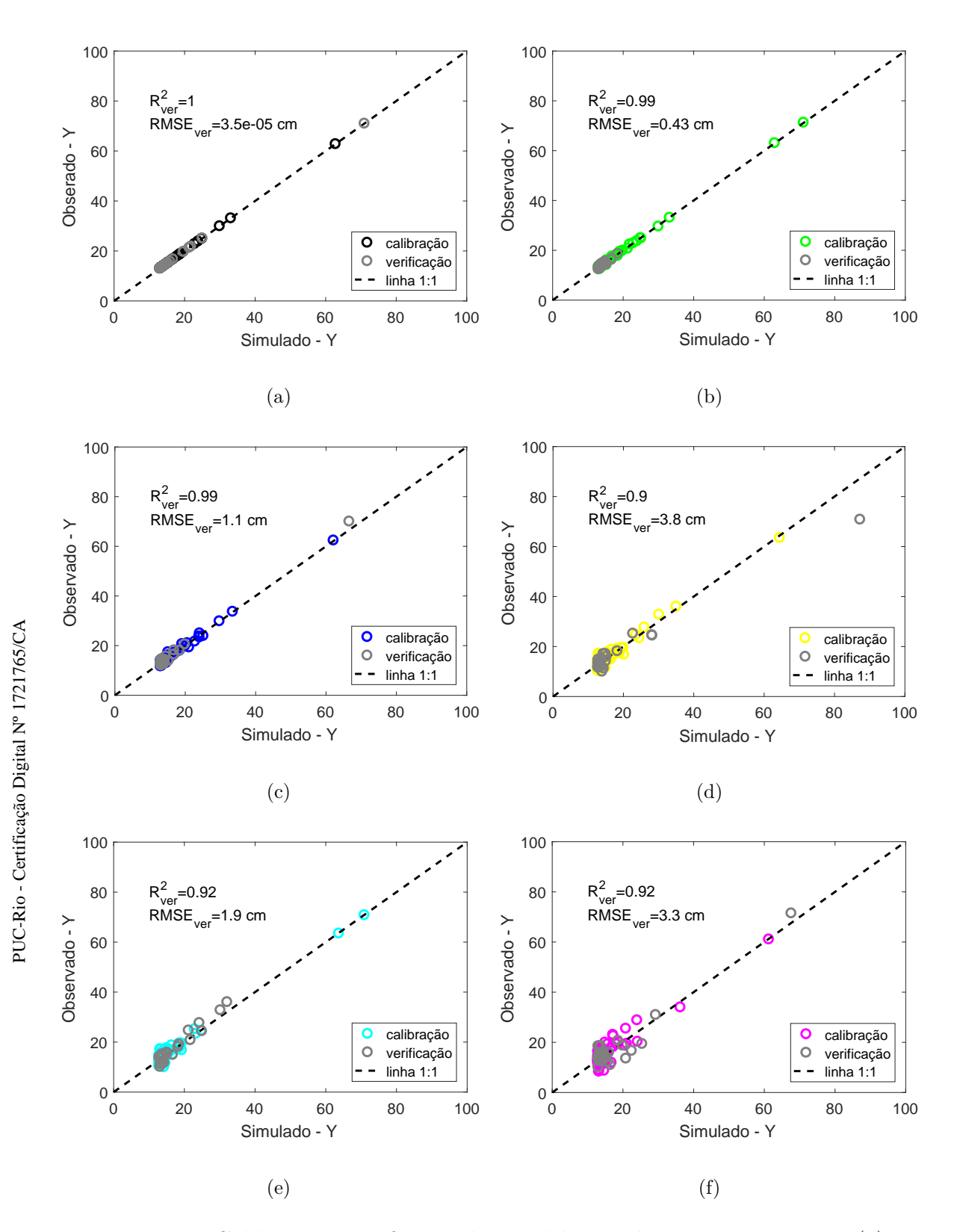

<span id="page-65-5"></span><span id="page-65-4"></span><span id="page-65-3"></span><span id="page-65-0"></span>Figura 4.7: Calibração e verificação dos modelos sintéticos com *aj*=3. Em [\(a\)](#page-65-1) está o gráfico para uma equação sem ruído, [\(b\)](#page-65-2) está a curva para  $\sigma_{i=1} = 5$ , [\(c\)](#page-65-3) para  $\sigma_{i=2} = 10$ , [\(c\)](#page-65-3) para  $\sigma_{i=3} = 20$ , [\(d\)](#page-65-4) para  $\sigma_{i=4} = 30$  e [\(f\)](#page-65-5) para  $\sigma_{i=5} = 35$ .

para *a<sup>j</sup>* = 5. A tabela [4.5](#page-67-0) indica as diferentes estruturas de *R*. Observa-se que seus respectivos *a<sup>j</sup>* tendem a valores muito pequeno, os quais tendem à anular a sua influência na equação. A penúltima e a ultima coluna da tabela [4.5](#page-67-0) indica o tempo computacional para executar a EPR e a soma de erros quadrados da equação alcançada.

Por fim, houve boa acurácia na reprodução da estrutura da equação [4-](#page-62-0) [20](#page-62-0) com o aumento de *a<sup>j</sup>* , considerando os dados com e sem ruído. O único resultado que não obteve encaixe perfeito da estrutura foi para  $a_j = 13$ . Como era de se esperar o SEQ aumenta com o aumento de erro. A performance computacional foi excelente, ver ultima coluna da tabela [4.5.](#page-67-0)

A conclusão desta reprodução está na necessidade de identificar as constantes ótimas da equação alvo. Isto porque tanto o vetor de expoentes quanto o vetor das constantes tendem a ter resultados excelentes mesmo com ruído nos dados. Notar que com o aumento do erro é aconselhável fazer algumas rodas e identificar o padrão estrutural. A busca pelo melhor número de constantes na equação pode ser alcançado analisando o vetor que carrega o resultado dos mínimos quadrados. Aqui é sugerido realizar ao menos 10 rodadas para identificar o número ótimo das constantes uma vez que o vetor em uma única rodada pode ou não transparecer o número de constantes ótimas.

| $\boldsymbol{Y}_i - \textbf{Y}$ | $a_i$ | Equação                                                                                                    |
|---------------------------------|-------|----------------------------------------------------------------------------------------------------|
|                                 | 3     | $10.00 + 1.00 \cdot \bm{X}_1 / \bm{X}_2 + 1.00 \cdot \bm{X}_2 / \bm{X}_3 + 1.00 \cdot \bm{X}_3 / \bm{X}_1$                              |
| $\epsilon_0$                    | 4     | $10.00 + 1.00 \cdot$ $\bm{X}_1/\bm{X}_2 + 1.000 \cdot \bm{X}_2/\bm{X}_3 + 1.00 \cdot \bm{X}_3/\bm{X}_1 - R$                             |
|                                 | 5     | $10.00 + 1.000 \cdot \mathbf{X}_1 / \mathbf{X}_2 + 1.00 \cdot \mathbf{X}_2 / \mathbf{X}_3 + 1.00 \cdot \mathbf{X}_3 / \mathbf{X}_1 + R$ |
|                                 | 3     | $9.99 + 1.00 \cdot \mathbf{X}_1 / \mathbf{X}_2 + 1.00 \cdot \mathbf{X}_2 / \mathbf{X}_3 + 1.00 \cdot \mathbf{X}_3 / \mathbf{X}_1$       |
| $\epsilon_1$                    | 4     | $10.08 + 0.99 \cdot \textbf{X}_1/\textbf{X}_2 + 1.00 \cdot \textbf{X}_2/\textbf{X}_3 + 0.98 \cdot \textbf{X}_3/\textbf{X}_1 + R$        |
|                                 | 5     | $10.08 + 0.98 \cdot X_1/X_2 + 0.96 \cdot X_2/X_3 + 0.99 \cdot X_3/X_1 + R$                                                              |
|                                 | 3     | $10.05 + 1.02 \cdot X_1/X_2 + 0.99 \cdot X_2/X_3 + 0.93 \cdot X_3/X_1$                                                                  |
| $\epsilon_2$                    | 4     | $9.94 + 1.02 \cdot X_1/X_2 + 0.98 \cdot X_2/X_3 + 0.97 \cdot X_3/X_1 + R$                                                               |
|                                 | 5     | $10.11 + 1.02 \cdot X_1/X_2 + 0.97 \cdot X_2/X_3 + 0.98 \cdot X_3/X_1 - R$                                                              |
|                                 | 3     | $9.23 + 1.11 \cdot \bm{X}_1 / \bm{X}_2 + 1.04 \cdot \bm{X}_2 / \bm{X}_3 + 1.28 \cdot \bm{X}_3 / \bm{X}_1$                               |
| $\epsilon_3$                    | 4     | $9.72 + 1.11 \cdot \mathbf{X}_1 / \mathbf{X}_2 + 1.03 \cdot \mathbf{X}_2 / \mathbf{X}_3 + 1.01 \cdot \mathbf{X}_3 / \mathbf{X}_1 - R$   |
|                                 | 5     | $9.22 + 1.05 \cdot$ $\bm{X}_1/\bm{X}_2 + 1.01 \cdot \bm{X}_2/\bm{X}_3 + 0.98 \cdot \bm{X}_3/\bm{X}_1 - R$                               |
| $\epsilon_4$                    | 3     | $10.21 + 0.96 \cdot X_1/X_2 + 0.97 \cdot X_2/X_3 + 0.90 \cdot X_3/X_1$                                                                  |
|                                 | 6     | $8.07 + 1.19 \cdot X_1/X_2 + 1.04 \cdot X_2/X_3 + 1.29 \cdot X_3/X_1 + R$                                                               |
|                                 | 7     | $8.78 + 0.98 \cdot X_1/X_2 + 1.02 \cdot X_2/X_3 + 0.90 \cdot X_3/X_1 + R$                                                               |
|                                 | 3     | $9.87 + 1.15 \cdot X_1/x_2 + 0.97 \cdot X_2/X_3 + 0.95 \cdot X_3/X_1$                                                                   |
| $\epsilon_{5}$                  | 4     | $10.73 + 0.94 \cdot \bm{X}_{1}/\bm{X}_{2} + 0.61 \cdot \bm{X}_{2}/\bm{X}_{3} + 0.98 \cdot \bm{X}_{3}/\bm{X}_{1} + R$                    |
|                                 | 13    | $12.86 + 0.02 \cdot X_1 \cdot X_2 + 0.11 \cdot X_1/(X_2 \cdot X_3) + 0.42 \cdot X_3/X_1 + R$                                            |

<span id="page-66-0"></span>Tabela 4.4: Resultados da EPR para *a<sup>j</sup> >* 3 em ordem crescente de erro

| $\boldsymbol{Y}_i - \textbf{Y}$ | $a_i$          | R                                                                                                    | Tempo (s) | <b>SEQ</b> |
|---------------------------------|----------------|----------------------------------------------------------------------------------------------------|-----------|------------|
|                                 | $\overline{4}$ | $2.26 \cdot 10^{-6} \cdot X_1 \cdot X_2^2$                                                                     | 0.91      | <b>NA</b>  |
| $\epsilon_0$                    | 5              | $2.29 \cdot 10^{-6} \cdot \mathbf{X}_2/\mathbf{X}_3 - 1.07 \cdot 10^{-10}/(\mathbf{X}_1 \cdot \mathbf{X}_2^2)$ | 0.88      | NA         |
|                                 | $\overline{4}$ | $6.78 \cdot 10^{-4} \mathbf{X}_3/(\mathbf{X}_1 \cdot \mathbf{X}_2)$                                            | 1.59      | 7.89       |
| $\epsilon_1$                    | 5              | $2.22 \cdot 10^{-6}/(\bm{X}_1 \cdot \bm{X}_2 \cdot \bm{X}_3) - 0.05 \cdot \bm{X}_1^2/\bm{X}_3$                 | 1.66      | 11.51      |
|                                 | $\overline{4}$ | $3.81 \cdot 10^{-4}$ / $\mathbf{X}_2^2$                                                                        | 1.55      | 39.24      |
| $\epsilon_2$                    | 5              | $0.01 \cdot \mathbf{X}_2^2/(\mathbf{X}_1 + 0.18 \cdot \mathbf{X}_2/(\mathbf{X}_1 \cdot \mathbf{X}_3))$         | 1.66      | 41.19      |
|                                 | $\overline{4}$ | $0.01/\bm{X}_2$                                                                                                | 1.69      | 227.62     |
| $\epsilon_3$                    | 5              | $0.01/\mathbf{X}_3^2 - 0.04 \cdot \mathbf{X}_2^2/(\mathbf{X}_1 \cdot \mathbf{X}_3)$                            | 1.67      | 187.35     |
| $\epsilon_4$                    | 6              | $5.52 \cdot X_1 \cdot X_2 + 0.01 \cdot X_1^2 \cdot X_3^2 - 3.02 \cdot X_2 \cdot X_3^2$                         | 1.74      | 308.26     |
|                                 | $\overline{7}$ | $6.20 \cdot X_1 \cdot X_2^2 + 0.51 \cdot X_3^2/X_1 - 3.05/X_3^2 - \cdots$                                      | 1.81      | 328.84     |
|                                 | 4              | $0.01 \cdot \mathbf{X}_2^2/(\mathbf{X}_2 \cdot \mathbf{X}_3^2)$                                                | 1.63      | 550.94     |
| $\epsilon_5$                    | 13             | $3.75 \cdot X_3^2 + 0.01 \cdot X_2/X_3^2 - 0.24/(X_1 \cdot X_3) + \cdots$                                      | 2.75      | 416.87     |

<span id="page-67-0"></span>Tabela 4.5: Resultados do resíduo e performance computacional

# **5 Aplicação da EPR na Geotecnia**

Muitos problemas de engenharia geotécnica carecem de uma teoria ou modelo analítico preciso para suas soluções. Isso geralmente ocorre porque as propriedades de engenharia do solo e da rocha exibem um comportamento variado e incerto, devido aos processos físicos complexos e imprecisos associados à formação desses materiais [ [34](#page-121-1) ].

Nesse sentido, nos últimos anos, abordagens alternativas de reconhecimento de padrões auxiliadas por computador e classificação de dados têm surgido e se desenvolvido. As redes neurais e programação genética são os métodos de reconhecimento de padrões mais utilizados para modelar problemas complexos de engenharia geotécnica e capturar interações não-lineares entre vários parâmetros de solo e rocha.

Embora vários pesquisadores tenham mostrado que essas técnicas oferecem grandes vantagens na análise de muitos fenômenos de engenharia geotécnica, elas possuem suas próprias desvantagens. Dessa forma, a nova técnica híbrida chamada EPR vem ganhando espaço neste cenário, pois ela busca resolver alguns dos problemas associados às técnicas anteriores. Sendo as melhoras em relação à obtenção de uma equação simples, transparente, de tamanho controlado, sem a necessidade de pré tratamento dos dados e cujas variáveis independentes possuam significado físico.

A EPR possui, desde sua criação em 2006, muitas aplicações de sucesso na área geotécnica. Nesta seção serão apresentados alguns estudos considerados importantes. Estes, foram divididos em três vertentes: aplicações pontuais para problemas mais simples, aplicações para previsão de curvas e aplicação conjunta de curvas em métodos numéricos.

#### **5.1 Previsões pontuais**

Este item inicia mostrando os casos mais simples da aplicação da EPR na geotecnia. Nestes primeiros casos, busca-se prever valores pontuais. É importante notar que cada variável independente adicionada no modelo não modifica a variável dependente, mas se for condizente com o fenômeno, deverá ajudar a explicá-lo.

Uma aplicação interessante da EPR para este caso foi desenvolvida por Ahangar-Asr [ [32](#page-121-2) ]. O seu estudo buscou por equações para estimar fatores de segurança (FS) de encostas para dois mecanismos de ruptura diferentes. O primeiro modelo buscou prever o FS para ruptura circular em solos coesivos. Para isto, foi utilizou 67 dados e 6 variáveis independentes. A base de dados englobou condições secas e úmida, envolvendo estabilização e falha das massas. A segunda equação envolveu mecanismo de falha em cunha para rochas. Neste caso, 8 variáveis independentes foram utilizadas englobando 22 casos em condições secas, considerando estabilidade e falha das massas rochosas. Os resultados das duas equações mostraram bom ajuste entre os dados observados e os simulados. A análise de sensitividade dos parâmetros da equação mostrouse condizente com o fenômeno físico em questão. Além disso, o modelo da EPR foi superior à técnica de redes neurais (as RN's foram aplicadas para o mesmo estudo em questão, mas em publicações mais antigas).

Casos semelhantes a este podem ser encontrados para determinar: coeficiente de permeabilidade [ [29](#page-120-6) ], capacidade de carga de fundações de estacas, assentamento de fundações superficiais em solos sem coesão, capacidade de arrancamento de pequenas âncoras no solo [ [28](#page-120-7) ]; capacidade de carga lateral de estacas em solos coesos em condições não drenadas [ [31](#page-121-3) ] e estimativa de perda de ar de túneis para técnica de tunelamento de ar comprimido [ [30](#page-121-4) ].

Por fim, disponibilizamos um exemplo prático para os leitores. Aqui buscou-se por duas equações para determinar características de compactação do solo. A primeira equação visou determinar a umidade ótima *θ*ó*timo*, a partir do módulo de finura (*FM*), de uniformidade (*U*) e limite de plasticidade (*LP*). A segunda equação visou determinar a densidade seca máxima *ρd,max*, a partir dos mesmos inputs, adicionando a densidade seca (*ρd*) e o limite de liquidez (*LL*). A justificativa sobre a escolha das variáveis utilizadas para cada modelo foge ao objetivo desta seção, a qual busca somente reproduzir o modelo já feito. A base de dados utilizada neste exemplo foi retirada do trabalho de [ [29](#page-120-6) ] e está presente no Anexo desta dissertação. A tabela [5.1](#page-70-0) indica a configuração da EPR. A primeira, segunda, terceira e quarta linha indicam respectivamente, o limite de expoentes adotados, a estrutura polinomial, o número de termos (incluindo o bias) e os parâmetros utilizados neste modelo. Cabe aqui destacar que as configurações adotadas visam pela reprodução fidedigna do trabalho original. Já a penúltima e a última linha da tabela, representam o número de equações a serem avaliadas e o número de gerações respectivamente, as quais foram escolhidas pelo presente autor.

A Figura [5.1](#page-71-0)[\(a\)](#page-71-1) indica a curva de calibração para *θ*ó*timo*. No eixo vertical estão as umidades ótimas observadas em laboratório e o eixo horizontal

|                       | $\theta_{\text{\'o}timo}, [\%]$         | $\rho_{d,max}, [kg/m^3]$                                                           |
|-----------------------|-----------------------------------------|------------------------------------------------------------------------------------|
| Expoentes             | $[-2 -1 0 1 2]$                         | $[-2 -1 0 1 2]$                                                                    |
| Equação               |                                         | Caso 0, equação 4-18a Caso 0, equação 4-18a                                        |
| Número de $a_0 + a_j$ | 6                                       |                                                                                    |
| Escala dos parâmetros | $FM$  - <br>$\vert - \vert$<br>$LP[\%]$ | $\rho_d$ [kg/m <sup>3</sup> ]<br>$FM$ [-]<br>$D_{10}[mm]$<br>$LP[\%]$<br>LL $[\%]$ |
| População             | 40                                      | 40                                                                                 |
| Gerações              | 200                                     | 200                                                                                |

<span id="page-70-0"></span>Tabela 5.1: Configuração da EPR para a reprodução do teor de umidade ótimo

apresenta suas respectivas umidades obtidas pela EPR. O leitor pode observar que os parâmetros estatísticos *R*<sup>2</sup> e *RMSE* possuem valores adequados, levando a crer que um bom modelo foi obtido pela regressão. A Figura [5.1](#page-71-0)[\(b\)](#page-71-2) representa uma comparação entre os dados de laboratório e os dados reproduzidos pelas equações da EPR. O eixo vertical indica o erro das equações geradas pela EPR em relação aos dados de laboratório. No eixo horizontal está o valor de umidade ótima calculado. A linha reta representa uma linha de referência para o erro de laboratório em relação a ele próprio. Já os dados em azul representam os dados gerados pela equação [5-1](#page-70-1) obtida na presente dissertação. Já os dados em vermelho indicam os dados gerados pela equação de Ahangar-Asr. Pode-se observar que a equação desenvolvida está de acordo a de Ahangar-Asr.

<span id="page-70-1"></span>
$$
\theta_{\text{6timo}} = 39.0565 - \frac{8.8827 \cdot 10^{-10} \cdot U^2}{FM^2 \cdot LP} - \frac{0.0032 \cdot U \cdot LP}{FM^2} - 7.4071 \cdot FM + \frac{0.0018 \cdot U \cdot LP}{FM} - 0.0093 \cdot U \quad (5-1)
$$

A Figura [5.2](#page-71-3)[\(a\)](#page-71-4) indica a curva de calibração para o modelo de *ρd,m*á*<sup>x</sup>*. Novamente, o eixo vertical indica os dados observados em laboratório, enquanto os dados horizontais indicam os dados gerados pela regressão. É possível observar através dos parâmetros estatísticos que os dados experimentais foram assimilados satisfatoriamente pela EPR . Também pode-se verificar, através da Figura [5.2](#page-71-3)[\(b\),](#page-71-5) que os erros da equação gerada nesta dissertação (equação [5-2\)](#page-71-6) e a obtida por Ahangar-Asr possuem resultados próximos entre si e próximos aos dados de laboratório. Pode-se concluir que EPR foi executada corretamente.

<span id="page-71-1"></span>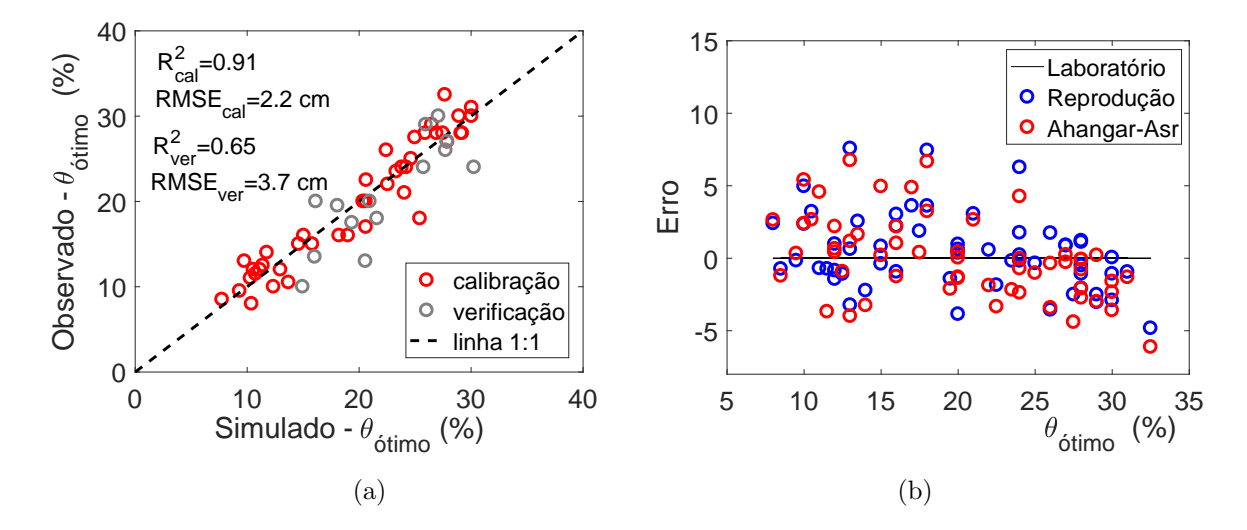

<span id="page-71-2"></span><span id="page-71-0"></span>Figura 5.1: [\(a\)](#page-71-1) Calibração do modelo *θ*ó*timo* e [\(b\)](#page-71-2) erro da equação produzida e equação de Ahangar-Asr[ [29](#page-120-6) ]) em relação aos dados de laboratório.

<span id="page-71-4"></span>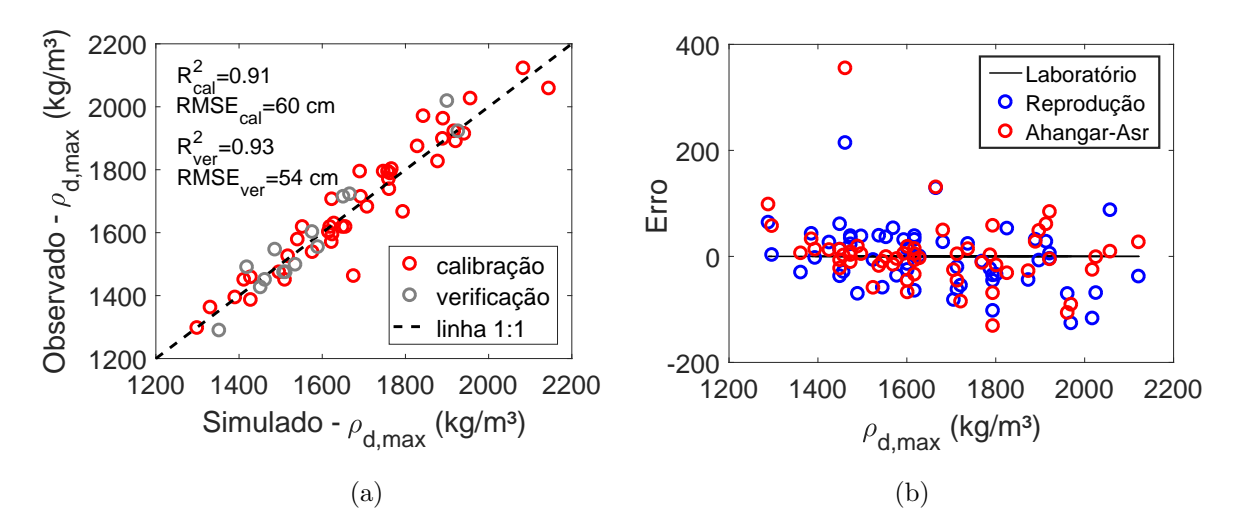

<span id="page-71-5"></span><span id="page-71-3"></span>Figura 5.2: Reprodução da *ρd,max*[.\(a\)](#page-71-4) Calibração do modelo. [\(b\)](#page-71-5) Erro da equação em relação aos dados de laboratório e a equação de Ahangar-Asr[ [29](#page-120-6) ].

<span id="page-71-6"></span>
$$
\rho_{d,max} = 1269.7204 - \frac{9.3101 \cdot 10^{-5} \cdot \rho d \cdot LP^2}{LL^2 \cdot (D_{10})} - \frac{-1.6544 \cdot 10^8 \cdot (D_{10}) \cdot FM^2}{\rho d} + 8.6874 \cdot 10^{-3} \cdot \rho d^2 \cdot (D_{10}) \cdot FM + 187.7467 \cdot FM \quad (5-2)
$$

## **5.2 Previsões de curvas**

A literatura mostra que a EPR consegue capturar comportamentos não lineares dos sistemas. Para estes casos será apresentado inicialmente o trabalho
de Ahangar-Asr envolvendo curva característica [ [38](#page-121-0) ]. Para gerar uma equação a sua base de dados consistiu em curvas fornecidas pelo programa *SoilVision*. No total foram utilizadas 104 curvas para treinar o modelo e 26 para testá-lo. As variáveis independentes utilizadas foram: índice de vazios, conteúdo inicial de água, teor de argila, teor de silte e logaritmo de sucção normalizado. A saída obtida foi o conteúdo de água gravimétrica correspondente à sucção de entrada designada. O logaritmo da sucção visou pela linearização da curva. A equação obtida obteve bom ajuste, sendo comparada à técnica de programação genética de Johari [ [68](#page-124-0) ] e com o modelo de Fredlung [ [10](#page-118-0) ]. Do ponto de vista prático, o modelo obtido pela EPR é fácil de usar e fornece resultados mais precisos ou tão precisos quanto dos modelos comparados. No geral, o estudo foi importante para mostrar que a EPR consegue estimar com boa precisão comportamentos não lineares.

Outra aplicação interessante sobre curvas não lineares é a de Hussain [ [37](#page-121-1) ], onde a EPR foi utilizada para prever o comportamento de aquíferos sujeitos a intrusão de água do mar. Os resultados foram promissores em relação a sensitividade dos parâmetros do modelo e pelo estudo da equação gerada considerando diferentes cenários de injeção e extração de água.

Para comportamentos não lineares mais pronunciados, os estudos de [ [24,](#page-120-0) [34,](#page-121-2) [36](#page-121-3) ] utilizam variáveis incrementais para auxiliar na modelagem de curvas tensão-deformação. Assim, a matriz de input contêm dados de passos anteriores. Esta alternativa possibilita que essas variáveis contribuam para dar a forma da resposta desejável.

Para ilustrar essa alternativa será, disponibilizado, primeiro, o exemplo de Rezania [ [24](#page-120-0) ]. Em seu estudo, cinco testes triaxiais drenados convencionais foram conduzidos para modelar relações não lineares entre tensão desviadora  $q[kPa]$ , por deformação axial  $\varepsilon_a[\%]$ . Para reproduzir o esse estudo, os seus ensaios foram digitalizados através do *Webplotdigitizer* (https://apps.automeris.io/wpd/) com 60 pontos para cada curva (em Anexo). Os cinco testes consistiram em pressões confinantes [kPa] diferentes, representado através do vetor  $\sigma_3 = [50, 100, 200, 400, 500]$ . O objetivo final visou pela tensão desviadora *q <sup>i</sup>*+1 [kPa] a partir de um input referente ao estado inicial da amostra $\sigma_3$  [kPa] e três inputs referentes informações passadas  $q^i$  [kPa],  $\varepsilon_1^i$ [%]e 4*ε i* 1 [%]. A tabela [5.2](#page-73-0) informa a configuração da EPR. Neste caso, uma configuração semelhante à realizada por Rezania [ [24](#page-120-0) ] foi considerada, tanto para os variáveis do modelo, isto é, intervalo de expoentes e número de termos (incluindo o bias), como as variáveis independente para calibrar o modelo. O número de populações matemáticas, assim como o critério de parada, isto é, número de gerações, foi escolhida pelo presente autor. O tempo de simulação

<span id="page-73-0"></span>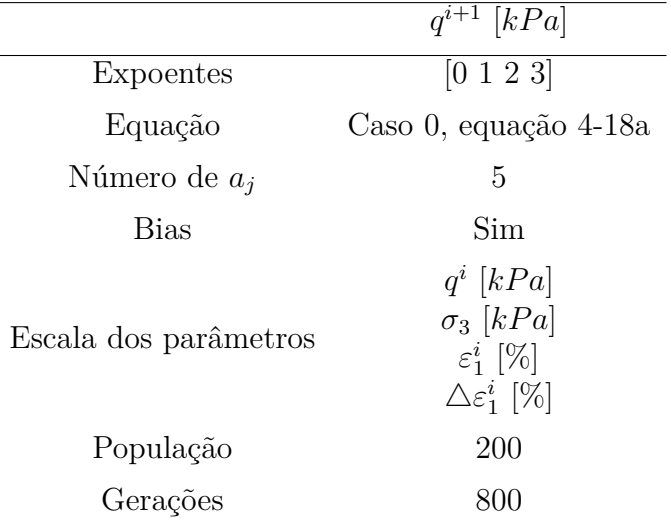

para esta configuração foi de aproximadamente 60 segundos.

Tabela 5.2: Configuração da EPR para a reprodução do tensão desviadora

Antes de apresentar os resultados é importante destacar a matriz de inputs considerada e apresentada abaixo:

$$
\mathbf{Y} = \begin{bmatrix} q^1 \\ q^2 \\ q^3 \\ \vdots \\ q^{i+1} \end{bmatrix} \qquad \mathbf{X} = \begin{bmatrix} \sigma_3 & q_0 & \varepsilon_1^0 & \Delta \varepsilon_1^0 \\ \sigma_3 & q_1 & \varepsilon_1^1 & \Delta \varepsilon_1^1 \\ \sigma_3 & q_2 & \varepsilon_1^2 & \Delta \varepsilon_1^2 \\ \vdots & \vdots & \vdots & \vdots \\ \sigma_3 & q_i & \varepsilon_1^i & \Delta \varepsilon_1^i \end{bmatrix}
$$

É importante notar que a variável dependente (matriz **Y**) possui informações sobre o estado seguinte *i*+ 1. Já as variáveis independentes (matriz **X**) possui informações passadas *i*, as quais incluem o estado inicial *i* = 0. A partir desta particularidade, é possível proceder para a regressão do modelo.

A Figura [5.3](#page-74-0)[\(a\)](#page-74-1) apresenta no eixo vertical a tensão desviadora observada, enquanto no eixo horizontal estão os dados gerados pelo modelo da EPR. É possível observar, através da figura e dos parâmetros estatísticos, que houve bom ajuste entre os dados de laboratório, digitalizados, e os simulados pela EPR. A curva de tensão confinante igual a 400*kP a* foi utilizada para validar o modelo (Figura [5.3](#page-74-0)[\(b\)\)](#page-74-2) e também obteve um bom ajuste em relação aos dados de laboratório. Apesar do bom ajuste nas etapas de calibração e validação, é necessário avaliar o comportamento real da equação, com o esquema apresentado na Figura [5.5](#page-75-0)[\(a\),](#page-75-1) que constrói ponto a ponto a trajetória de tensão-deformação. O esquema apresentado funciona da seguinte maneira: inicialmente os estados iniciais são conhecidos, isto é, *σ*<sup>3</sup> que corresponde a um valor numérico,  $\varepsilon_1^0$  e  $\Delta \varepsilon_1^0$  que correspondem ao valor zero. Com o estado

inicial, a EPR calcula a tensão desviadora *q <sup>i</sup>*+1 do primeiro estado. Após um incremento de  $\Delta\varepsilon_{1}^{0}$  a tensão desviadora calculada passa para o estado anterior, isto é  $q^{i+1} \Longrightarrow q^i$  e então, um novo estado é alcançado. Este processo se repete até que toda a curva tensão-deformação seja construída. Após aplicar esta etapa para os dados calibrados, o leitor pode observar pela Figura [5.4](#page-75-2) que a EPR conseguiu capturar o comportamento não linear a partir da equação [5-3](#page-74-3) calibrada nesta dissertação.

<span id="page-74-1"></span>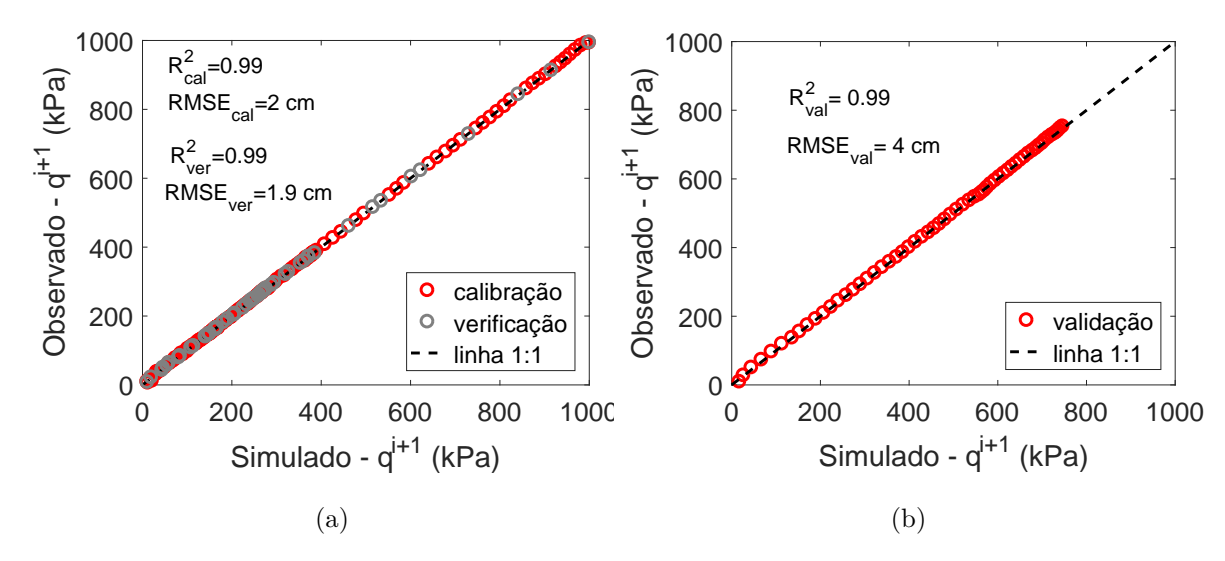

<span id="page-74-2"></span><span id="page-74-0"></span>Figura 5.3: Reprodução carga incrementais de Rezania. [\(a\)](#page-74-1) Calibração. [\(b\)](#page-74-2) Validação.

Nesta reprodução não serão disponibilizados os resultados com a equação de Rezania uma vez que a calibração da sua equação envolveu mais números de pontos, os quais o presente autor não obteve acesso. Mesmo assim, as equações 5.4 e 5.15 do seu trabalho foram testadas na construção das curvas. A primeira não produziu boa construção. A segunda equação não convergiu, atribuído ao maior número de termos polinomiais e maior quantidade de expoentes de ordem 3.

<span id="page-74-3"></span>
$$
q^{i+1} = 10.2608 + 0.3468 \cdot q^i \cdot (\Delta \varepsilon_1^i)^2 + 0.9968 \cdot q^i - 125.09 \cdot (\Delta \varepsilon_1^i)^2
$$
  
- 0.0025 \cdot q^i \cdot \varepsilon\_1^i + 4.355 \cdot 10^{-5} \cdot (\sigma\_3)^2 (5-3)

O estudo mostrado acima é o caso mais simples para entender a aplicação das variáveis incrementais. Para melhorar esta aplicação, Faramarzi [ [34](#page-121-2) ], adicionou o comportamento volumétrico do material para os ensaios triaxiais drenados. A sua base de dados levou em conta 7 ensaios triaxiais drenados com tensões confinantes variando entre 50 [kPa] a 600 [kPa]. Para verificar

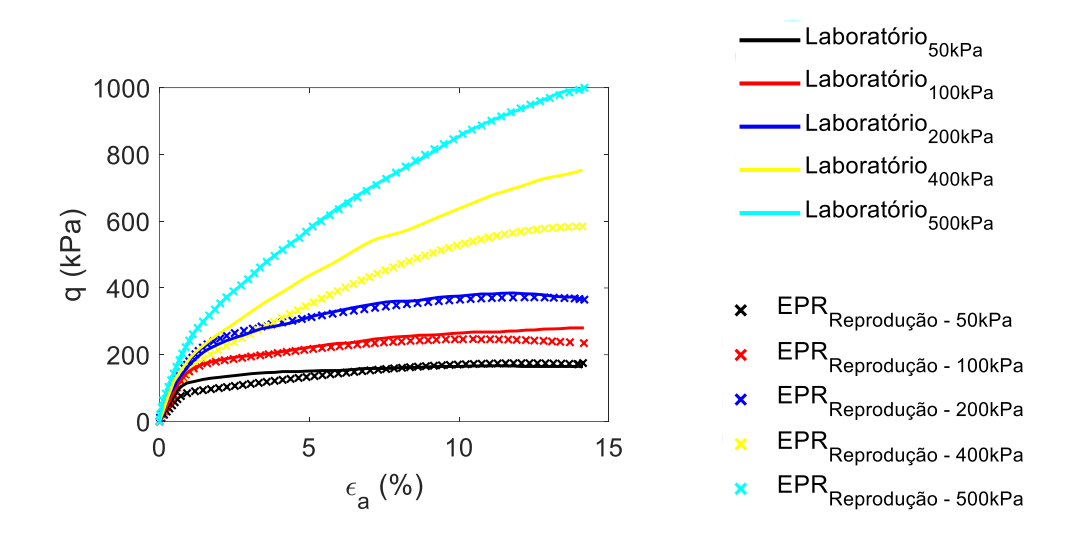

<span id="page-75-2"></span>Figura 5.4: Comparação entre dados de laboratório de Rezania e o modelo reproduzido.

<span id="page-75-1"></span>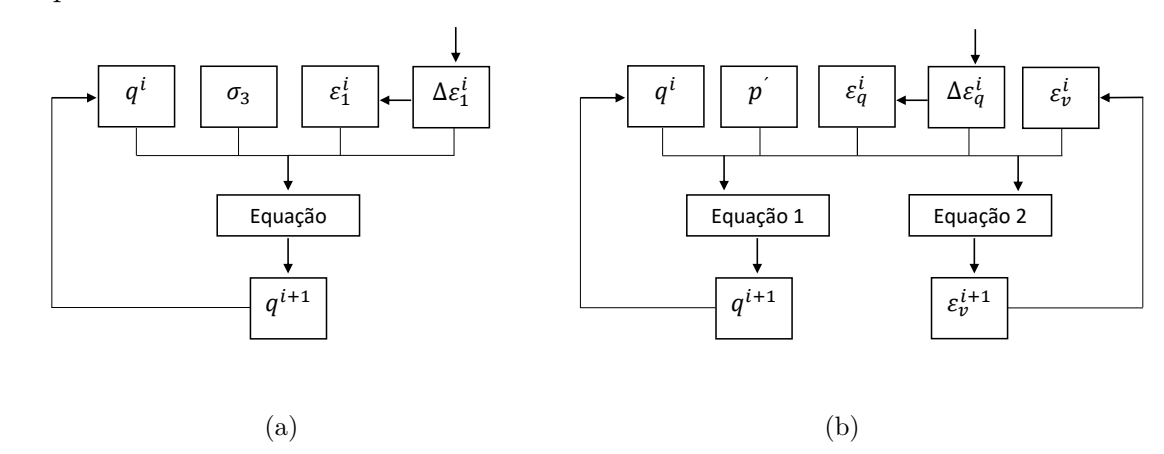

<span id="page-75-3"></span><span id="page-75-0"></span>Figura 5.5: Fluxograma para duas aplicações de cargas incrementais. [\(a\)](#page-75-1) fluxograma de Rezania para 1 equação. [\(b\)](#page-75-3) fluxograma de Faramarzi para 2 equações.

o procedimento de calibração do modelo, os seus dados foram digitalizados via *Webplotdigitizer*. A digitalização resultou em 203 dados de tensões desviadoras *q* associada a deformação desviadora *εq*. Além disso, para incluir o comportamento volumétrico foram digitalizados os correspondentes 203 dados de deformação volumétrica, *εv*, para as respectivas deformações desviadoras, *εv*.

A tabela [5.3](#page-76-0) apresenta a configuração da EPR para calibrar o modelo matemático. Novamente, as primeiras cinco linhas da tabela foram escolhidas de tal forma que permitisse com que a EPR buscasse por um modelo semelhante ao encontrado por Faramarzi. Já as últimas duas linhas foram escolhidas pelo presente autor. O tempo para a EPR achar um modelo com base nas configurações adotadas foi de aproximadamente 70 segundos para o modelo de *q <sup>i</sup>*+1 e

de 30 segundos para o modelo de  $\varepsilon_v^{i+1}$ .

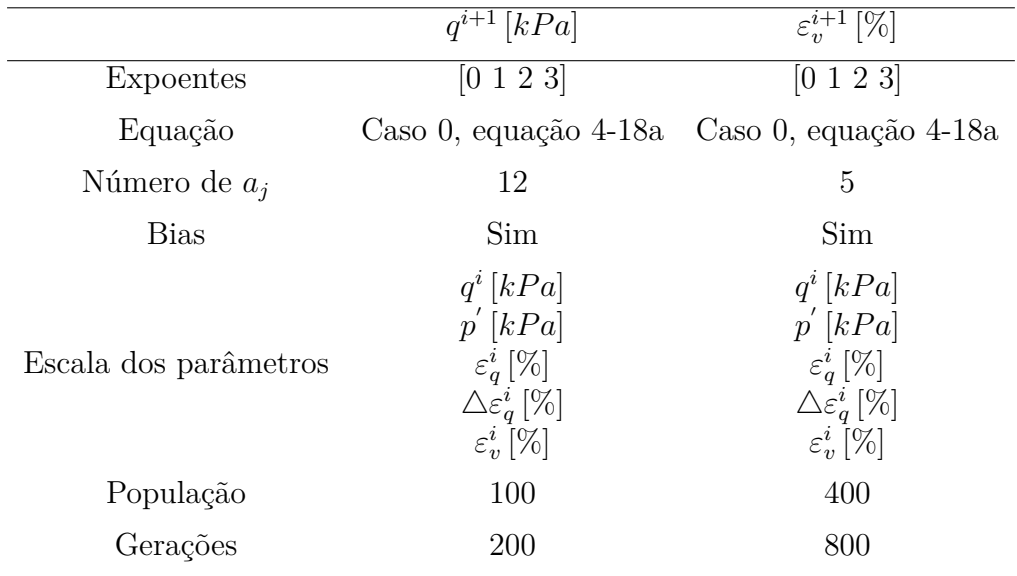

<span id="page-76-0"></span>Tabela 5.3: Configuração da EPR para a reprodução das cargas incrementais de Faramarzi [ [34](#page-121-2) ]

Cabe aqui relembrar que matriz de inputs considerada possui variáveis dependentes (matriz **Y**) com informações posteriores sobre o estado dessa variável *i* + 1. Já a matriz de variáveis independentes (matriz **X**) inclui informações anteriores sobre o estado da variável dependente *i*, expressa da seguinte forma:

$$
\mathbf{Y} = \begin{bmatrix} q^1 \\ q^2 \\ q^3 \\ \vdots \\ q^{i+1} \end{bmatrix} \quad \text{ou} \quad = \begin{bmatrix} \varepsilon_v^1 \\ \varepsilon_v^2 \\ \varepsilon_v^3 \\ \vdots \\ \varepsilon^{i+1} \end{bmatrix} \qquad \mathbf{X} = \begin{bmatrix} q^0 & p' & \varepsilon_q^0 & \Delta \varepsilon_q^0 & \varepsilon_v^0 \\ q^1 & p' & \varepsilon_q^1 & \Delta \varepsilon_q^1 & \varepsilon_v^1 \\ q^2 & p' & \varepsilon_q^2 & \Delta \varepsilon_q^2 & \varepsilon_v^2 \\ \vdots & \vdots & \vdots & \vdots & \vdots \\ q^i & p' & \varepsilon_q^i & \Delta \varepsilon_q^i & \varepsilon_v^i \end{bmatrix}
$$

Com as configurações e matrizes de inputs adotadas a regressão pode ser executada. A partir da Figura [5.6](#page-77-0)[\(a\),](#page-77-1) a qual, indica no eixo vertical as tensões desviadoras digitalizadas *q <sup>i</sup>*+1 e no eixo horizontal as respectivas tensões reproduzidas pela EPR, que a regressão polinomial capturou corretamente o comportamento desejado. O mesmo panorama pode ser observado para a calibração do modelo para deformação volumétrica *ε i*+1 *v* , Figura [5.7](#page-77-2)[\(a\).](#page-77-3) Para os dois modelos uma curva foi selecionada para validar a equação, neste caso as Figuras [5.6](#page-77-0)[\(b\)](#page-77-4) e [5.7](#page-77-2)[\(b\)](#page-77-5) indicam que a qualidade do ajuste foi similar aos modelos de calibração.

O esquema apresentado na Figura [5.5](#page-75-0) [\(b\)](#page-75-3) inclui o processo de construir o comportamento das curvas ponto-a-ponto. Assim, as equações [5-4](#page-78-0) e [5-5,](#page-78-1) obtidas nesta dissertação, passaram pelo processo de loop. Inicialmente as

condições iniciais são conhecidas  $(p', q^i, \varepsilon_q^i, \Delta \varepsilon_q^i \in \varepsilon_v^i)$ , permitindo o cálculo das variáveis dependente  $(q^{i+1} e \varepsilon^{i+1})$ . Para um acréscimo inicial de deformação desviadora $\Delta\varepsilon_{q}^{i}$ o estado de tensão e deformação se transformam no estado anterior  $(q^{i+1} \Longrightarrow q^i \in \varepsilon^{i+1} \Longrightarrow \varepsilon^i)$  para permitir o cálculo do estado seguinte. Em seguida, para novos acréscimos da deformação desviadora  $\Delta \varepsilon^i_q$ , o mesmo processo se repete até ambas as curvas sejam construídas simultaneamente.

<span id="page-77-1"></span>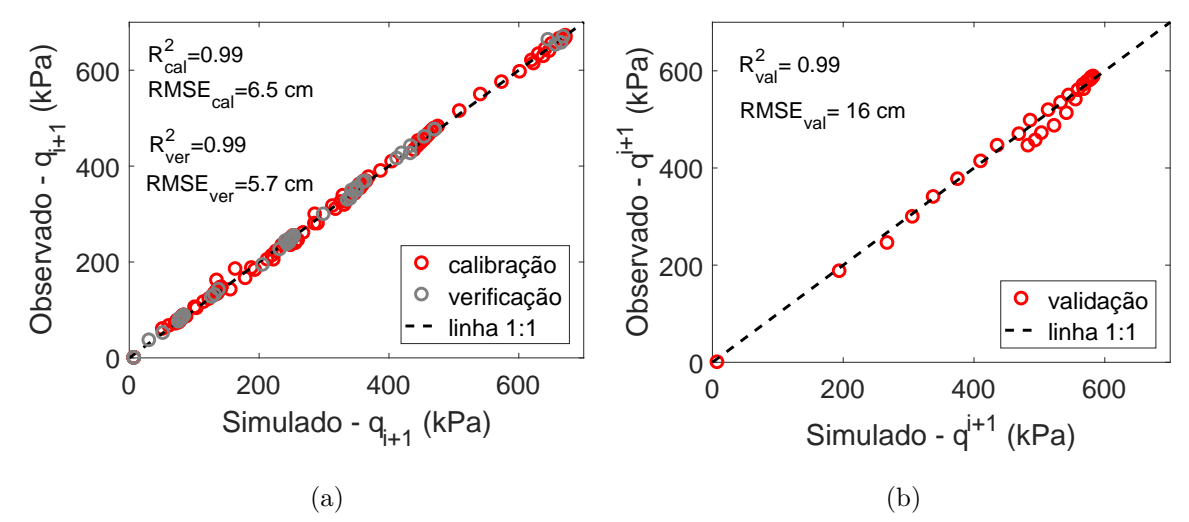

<span id="page-77-4"></span><span id="page-77-0"></span>Figura 5.6: Reprodução carga incrementais para  $q^{i+1}$  de Faramarzi. [\(a\)](#page-77-1) apresenta a curva de calibração. [\(b\)](#page-77-4) apresenta a curva de validação.

<span id="page-77-3"></span>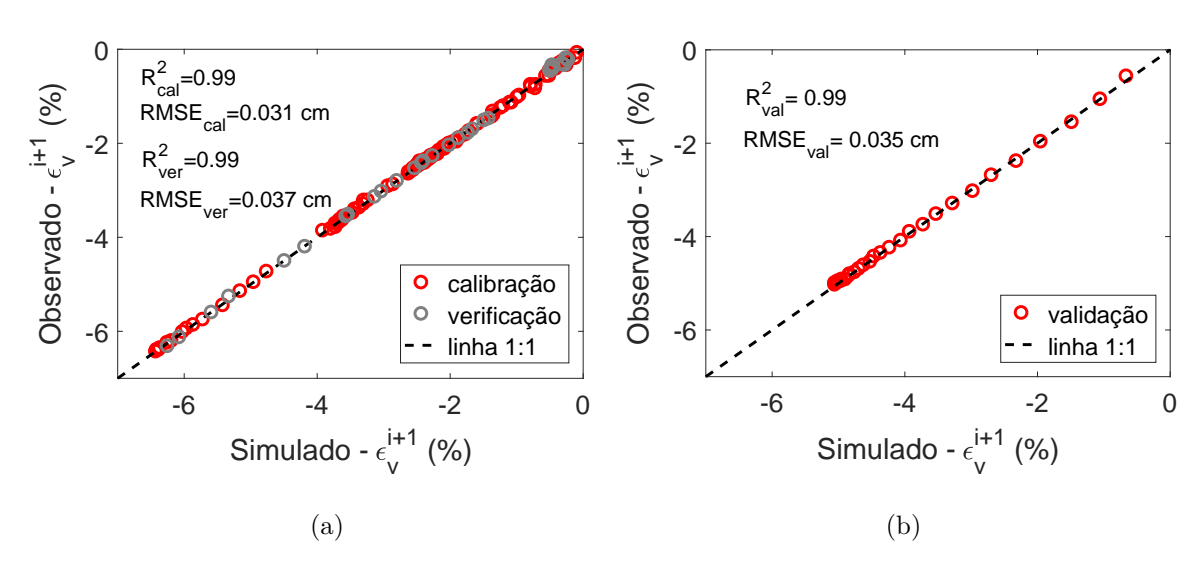

<span id="page-77-5"></span><span id="page-77-2"></span>Figura 5.7: Reprodução carga incrementais para  $\varepsilon_v^{i+1}$  de Faramarzi. [\(a\)](#page-77-3) apresenta a curva de calibração. [\(b\)](#page-77-5) apresenta a curva de validação.

Pode-se observar a partir da figura [5.8](#page-78-2) que as curvas foram construídas com êxito e possuem comportamento similar as obtidas pelas equações de Faramarzi, atestando a capacidade da EPR de prever comportamentos não lineares complexos.

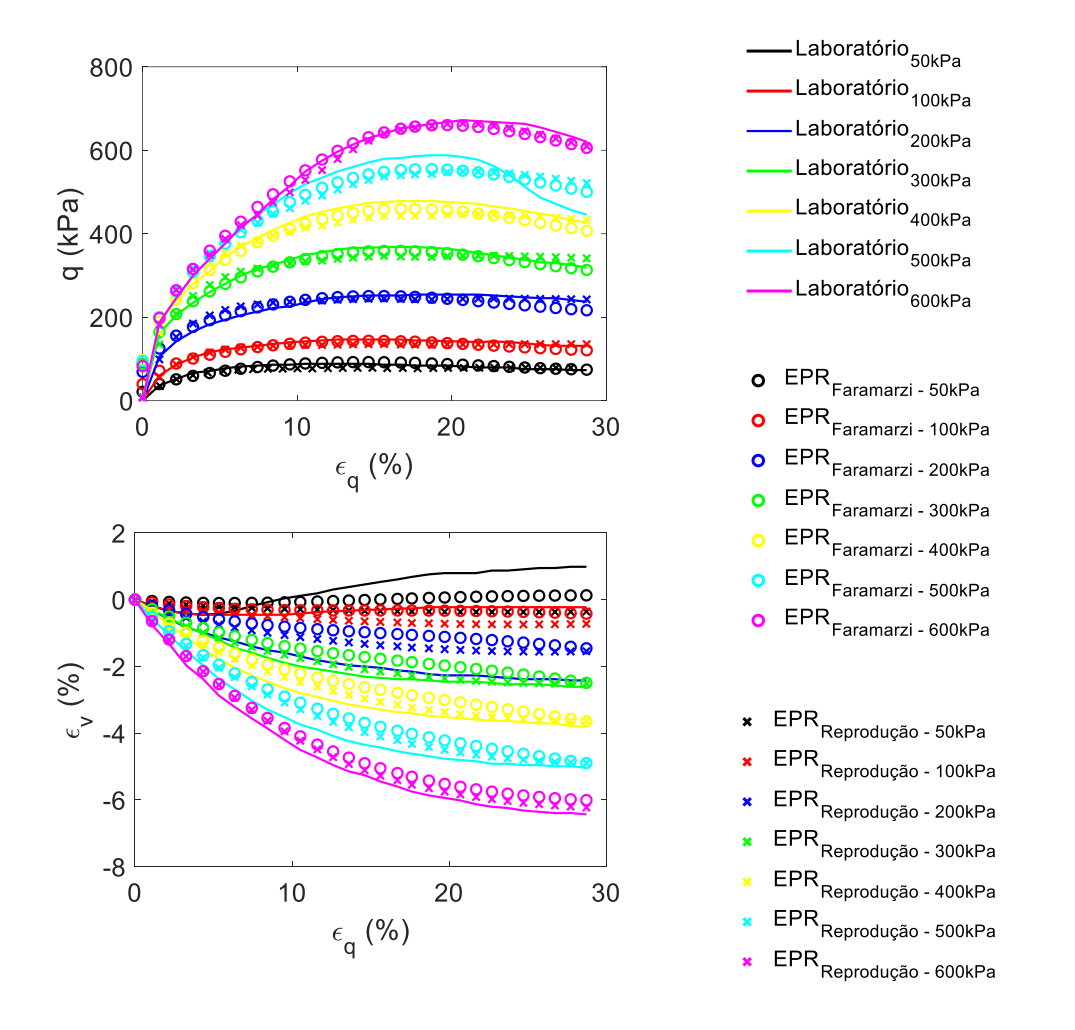

<span id="page-78-2"></span>Figura 5.8: Comparação entre dados de laboratório, o modelo de Faramarzi e o modelo reproduzido.

<span id="page-78-0"></span>
$$
q^{i+1} = 7.7284 - 3.9069 \cdot 10^{-7} \cdot (p')^3 \cdot (\Delta \varepsilon_q^i)^2 + 0.4153 \cdot p' \cdot \Delta \varepsilon_q^i
$$
  
- 0.9595 \cdot q^i \cdot (\Delta \varepsilon\_q^i)^2 - 9.9831 \cdot 10^{-5} \cdot q^i \cdot p' \cdot \varepsilon\_v^i \cdot (\Delta \varepsilon\_q^i)^2  
+ 2.1586 \cdot 10^{-6} \cdot (q^i)^2 \cdot \varepsilon\_v^i \cdot \varepsilon\_q^i \cdot (\Delta \varepsilon\_q^i)^2 + 1.4611 \cdot q^i \cdot \Delta \varepsilon\_q^i \quad (5-4)

<span id="page-78-1"></span>
$$
\varepsilon_v^{i+1} = -1.0566 \cdot 10^{-2} + 8.0912 \cdot 10^{-4} \cdot q^i \cdot \Delta \varepsilon_q^i - 1.0032 \cdot 10^{-3} \cdot p' \cdot \Delta \varepsilon_q^i + 1.0036 \cdot \varepsilon_v^i + 1.3395 \cdot 10^{-5} \cdot p' \cdot \varepsilon_q^i \cdot (\Delta \varepsilon_q^i)^2
$$
(5-5)

Um passo adiante foi dado por Javadi [ [36](#page-121-3) ]. Em seu trabalho ele adicionou uma terceira equação para conseguir prever os comportamentos de tensãodeformação e variações de volume para solos não saturados. Assim para calibrar este modelo adicionou-se uma parcela de sucção correspondente aos incrementos de deformações, resultando na interação de 3 equações para prever o comportamento mecânico do solo na condição não saturada.

# **5.3 Uso da EPR com MEF**

A ideia principal da EPR, como mostrado nos exemplos anteriores, é a de encontrar relações entre as variáveis observada, e as variáveis independentes. Como resultado é possível extrair um modelo constitutivo exato (ou aproximado) para o problema em análise.

Os trabalhos de [ [24,](#page-120-0) [69](#page-124-1) ] propuseram e aplicaram uma metodologia para integrar os modelos construídos através da EPR com o método numérico de elementos finitos (EPRMC-MEF). A metodologia para integrar a EPRMC-MEF foi inspirada no trabalho de [ [70](#page-124-2) ] que integrou as redes neurais artificiais como modelos constitutivos e a sua posterior aplicação no método de elementos finitos (RNMC-MEF). As dificuldades para acoplar a RNMC-MEF serviu como base técnica para a aplicação da EPRMC-MEF.

O trabalho de [ [35](#page-121-4) ] utilizou dados de tensão-deformação para treinar a EPR e desenvolver modelos constitutivos para os materiais. Em seguida mostram que é possível construir a matriz de rigidez do material (Jacobiana) a partir das derivadas parciais da equação. A matriz jacobiana da EPR foi implementada no método e elementos finitos e dois problemas de valores de contorno foram usados para verificar a metodologia. Os resultados mostraram que o modelo EPRMC-MEF pode ser empregado com sucesso para analisar problemas estruturais com comportamento linear e não linear.

O trabalho de [ [34](#page-121-2) ] utilizou dados de tensão-deformação de testes triaxiais para treinar e desenvolver um modelo matemático. Em seguida dois exemplos geotécnicos foram apresentados para verificar o modelo obtido com a EPR e a análise com elementos finitos. Os resultados da EPRMC-MEF foi comparada com dois modelos constitutivos convencionais para descrever o comportamento do material. Os resultados mostram que a metodologia da EPR pode ser empregada com sucesso para analisar problemas de engenharia geotécnica.

Os principais benefícios do uso da EPR como modelo constitutivo esta na capacidade de capturar o comportamentos do material. Além disso, não requer a escolha de modelos constitutivos tradicionais, não havendo a necessidade de identificar os parâmetros materiais. Como o modelo é treinado diretamente a partir de dados experimentais, a EPR é o caminho mais curto da pesquisa experimental para a modelagem numérica. Outra vantagem é que quanto mais dados experimentais ficam disponíveis, mais dados a EPR pode aprender e treinar, tornando o modelo mais efetivo e robusto. Deve-se notar que, para problemas práticos, os dados usados para treinar a EPR devem cobrir a gama

de tensões e deformações que provavelmente serão encontradas na prática. Isso se deve ao fato de que os modelos da EPR são bons em interpolação, mas não são tão bons em extrapolação [ [34](#page-121-2) ].

# **6 Aplicação da EPR para EIM**

O objetivo deste capítulo será o de explorar a EPR a partir dos dados do Hydrus 2D, visando uma equação analítica para fluxo não saturado com condições iniciais, de contorno e geométricas impostas pelo EIM.

Para alcançar este objetivo e verificar a qualidade da equação gerada, o desenvolvimento deste capítulo foi proposto em três etapas. Na primeira buscou-se aplicar uma metodologia capaz de gerar dados sintéticos, representativos do EIM, para alimentar a regressão simbólica. A segunda seção visou encontrar as variáveis que melhor explicam o fenômeno observado. A terceira seção objetivou por fazer aplicações de otimização a partir de ensaios sintéticos e de campo para avaliar a capacidade do modelo substituto na inversão.

## **6.1 Metodologia para calibrar o modelo da EPR através do EIM**

O primeiro passo da metodologia proposta consiste em estabelecer limites de parâmetros hidráulicos para incluir no modelo da EPR. Um modelo ideal incluiria uma grande gama de parâmetros hidráulicos. Assim, o modelo desenvolvido poderia ser aplicado em diversas regiões do mundo. No entanto, é necessário muito esforço para criar um modelo ideal, dessa forma, o modelo a ser desenvolvido na presente dissertação focará em cobrir uma gama de parâmetros hidráulicos direcionado aos solos ensaiados na região do sudeste brasileiro. Com isso, o passo seguinte consiste em caracterizar fisicamente o solo em estudo. Esta caracterização, feita através de ensaios laboratoriais, fornece porcentagens de areia, silte e argila do solo. Baseado nestes valores e na incerteza associada a eles é possível estabelecer limites máximos e mínimos onde o valor real deste solo pode estar. Após esta análise é possível utilizar um programa de pedotransfêrencia (PTF). As PTFs estabelecem uma relação entre dados medidos de forma mais barata (distribuição de tamanho de partícula, matéria orgânica, densidade aparente, etc.) com uma propriedade do solo que se precisa estimar [ [71](#page-124-3) ]. Nesse sentido, as PTF's no presente estudo buscam, a partir da distribuição do tamanho de partículas, fornecer seu respectivo conjunto de parâmetros hidráulicos. O PTF Rosetta [ [40](#page-122-0) ] será utilizado e possui estrutura de funcionamento idêntica à apresentada por Gomes [ [3](#page-118-1) ]. A partir de limites máximos e mínimos de conteúdos de areia (*S*), silte (*Si*) e argila (*C*) e um número *w* de combinações de dados são obtidos *w* respectivos conjuntos de parâmetros hidráulicos da seguinte forma:

$$
\text{DTP}_{w,3} = [\text{S}, \text{Si}, \text{C}] \implies \text{ParVG}_{w,5} = [\theta_r, \theta_s, \alpha, n, \text{K}_{sat}] \tag{6-1}
$$

Onde **DTP***w,*<sup>3</sup> representa uma matriz da distribuição do tamanho de partículas de *w* dados; **S** [%], **Si** [%] e **C** [%] são vetores dos conteúdos de areia, silte e argila respectivamente; **ParVG***w,*<sup>5</sup> é uma matriz que carrega os parâmetros hidráulicos do modelo de van Genuchten, onde  $\theta$ <sup>r</sup> [cm<sup>3</sup> cm<sup>−3</sup>],  $\theta$ <sub>s</sub> [cm<sup>3</sup> cm<sup>−3</sup>],  $\boldsymbol{\alpha}$  [cm<sup>−1</sup>], **n** [−] e  $\mathbf{K}_{\text{sat}}$  [cm s<sup>−1</sup>] são os parâmetros do modelo. A Figura [6.1\(](#page-83-0)a) ilustra o conjunto de parâmetros hidráulicos gerados. No lado esquerdo da Figura [6.1\(](#page-83-0)a) está o gráfico do conjunto de curvas características (área em cinza) com o eixo vertical sendo a umidade volumétrica e o eixo horizontal representa a carga de pressão negativa em escala logarítmica. A Figura [6.1\(](#page-83-0)a) à direita representa o mesmo conceito, porém para a curva de permeabilidade saturada-não saturada, onde o eixo vertical representa a condutividade hidráulica em escala logarítmica e o eixo horizontal a sua respectiva carga de pressão, também em escala logarítmica.

Após estabelecer os conjuntos de parâmetros hidráulicos do modelo com o Rosetta a próxima etapa consiste em criar uma base de dados para à EPR. Nesta etapa um método numérico deve solucionar a equação [2-7](#page-23-0) para condições iniciais e de contorno representativas do EIM. Para isto o programa Hydrus 2D/3D que funciona com o MEF é então utilizado. A partir de uma geometria axissimétrica os *w* conjuntos de parâmetros hidráulicos servem de entrada para as simulações numéricas. A Figura [6.1\(](#page-83-0)b) à esquerda ilustra três simulações numéricas do EIM para condição de axissimetria. A Figura [6.1\(](#page-83-0)b) à direita ilustra as *w* respostas numéricas com o eixo vertical representando a carga de pressão negativa e o eixo horizontal representando o tempo de simulação, o qual é idêntico para todas as simulações.

Após criar a base de dados o próximo passo consiste em aplicar a regressão simbólica com a metodologia da EPR, Figura [6.1\(](#page-83-0)c). O desafio desta pesquisa reside em encontrar as variáveis que melhor expliquem o comportamento do EIM reproduzido de forma numérica. Mais detalhes sobre esta etapa serão mostradas no decorrer deste capítulo.

Por fim a Figura [6.1\(](#page-83-0)D) indica a etapa de questionar se o modelo esta adequado, e em caso de necessidade verificar como ele pode ser melhorado. A partir deste momento o ciclo se fecha ao direcionar a pesquisa para modificar as simulações numéricas, e adicionar, caso necessário, novas variáveis que

expliquem o modelo, as quais podem ser: diferentes posições no espaço x e z, diferentes condições iniciais e de contorno.

(a) Parâmetros hidráulicos - Rosetta  $0.4$ Conjunto de  $K \left( \text{cm} s^{-1} \right)$  $\theta$  (cm<sup>3</sup>cm<sup>-3</sup>) parâmetros  $0.3$  $0.2$ Conjunto de  $0.1$ parâmetros  $10^{-2}$  $\boldsymbol{0}$  $-10$ <sup>1</sup>  $-10^{2}$  $-10^{1}$  $-10^{0}$  $-10^{4}$  $-10^{3}$  $-10^{2}$  $-10^{6}$  $-10^{4}$  $-10^{3}$  $\Psi$  (cm)  $\Psi$  (cm) (b) Simulação numérica - Hydrus 2D  $\theta$ Carga de pressão (cm)  $-200$  $-400$  $-600$  $-800$ 1500  $\overline{0}$ 500 1000 Tempo (s) (d) Questionar o modelo (c) Regressão - EPR  $y = a_0 + \sum_{i=1}^{m} F(X, f(X), a_i)$ 

<span id="page-83-0"></span>Figura 6.1: Metodologia para aplicar a EPR ao EIM. (a) apresenta um conjunto de parâmetros hidráulicos não saturados derivados do programa Rosetta de pedotransferência, (b) apresenta as simulações diretas do fluxo não saturado para o EIM, (c) apresenta o processo de regressão da EPR à partir de uma matriz de inputs provenientes e dependentes do item b, (d) é referente à parte de questionar as variáveis independentes utilizadas, para dar inicio novamente as simulações numéricas no sentido de melhorar o modelo.

# **6.1.1 Teste de convergência da Malha**

Antes de dar prosseguimento ao modelo substituto, reservamos este subitem para realizar o teste de convergência da malha. Julgou-se que esta subseção é importante pois ela poderá fornecer valores representativos do fenômeno em análise e uma malha com tempo de processamento adequado.

Para este teste foram geradas quatro malhas axissimétricas de dimensões idênticas. As condições iniciais, de contorno e pontos de observação foram idênticas e estão especificadas na Figura [6.2\(](#page-84-0)a). O tamanho do elemento triangular das discretizações (TE) variou entre 10, 5, 1 e 0.5 cm, Figura  $6.2(b)$  $6.2(b)$ , (c) e (d). Valores de TE<0.5 não foram considerados uma vez que o programa Hydrus não conseguiu, para esta geometria, gerar a malha. O conjunto de parâmetros hidráulicos foi escolhido aleatoriamente do programa Rosetta. Os parâmetros utilizados, assim como os resultados deste teste estão descritos na tabela [6.1.](#page-84-1) A última linha da tabela [6.1](#page-84-1) demonstra que a solução mais demorada é em torno de 1 minuto.

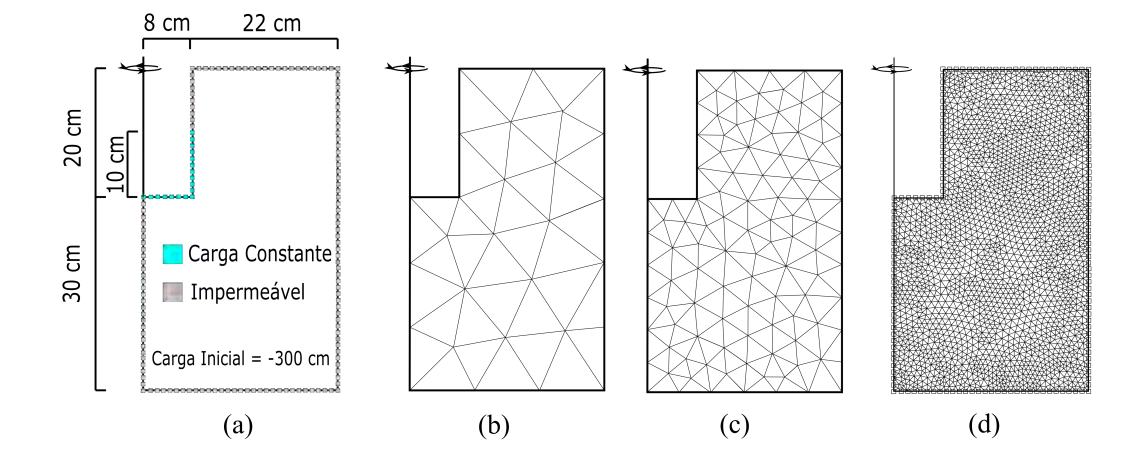

<span id="page-84-0"></span>Figura 6.2: (a) Apresenta as dimensões da geometria axissimétrica, (b) apresenta a discretização para TE=10, (c) para TE=5 e (d) para TE=1. TE=0.5 não aparece nesta imagem, mas esta discretização foi considerada na análise.

Tabela 6.1: Parâmetros para teste de convergência da malha

<span id="page-84-1"></span>

| Parâmetros de van Genuchten |                  |                        |       |           |
|-----------------------------|------------------|------------------------|-------|-----------|
| $\theta_r$                  | $\theta_{\rm e}$ | $\alpha$               | n     | $K_{sat}$ |
| 0.0497                      |                  | 0.3794  0.0342  1.9936 |       | 0.0016    |
| Custo computacional         |                  |                        |       |           |
| TE.                         | 10               | h.                     |       | 0.5       |
| Tempo $(s)$                 | 0.89             | 1.40                   | 14.92 | 70.70     |

A partir da Figura [6.3](#page-85-0) é possível notar que a convergência da malha ocorre para  $TE \leq 1$ , porque não há mudanças significativas na resposta entre  $TE=1$ e *T E*=0.5. Como, para o estudo em questão, podem ser simuladas centenas de curvas, optou-se por utilizar *T E* = 1, devido ao menor tempo de convergência (14.92 [s])em relação ao caso *T E* = 0*.*5 (70.70 [s]).

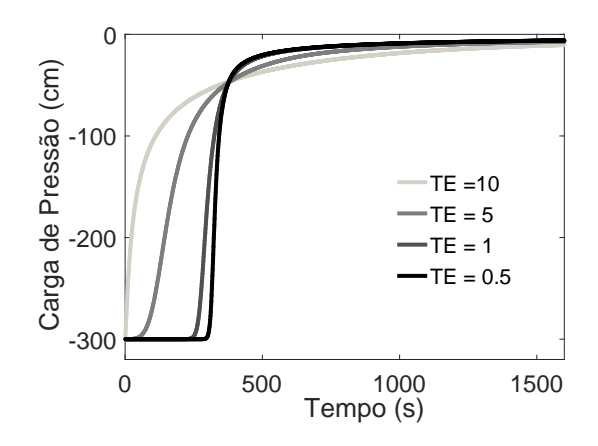

<span id="page-85-0"></span>Figura 6.3: Respostas das diferentes discretizações para o conjunto de parâmetros e condições numéricas consideradas.

Outro ponto importante a ser analisado diz respeito às condições de contorno adotadas na Figura [6.2\(](#page-84-0)a). Foi observado, durante a execução do Hydrus 2D, que o efeito de borda pode ocorrer para esta configuração. Assim, solos altamente permeáveis associados a demorados tempos de simulação, geram um acúmulo de carga ao atingirem o contorno impermeável. Na Figura [6.4\(](#page-85-1)a) é possível observar que ao atingir o contorno (de fluxo impermeável) a carga não consegue ultrapassar ou ser absorvida pelo contorno, assim a carga tende a se acumular nas bordas (Figura [6.4\(](#page-85-1)b)) com o aumento da carga de pressão de baixo para cima (Figura [6.4\(](#page-85-1)c) e (d)). Para solucionar esta questão optou-se por aumentar a geometria.A Figura [6.5](#page-86-0) demonstra duas novas configurações geométricas.

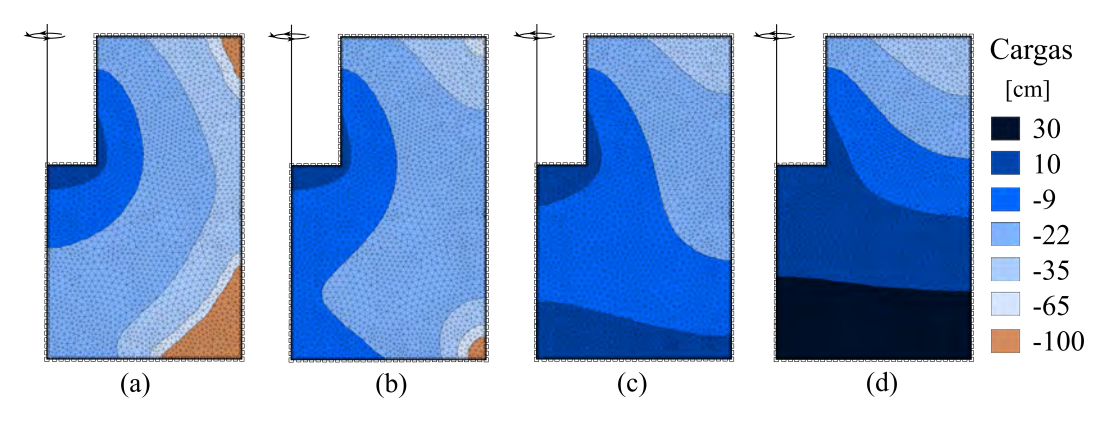

<span id="page-85-1"></span>Figura 6.4: Efeito de borda (a) Frente de infiltração atingindo o contorno, (b) acúmulo inicial, (c) acúmulo intermediário e (d) acúmulo avançado.

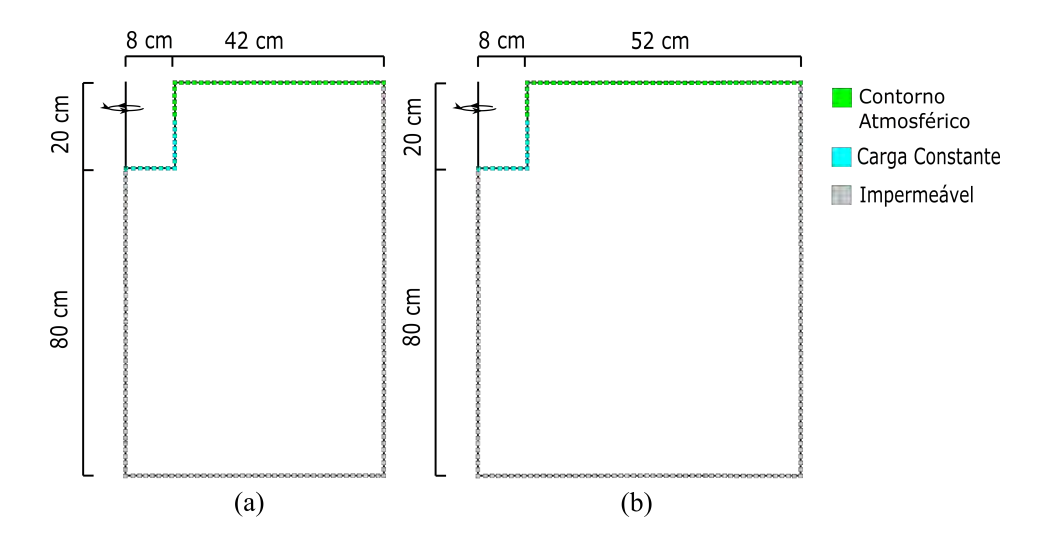

<span id="page-86-0"></span>Figura 6.5: Geometria axissimétrica com dimensão (a) média e (b) grande.

A Figura [6.6](#page-86-1) ilustra o acúmulo de carga gerado pelo efeito de borda da geometria pequena. As maiores geometrias não geraram o efeito de borda e produziram respostas idênticas. Baseado no exposto, concluiu-se que a geometria grande seria a mais adequada para este tipo de estudo uma vez que a frente de infiltração se mantêm mais distante do contorno e possui menos chances de gerar efeito de borda para outros conjuntos de parâmetros. Outra alternativa seria utilizar condições de contorno com fluxo passante

Neste estudo estão sendo abordados solos com maiores teores de areia, portanto, as chances da frente atingir a borda são maiores. Para estudos futuros, que considerem solos com maior teor de finos, é possível que a malha a ser utilizada seja de dimensões menores uma vez que a frente de infiltração tende a avançar mais lentamente.

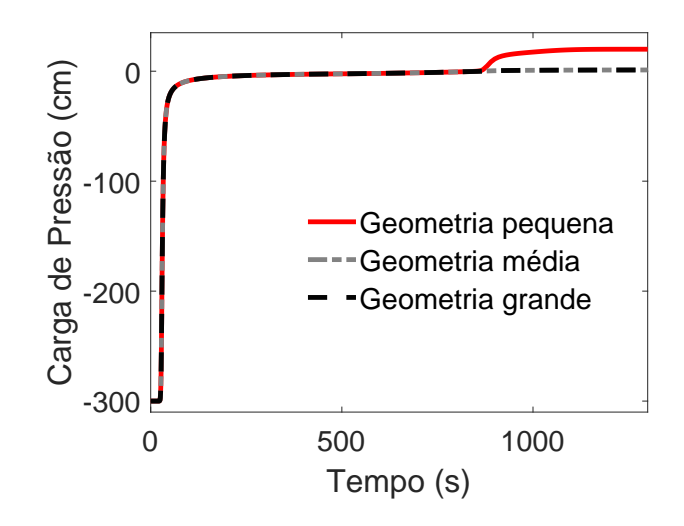

<span id="page-86-1"></span>Figura 6.6: Respostas das geometrias para solucionar o efeito de borda.

#### **6.2 Modelo substituto para EIM**

Após verificar as aplicações da EPR na geotecnia e propôr uma metodologia para a captura do comportamento numérico do EIM, alguns testes preliminares com o algoritmo da EPR foram feitos.

Os testes realizados a seguir foram criados a partir de limites de conteúdos de areia, silte e argila, estabelecidos no Rosseta, com limites variando de 80% e 100% no conteúdo de areia e 0% e 20% no conteúdo de Silte. A Figura [6.7](#page-87-0)[\(a\)](#page-87-1) indica o grupo de curvas características (área em cinza) e a curva que representa o valor médio, o eixo vertical indica a umidade volumétrica e o eixo horizontal indica as cargas de pressões negativas em escala logarítmica. A Figura [6.7](#page-87-0)[\(b\)](#page-87-2) indica o grupo de curvas de condutividade não saturada, onde a área em cinza indica os conjuntos de curvas, a linha em vermelho indica a curva média, o eixo vertical indica os valores de condutividade hidráulica em escala logarítmica e o eixo horizontal indica as cargas de pressões negativas, também em escala logarítmica.

<span id="page-87-1"></span>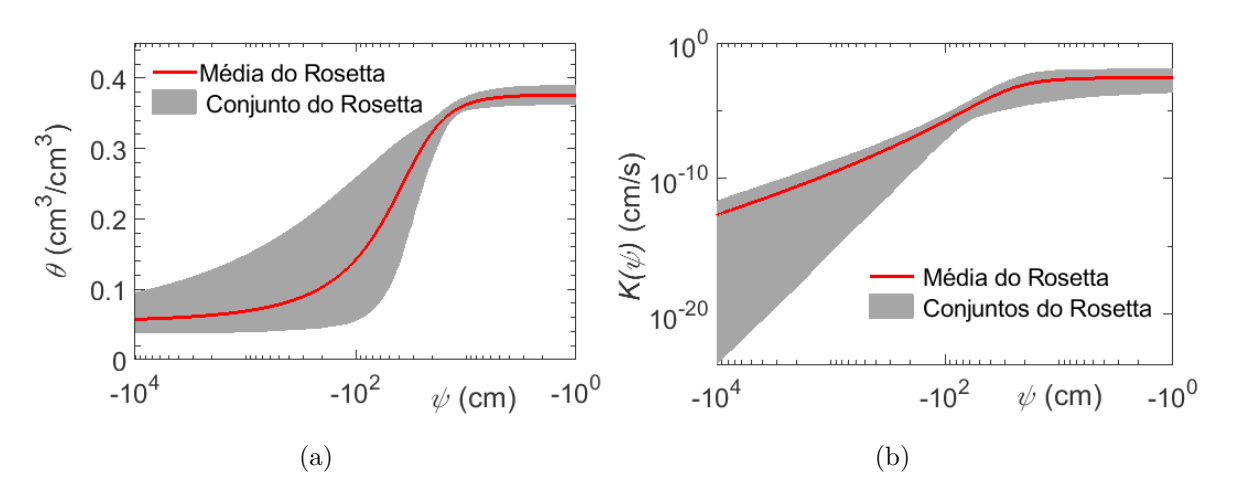

<span id="page-87-2"></span><span id="page-87-0"></span>Figura 6.7: 100 conjuntos de parâmetros gerados através do Rosetta [\(a\)](#page-87-1) identifica as curvas características e [\(b\)](#page-87-2) as curvas de condutividade.

Os testes preliminares contaram com uma reprodução do modelo por Alves [ [21](#page-120-1) ], seguido de uma nova análise com a inserção da variável leitura vertical (Z), outra considerando a leitura vertical (Z) com a posição horizontal (X) e por fim um teste com diferentes condições iniciais  $(\psi_0)$ . Os resultados pre-liminares não apresentaram bons ajustes sem a introdução de cargas incrementais [ [24,](#page-120-0) [34,](#page-121-2) [36](#page-121-3) ], isto é, incluir como variável independente a variável dependente do estado anterior da seguinte forma:

$$
\mathbf{Y} = \begin{bmatrix} \psi^1 \\ \psi^2 \\ \psi^3 \\ \vdots \\ \psi^{i+1} \end{bmatrix} \qquad \mathbf{X} = \begin{bmatrix} \psi^0 & t^1 = \Delta t & \theta_r & \theta_s & \alpha & n & K_{\text{sat}} \\ \psi^1 & t^2 = t^1 + \Delta t & \theta_r & \theta_s & \alpha & n & K_{\text{sat}} \\ \psi^2 & t^3 = t^2 + \Delta t & \theta_r & \theta_s & \alpha & n & K_{\text{sat}} \\ \vdots & \vdots & \vdots & \vdots & \vdots & \vdots \\ \psi^i & t^{i+1} = t^i + \Delta t & \theta_r & \theta_s & \alpha & n & K_{\text{sat}} \end{bmatrix}
$$

Onde  $\psi^{i+1}$  [cm] indica a carga de pressão do estado seguinte;  $\psi^i$  [cm] indica a carga de pressão do estado atual; *t <sup>i</sup>*+1 [s] indica um incremento de tempo; e θ<sub>r</sub> [cm<sup>3</sup> cm<sup>−3</sup>], θ<sub>s</sub> [cm<sup>3</sup> cm<sup>−3</sup>], α [cm<sup>−1</sup>], *n* [−] e K<sub>sat</sub> [cm s<sup>−1</sup>] são os parâmetros do modelo de van Genuchten.

Com esta configuração a EPR foi calibrada a partir de 100 conjuntos de curvas numéricas com diferentes condições iniciais *ψ*0, variando entre -100 e -900 [cm], mantendo a coordenadas espaciais fixas em z = 10 [cm] (abaixo da base do furo) e x = 0 (no eixo de simetria) e a carga constante foi mantida em 13 [cm]. Já o tempo de leitura foi de ∆*t*=10 [s] e ∆*t*=1 [s] para um total de 1500 segundos em todas as curvas. A Figura [6.8](#page-89-0)[\(a\)](#page-89-1) indica a curva de calibração para o modelo com ∆*t*=10 segundos. Nela, o eixo vertical indica as cargas de pressões do Hydrus e o eixo horizontal indica as respectivas cargas de pressões obtidas pela EPR. Cabe relembrar que a linha tracejada representa o local onde o modelo numérico coincide com o modelo da EPR. A Figura [6.8](#page-89-0)[\(b\)](#page-89-2) indica uma curva numérica aleatoriamente selecionada, dentre as 100 curvas, para validar o modelo da EPR. É possível notar, através dos parâmetros estatísticos  $\mathbb{R}^2$  e RMSE, que um ajuste razoável é alcançado. Porém, se a discretização do tempo for modificada para ∆*t*=1 [s], notou-se que um melhor ajuste da equação pode ser alcançado, pois mais informações sobre os comportamentos das curvas são fornecidas à EPR. As Figuras [6.8](#page-89-0)[\(c\)](#page-89-3) e [\(d\)](#page-89-4) ilustram os dados de calibração e validação do modelo para esta nova configuração. Os parâmetros estatísticos indicam um melhor ajuste promovido pela maior discretização temporal.

É importante destacar que o aumento da discretização no tempo ocasiona um maior custo computacional. A regressão para ∆*t*=10 [s] foi executada em 168 segundos, enquanto para ∆*t*=1 [s] a regressão foi executada em 1730 segundos.

Adicionalmente, pode-se mencionar que os limites de expoentes **EX** utilizados durantes a regressão devem conter, em primeira análise, números inteiros. Isto se dá uma vez que a associação entre expoentes não inteiros (ex: ... 0.5, 1.5, ...) com as variáveis cargas incrementais ( $\psi^i < 0$ ) produzem como resultado da equação um número complexo (ex:  $\psi^{i+1} = 5 + 3i =$  $2.3+5.6\cdot \psi^{0.5}\cdot t^2_{i+1}\cdot \ldots$ ). A interpretação deste resultado (número complexo) foge ao objetivo da presente dissertação. Dessa forma, o usuário deve utilizar apenas

<span id="page-89-2"></span><span id="page-89-1"></span>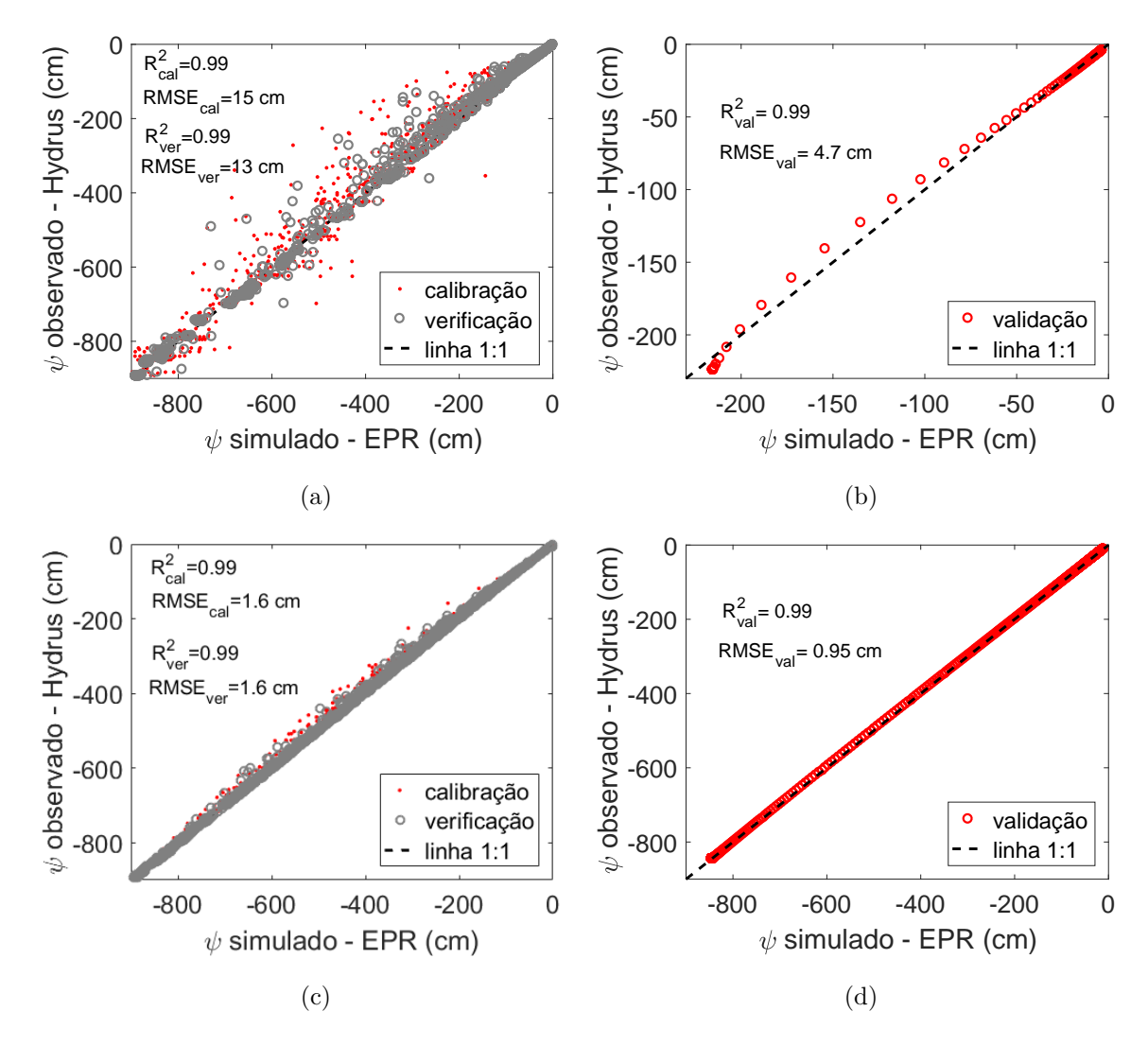

<span id="page-89-4"></span><span id="page-89-3"></span><span id="page-89-0"></span>Figura 6.8: Regressão simbólica utilizando a variável *ψ<sup>i</sup>* . As figuras [\(a\)](#page-89-1) e [\(b\)](#page-89-2) mostram a regressão utilizando leituras de tempo de 10 em 10 segundos. As figuras [\(c\)](#page-89-3) e [\(d\)](#page-89-4) mostram a regressão utilizando leituras de tempo de 1 em 1 segundos.

expoentes inteiros (ex:  $\ldots - 2, -1, 0, 1, 2, \ldots$ ) para as cargas incrementais  $(\psi^i \leq 0)$ , ou utilizar qualquer valor de expoentes  $(ex: \dots 0, 0.5, 1, 1.5, \dots)$ considerando, necessariamente, o módulo da carga incremental  $(|\psi^i|)$ .

Após gerar o modelo polinomial é necessário construir a resposta deseja ponto-a-ponto. Este processo está ilustrado na Figura [6.2.](#page-89-0) A qual se dá da seguinte maneira: a partir da condição inicial conhecida ( $\psi_0$  em  $t = 0$ ) e dos parâmetros hidráulicos conhecidos (*θ*<sup>r</sup> , *θ*<sup>s</sup> , *α*, *n* e *K*sat), um incremento de tempo ∆*t* é adicionado. Dessa forma, a equação calcula a carga de pressão *ψ<sup>i</sup>*+1 para o primeiro incremento de tempo. O próximo passo consiste em salvar a carga de pressão atual como a carga de pressão anterior  $\psi_{i+1} \implies \psi_i$ . Em seguida um novo incremento de tempo é dado em relação ao tempo anterior *t* <sup>2</sup> = *t* <sup>1</sup> + ∆*t*, permitindo um novo cálculo da carga de pressão. Este processo,

denominado como "loop", se repete de forma cíclica até que toda a curva, de carga de pressão ao longo do tempo, seja construída ponto-a-ponto.

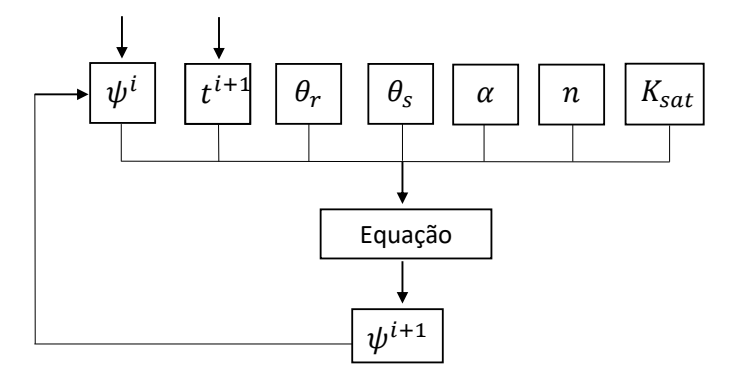

Figura 6.9: Fluxograma para resolver a equação calibrada pela EPR considerando o EIM.

Durante o processo de loop foi constatado que o modelo pode ser instável, isto é, ao construir ponto-a-ponto a curva, a mesma pode tender ao infinito. A Figura [6.10](#page-90-0)[\(a\)](#page-90-1) indica que a curva de condição inicial  $\psi_0 = -743$  [cm] tendeu ao infinito. Como Giustolisi [ [67](#page-124-4) ] declarou, os expoentes de maior ordem amplificam a importância do input. Nesse sentido, a variável *ψ<sup>i</sup>* , que melhor calibrou o modelo, pode se associar aos expoentes de maior ordem. Logo durante o processo de loop, esta associação faz com que as curvas com condições iniciais muito secas, com valores de  $\psi_0 < -700$  tendam ao infinito. Para resolver esta questão sugere-se diminuir o valor de *ψ<sup>i</sup>* , dividindo-o por 10, 100 ou 1000. A Figura [6.10](#page-90-0)[\(b\)](#page-90-2) identifica que este processo não altera a calibração do modelo, o qual considerou que os valores de  $\psi_i$  e  $\psi_{i+1}$  foram divididos por 100.

<span id="page-90-1"></span>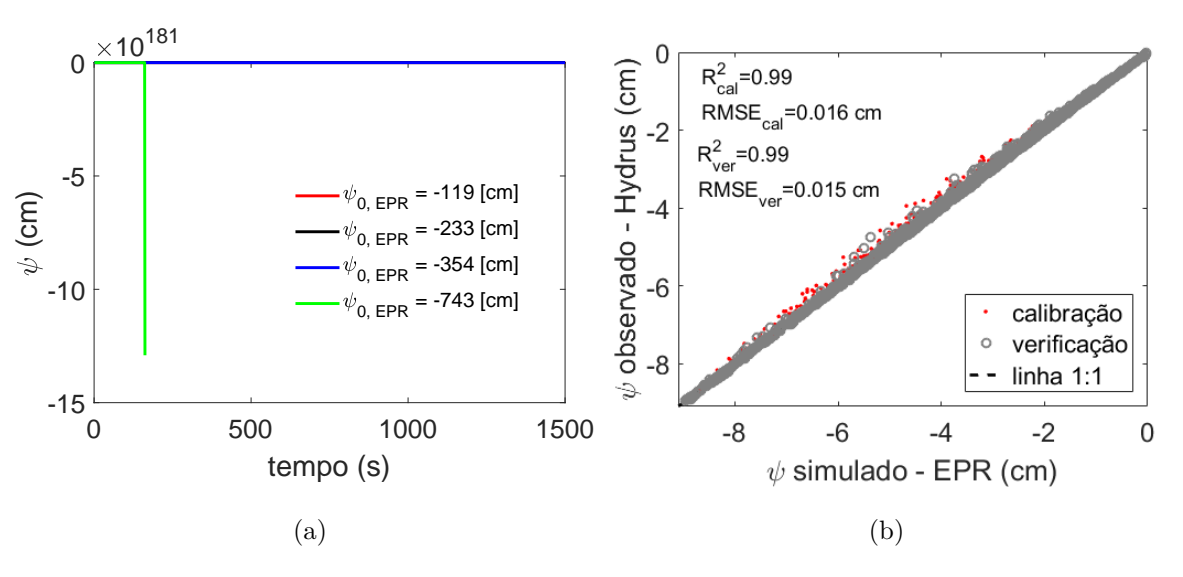

<span id="page-90-2"></span><span id="page-90-0"></span>Figura 6.10: [\(a\)](#page-90-1) indica a curva com condição inicial de -743 [cm] tendendo ao infinito e [\(b\)](#page-90-2) indica um novo modelo com os valores de *ψ<sup>i</sup>* e *ψ<sup>i</sup>*+1 divididos por 100.

<span id="page-91-0"></span>A equação [6-2](#page-91-0) indica o novo modelo gerado pela EPR.

$$
\psi^{i+1}/100 = -2.28 \cdot 10^{-3} - 0.9969 \cdot (-\psi_i/100)
$$
  
13.9006 \cdot t<sup>1.5</sup> \cdot \theta\_r^3 \cdot \theta\_s^{-0.5} \cdot \alpha \cdot n^3 \cdot K\_{sat} \cdot (-\psi\_i/100)^{1.5}  
- 1.08 \cdot 10^{-4} \cdot t^{0.5} \cdot \theta\_s^{-2} \cdot K\_{sat}^{0.5} \cdot (-\psi\_i/100)^{2.5} \quad (6-2)

Onde  $ψ<sub>i</sub>$  e  $ψ<sub>i+1</sub>$  estão em [cm],  $θ<sub>r</sub>$  e  $θ<sub>s</sub>$  estão em [cm<sup>3</sup> · cm<sup>-3</sup>],  $α$  está em [*cm*<sup>−</sup><sup>1</sup> ], *n* é adimensional e *Ksat* está em [*cm* · *s* −1 ].

A Figura [6.11](#page-91-1)[\(a\)](#page-91-2) apresenta três curvas: em vermelho a curva construída numericamente pelo Hydrus, em preto a curva calibrada pela EPR com *ψ<sup>i</sup>* conhecido (o que não ocorre na realidade) e a pontilhada construída a partir do loop da equação [6-2.](#page-91-0) A partir desta figura, é possível notar que a EPR consegue capturar a alta não linearidade do fenômeno, porém, durante o loop parte da não linearidade é perdida. Este mesmo inconveniente foi observado nas reproduções das cargas incrementais de Rezania [ [24](#page-120-0) ] e Faramarzi [ [34](#page-121-2) ]. No entanto, nas curvas reproduzidas possuem comportamentos menos bruscos, o que auxilia nas suas convergências.

A Figura [6.11](#page-91-1)[\(b\)](#page-91-3) ilustra o mesmo caso, porém para uma maior quantidade de parâmetros e condições iniciais. Esta figura inclui as curvas simuladas pelo Hydrus, as quais representam o comportamento real, e as respectivas curvas construídas a partir do loop da equação [6-2.](#page-91-0) É possível comparar esta figura à apresentada na Figura [6.10](#page-90-0)[\(a\)](#page-90-1) e notar que o novo modelo promove uma melhor convergência das curvas. No entanto, visualmente, apresenta uma diferença expressiva em relação aos seus respectivos dados do Hydrus.

<span id="page-91-2"></span>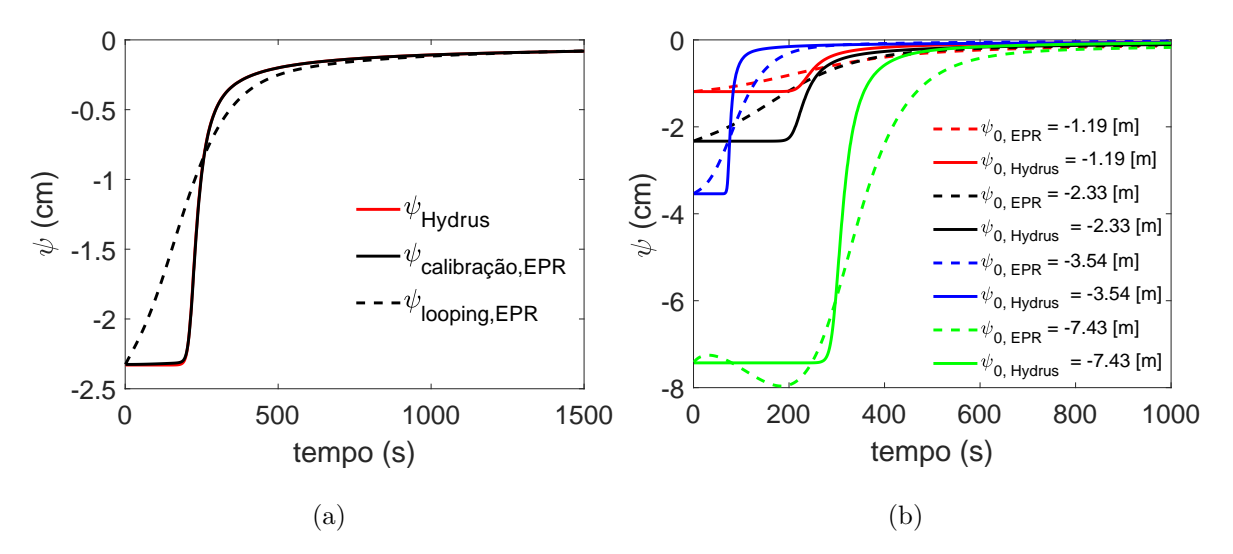

<span id="page-91-3"></span><span id="page-91-1"></span>Figura 6.11: [\(a\)](#page-91-2) mostra uma curva obtida pelo Hydrus, a mesma curva calibrada pela EPR e a mesma curva após o processo de looping. [\(b\)](#page-91-3) mostra que a curva com carga inicial maior que -700 [cm] não tendeu ao infinito.

A equação [6-2](#page-91-0) foi submetida à análise de sensitividade. Para isto um parâmetro da equação variou entre o valor máximo e o mínimo do seu respectivo vetor na matriz de inputs, enquanto os outros parâmetros foram mantidos fixos. Nesta análise permitiu-se que o tempo e a carga incremental variassem livremente para permitir a construção das curvas. A sensitividade foi feita para diferentes chutes iniciais, isto é, condição inicial  $(\psi_{i=0})$  e para todos os parâmetros do modelo de van Genuchten (*θ*<sup>r</sup> *, θ*s*,α,n*e*K*sat ). Os valores utilizados estão especificados em cada gráfico. Cada análise contou com suas respectivas simulações numéricas, para servir como referência ao comportamento esperado. A Figura [6.12](#page-93-0) apresenta todas as análises de sensitividade, nela pode-se observar que a EPR consegue aproximar corretamente os fenômenos físicos deste modelo.

A Figura [6.12](#page-93-0)[\(a\)](#page-93-1) indica a análise de sensitividade para de condição inicial, parâmetro *ψ*0*/*100 [cm]. Observa-se que a equação capturou corretamente as mudanças ocasionadas pelas condições iniciais, assim a curva foi deslocada para baixo sem afetar a sua forma sigmoidal e o tempo de saturação.

A Figura [6.12](#page-93-0)[\(b\)](#page-93-2) apresenta a sensitividade para a condutividade hidráulica saturada, *K*<sub>sat</sub> [cm s<sup>−1</sup>]. Pode-se inferir a partir desse gráfico que quanto menor o valor da condutividade hidráulica, mais lento é o processo de infiltração, logo maior será o tempo para a frente de infiltração atingir a pedra porosa. Desta forma, nota-se que a EPR conseguiu capturar este fenômeno físico corretamente. Além disso, o mesmo comportamento é observado nas respectivas simulações numéricas do Hydrus, atestando a veracidade do fenômeno capturado pela equação.

Os parâmetros  $\theta_r$  [cm<sup>3</sup> cm<sup>-3</sup>] e  $\theta_s$  [cm<sup>3</sup> cm<sup>-3</sup>], Figura [6.12](#page-93-0)[\(c\)](#page-93-3) e 6.12[\(d\)](#page-93-4) respectivamente, não apresentaram tanta influência no modelo. No entanto, é possível notar que a resposta obtida pela EPR se assemelha à obtida pelo Hydrus, principalmente para *θr*. O parâmetro *θs*, como discutido no capitulo 2 é teoricamente igual à porosidade, assim, quanto mais poroso o solo é mais rápido a frente de infiltração atinge o tensiômetro. Este comportamento não foi capturado pelo modelo numérico e nem pelo modelo da EPR. Dessa forma, acredita-se que o aumento da porosidade, inclui o efeito de diminuição dos poros, levando a crer que se trata de um solo com maior teor de finos, o que diminui a chegada da frente de infiltração.

Os parâmetros de ajuste  $\alpha$  [cm<sup>-1</sup>]e  $n$  [-], Figura [6.12](#page-93-0)[\(e\)](#page-93-5) e 6.12[\(f\)](#page-93-6) respectivamente, também foram analisados. O parâmetro *α* do Hydrus apresentou um ponto pivotante, Figura [6.12](#page-93-0)[\(e\)](#page-93-5) e a EPR não conseguiu reproduzir este efeito. Por fim, o parâmetro *n* obteve resposta semelhante à encontrada pelo Hydrus.

<span id="page-93-2"></span><span id="page-93-1"></span>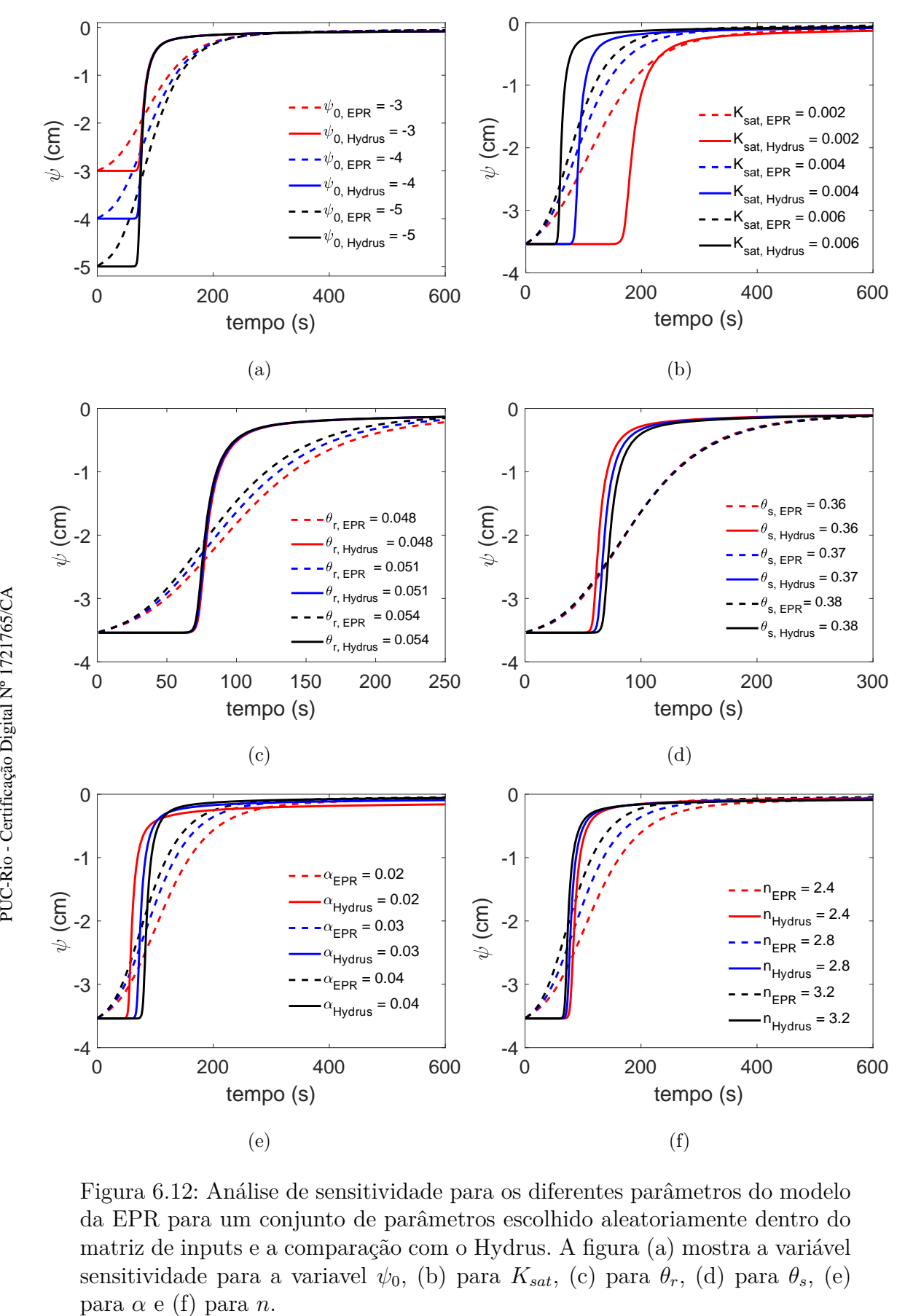

<span id="page-93-6"></span><span id="page-93-5"></span><span id="page-93-4"></span><span id="page-93-3"></span><span id="page-93-0"></span>Figura 6.12: Análise de sensitividade para os diferentes parâmetros do modelo da EPR para um conjunto de parâmetros escolhido aleatoriamente dentro do matriz de inputs e a comparação com o Hydrus. A figura [\(a\)](#page-93-1) mostra a variável sensitividade para a variavel  $\psi_0$ , [\(b\)](#page-93-2) para  $K_{sat}$ , [\(c\)](#page-93-3) para  $\theta_r$ , [\(d\)](#page-93-4) para  $\theta_s$ , [\(e\)](#page-93-5)

#### **6.3 Modelagem Inversa**

#### **6.3.1 Metodologia para inversão**

A metodologia que será utilizada na análise inversa utilizará um modelo polinomial para cada ensaio. Foi observado, durante alguns testes preliminares, que um modelo geral, que considere um grande espectro de condições iniciais, de contorno e pontos de observação, como na equação [6-3,](#page-94-0) seria necessário uma grande capacidade computacional para produzir um modelo semelhante. Dentre os testes, um deles considerou 100 paramêtros hidráulicos, 32 posições no espaço e 1000 segundos de simulação (para ∆*t*=1), totalizando 3200 curvas, ou 320 mil pontos. O tempo de simulação foi de aproximadamente 9 dias, para um computador com 8 núcleos em paralelo. Apesar de não ser um modelo geral, a partir dele, é possível notar que seria necessária uma grande capacidade computacional para calibrar uma única equação geral. Dessa forma, optou-se por gerar um modelo personalizado para cada ensaio.

<span id="page-94-0"></span>
$$
\psi_{i+1} = f(x, z, t, \theta_r, \theta_s, \alpha, n, K_{sat}, \psi_0, h_c, \psi_i)
$$
\n
$$
(6-3)
$$

Onde  $\psi_{i+1}$  representa a carga de pressão no tempo  $i+1$ ; *f* representa uma equação ajustada pelo modelo; *x* e *z* representam posições no espaço; [*θr, θs, α, n, Ksat*] são os parâmetros do modelo de van Genuchten; *ψ*<sup>0</sup> é a condição inicial do solo; *h<sup>c</sup>* é a condição de contorno, isto é, a altura da coluna de água; e *ψ<sup>i</sup>* é a carga de pressão no passo atual, com *i* números de leituras no tempo.

No item anterior, especificamente na Figura [6.11](#page-91-1)[\(b\),](#page-91-3) foi possível verificar que parte da não linearidade é perdida durante o processo de loop da equação. Apesar dessa perda de informação durante a construção das curvas, não é possível afirmar, a priori, que a representatividade dos parâmetros esteja afetada, uma vez que a análise de sensitividade se mostrou coerente com o fenômeno físico. Nesse sentido, a metodologia desta seção priorizou por averiguar a capacidade de otimização do modelo da EPR. Este procedimento de otimização será comparado a retroanálise com o Hydrus, já utilizada por outros autores [ [18,](#page-119-0) [19,](#page-119-1) [20,](#page-120-2) [21](#page-120-1) ]. Para isto, a retroanálise foi dividida da seguinte forma: primeiro a partir de ensaios de campo, o programa Hydrus será utilizado para retroanalisar os parâmetros. Em seguida, o mesmo será feito através da EPR. Após realizar a retroanálise, os parâmetros otimizados serão inseridos no modelo direto do Hydrus, para averiguar se a EPR conseguiu capturar parâmetros ótimos. Neste processo o algoritmo de otimização utilizado, para otimizar o resultado do EIM, foi o de Levenberg-Marquardt tanto no Hydrus, quanto para a equação polinomial. A rotina de inversão da equação gerada foi implementado através do programa Matlab 2019a com a função Lsqnonlin. O fluxograma da metodologia descrita acima está disponível na Figur[a6.13.](#page-95-0)

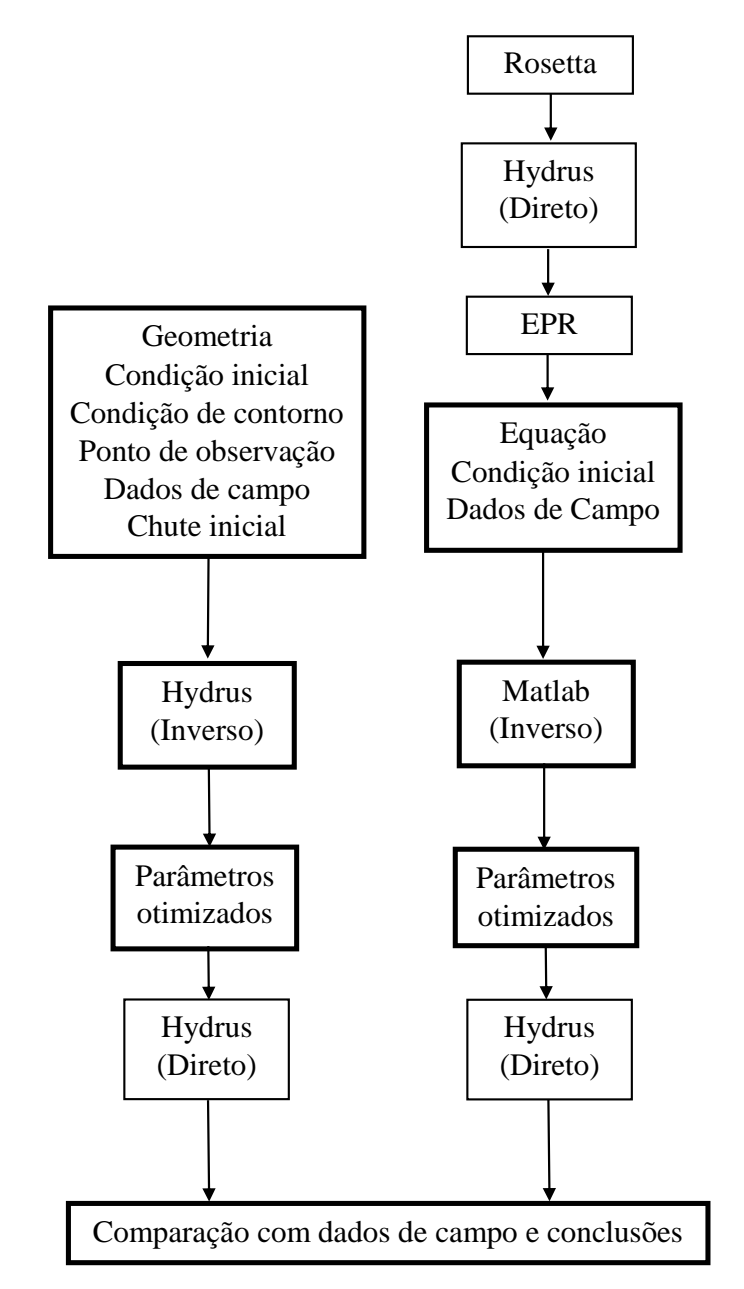

<span id="page-95-0"></span>Figura 6.13: Metodologia utilizada para executar a estimativa de parâmetros hidráulicos através da modelagem inversa. Este procedimento inclui o algoritmo de otimização de Levenberg-Marquardt para o modelo de elementos finitos, feito através do programa Hydrus 2D/3D e o algoritmo de Levenberg-Marquardt para o modelo analítico derivado da EPR. A inversão da EPR foi implementada através do programa Matlab e os parâmetros estimados passaram pela análise direta no Hydrus.

As estimativas se baseiam em quatro ensaios. O primeiro, Figura [6.14](#page-96-0)[\(a\),](#page-96-1) é um ensaio feito de forma artificial, onde busca-se trabalhar em um ambiente

onde os parâmetros hidráulicos ótimos são conhecidos. Já os ensaios seguintes se baseiam em ensaios reais. Os dois primeiros ensaios de campo, Campo 1 (Fig.  $6.14(b)$ ) e 2 (Fig.  $6.14(c)$ ), foram bem executados, isto é, a carga inicial se manteve dentro dos valores desejados para uma boa estimativa (-400*> ψ*<sup>0</sup> *>*- 900). Já o Campo 3 (Fig. [6.14](#page-96-0)[\(d\)\)](#page-96-4), obteve carga inicial de -114 cm, o que não se apresentou dentro da faixa desejada, logo o ensaio foi descartado. Os ensaios de campo passaram por experimentos de caracterização física para determinar a curva granulométrica e seus índices físicos. Os procedimentos foram executadas no Laboratório de Geotecnia e Meio Ambiente da PUC-Rio segundo as recomendações da Associação Brasileira de Normas Técnicas (ABNT).

<span id="page-96-4"></span><span id="page-96-3"></span><span id="page-96-2"></span><span id="page-96-1"></span><span id="page-96-0"></span>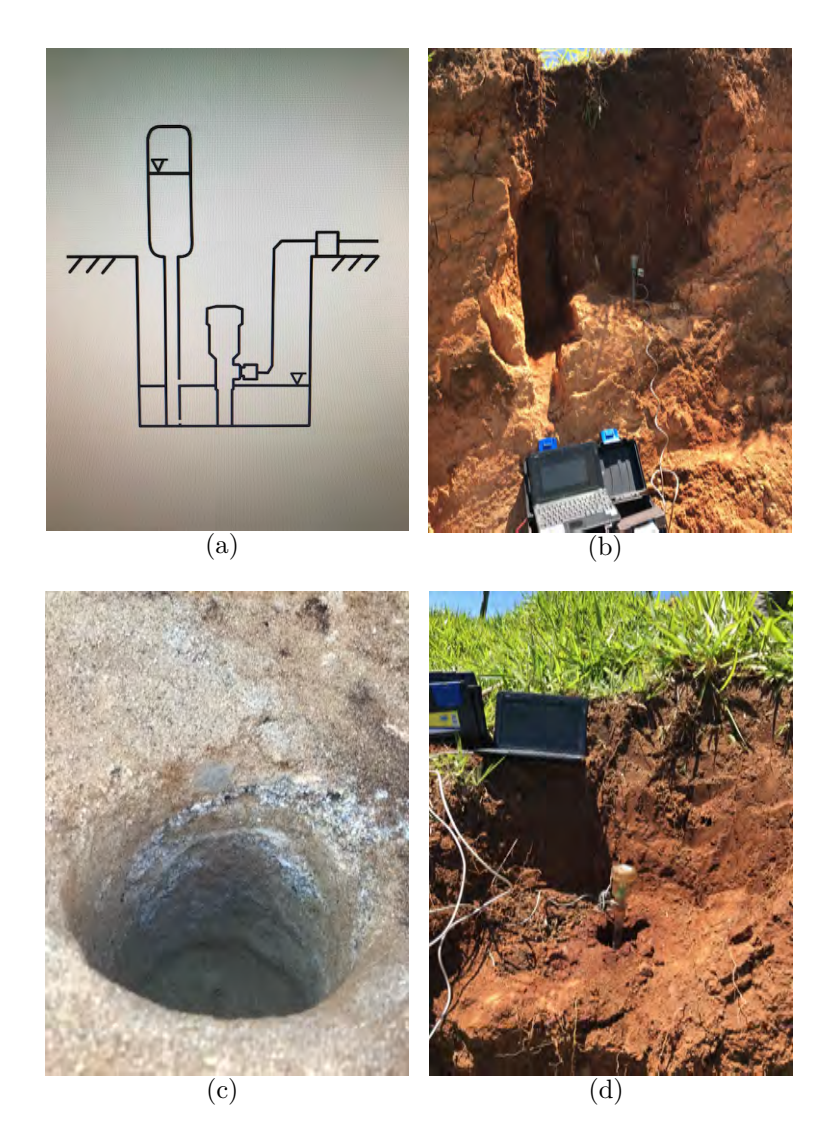

Figura 6.14: Ensaios de Infitração monitorada executados para estimativa de parâmetros [\(a\)](#page-96-1) apresenta um ensaio sintético, [\(b\)](#page-96-2) apresenta o ensaio referente ao Campo 1, [\(c\)](#page-96-3) referente ao Campo 2 e [\(d\)](#page-96-4) ao Campo 3 (O qual não foi considerado na estimativa de parâmetros).

#### **6.3.2 Dados sintéticos**

Para avaliar a capacidade da EPR na estimativa de parâmetros, foi gerado um exemplo hipotético do qual os parâmetros ótimos são conhecidos.

Para obter um modelo sintético, inicialmente foram gerados 100 conjuntos de parâmetros para um solo arenoso (variações entre 80 e 100 % para areia e entre 0 e 20 % para silte). A Figura [6.15](#page-97-0)[\(a\)](#page-97-1) indica, na área cinza, o limite ao qual o conjunto de curvas características geradas pelo Rosetta esta contido. A Figura [6.15](#page-97-0)[\(b\)](#page-97-2) indica, também na área cinza, a região aonde o conjunto de curvas de condutividade hidráulico foram gerados.

<span id="page-97-1"></span>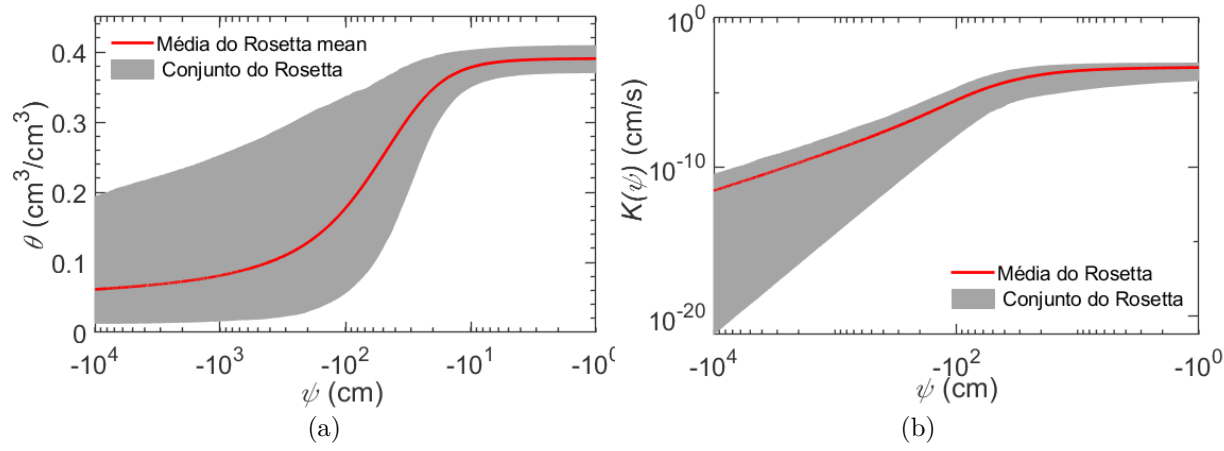

<span id="page-97-2"></span><span id="page-97-0"></span>Figura 6.15: 100 conjuntos de parâmetros gerados através do Rosetta. [\(a\)](#page-87-1) mostra as curvas características para o ensaio sintético e [\(b\)](#page-87-2) mostra as curvas de permeabilidade.

Em seguida, os 100 conjuntos de parâmetros foram inseridos no modelo direto do Hydrus. Estas análises consideraram um geometria idêntica à apresentada na Figura [6.16](#page-98-0) [\(a\),](#page-98-1) a qual considerou condição inicial de -820 [cm] e 1700 segundos para cada simulação. A Figura [6.16](#page-98-0) [\(b\)](#page-98-2) ilustra em vermelho 99 curvas geradas nesta análise e em azul uma curva selecionada aleatoriamente para fazer o papel de validação do modelo e servir como ensaio sintético. Cabê destacar a importância da curva observada (neste caso, produzida de forma sintética) estar contida dentro dos conjuntos de simulações numéricas. Isto se dá, por que, a princípio, durante a modelagem inversa o processo estimativa de parâmetros não tenha que extrapolar o modelo calibrado.

O próximo passo consiste em apresentar os dados simulados numericamente à EPR. A tabela [6.2](#page-98-3) indica a configuração adotada para esta análise. A primeira linha indica os valores de expoentes escolhidos. A segunda e terceira linhas indicam respectivamente, a estrutura polinomial selecionada e o número de termos utilizados. A quinta linha indica as variáveis independentes

<span id="page-98-1"></span>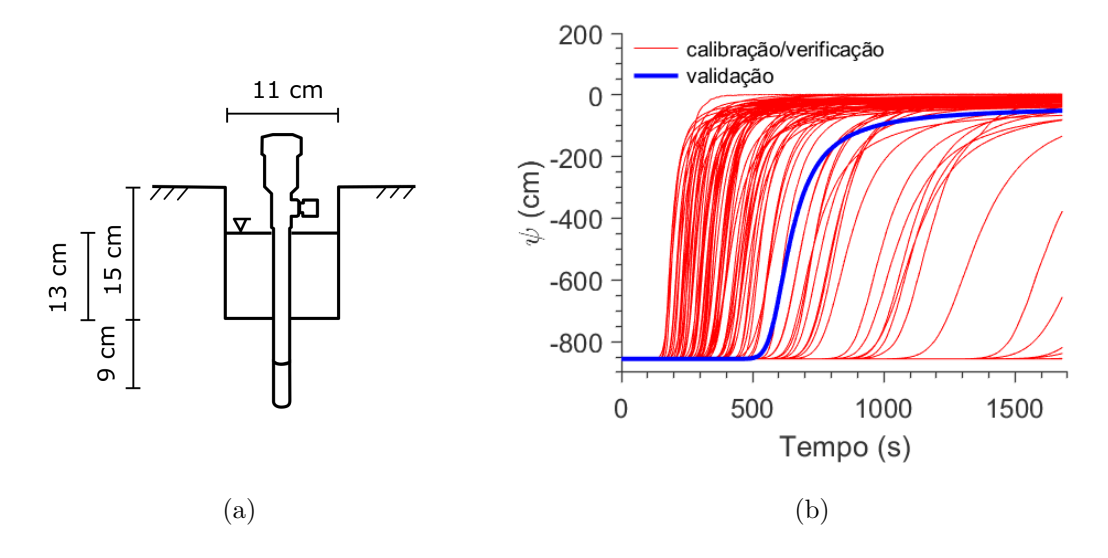

<span id="page-98-2"></span><span id="page-98-0"></span>Figura 6.16: , [\(a\)](#page-98-1) apresenta a geometria utilizada neste ensaio, [\(b\)](#page-98-2) Apresenta 100 simulações numéricas. Em vermelho estão as curvas de calibração e verificação e em preto está a curva de validação (sintética).

utilizadas e suas respectivas unidades. Já a penúltima e a última linha indicam, respectivamente, o número de equações polinomiais a serem avaliadas e quantas gerações serão necessárias para otimizar a equação polinomial.

<span id="page-98-3"></span>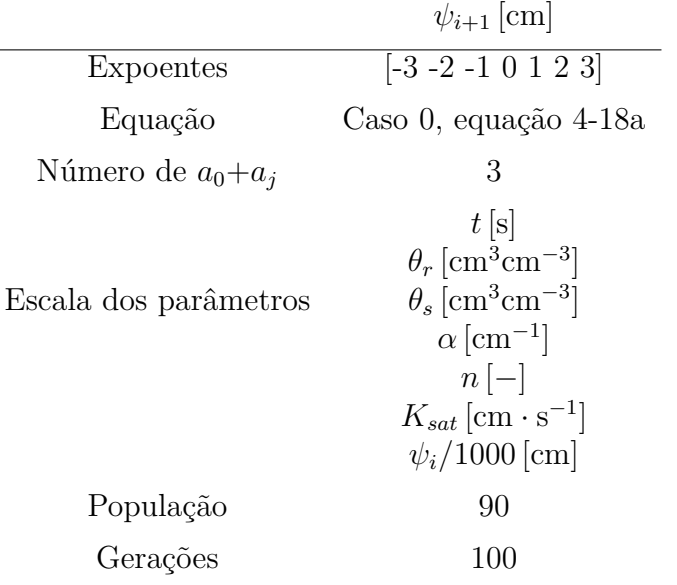

Tabela 6.2: Configuração da EPR para o modelo de dados sintéticos.

Após fornecer os dados simulados para o algoritmo de regressão inteligente os resultados podem ser extraídos. Dentre os resultados, destaca-se, inicialmente que a EPR levou 1070 segundos, ou aproximadamente 18 minutos, para executar regressão. Isto mostra que um modelo específico para cada análise é computacionalmente vantajoso. A Figura [6.17](#page-99-0)[\(a\)](#page-99-1) ilustra a calibração

<span id="page-99-1"></span>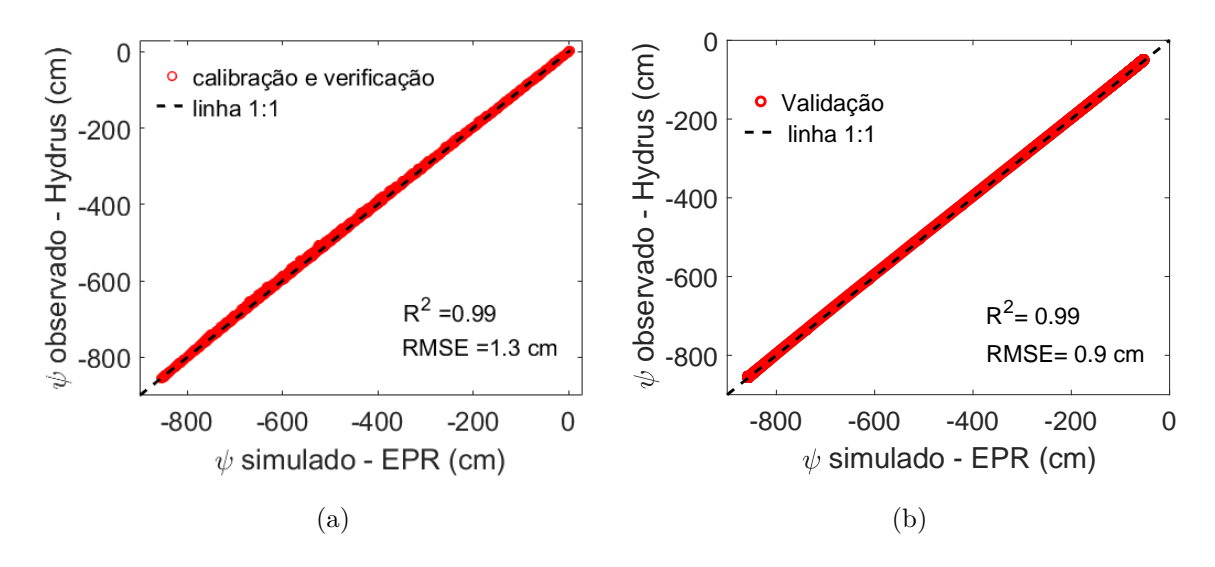

<span id="page-99-2"></span><span id="page-99-0"></span>Figura 6.17: [\(a\)](#page-99-1) apresenta as calibração do modelo; [\(b\)](#page-99-2) apresenta a validação do modelo.

do modelo, onde o eixo vertical indica as cargas de pressão simuladas pelo Hydrus e o eixo horizontal indica as respectivas cargas de pressões calculadas pela EPR. É possível observar, através dos parâmetros estatísticos R 2 e RMSE, que o modelo pode ser assimilado satisfatoriamente. A Figura [6.17](#page-99-0)[\(b\)](#page-99-2) indica a diferença entre os valores simulados numericamente e os produzidos pelo modelo substituto para a curva de validação/sintética. Novamente, através do parâmetros estatísticos, é possível observar que o modelo conseguiu reproduzir satisfatoriamente a curva sintética.

Após discutir brevemente sobre a modelagem, apresentamos a equação [6-](#page-99-3) [4](#page-99-3) gerada a partir da regressão via EPR. Direcionamos o restante desta análise para a estimativa dos parâmetros a partir do ensaio sintético.

<span id="page-99-3"></span>
$$
\psi^{i+1} = 0.3487 - 53.5153 \cdot \frac{t \cdot n \cdot K_{sat} \cdot (\frac{\psi_i}{1000})}{\theta_s^2 \cdot \alpha} - 1.0204 \cdot 10^{-9} \cdot \frac{t^2}{\theta_s^2 \cdot \alpha} + 1000.7922 \cdot (\frac{\psi_i}{1000}) \quad (6-4)
$$

A Figura [6.18](#page-100-0) apresenta as aproximações gráficas das estimativas de parâmetros. O dado sintético (curva preta) assim como a inversão do Hydrus 2D (curva verde) partem do mesmo modelo, isto é, solução numérica da equação de Richards para condição de axissimetria pelo método dos elementos finitos. Assim é possível notar que a análise inversa do Hydrus 2D representa perfeitamente o dado sintético, uma vez que estes partem do mesmo modelo. Nesse sentido, a inversão do Hydrus representou perfeitamente a chegada da frente de infiltração, o tempo para saturação da cápsula porosa e a carga

de pressão final. No entanto, a partir da tabela [6.3](#page-100-1) é possível notar que o algoritmo de busca local não conseguiu encontrar os parâmetros ótimos, o que pode estar relacionado ao chute inicial ou com a correlação entre os parâmetros. Acredita-se fortemente que a correlação seja o fator preponderante, uma vez que, para vários chutes iniciais o mesmo ajuste foi encontrado. Em relação à otimização da EPR, a sua inversão, ilustrada através da curva vermelha, indica que a EPR conseguiu aproximar corretamente a chegada da frente de infiltração na cápsula porosa. Em seguida, o tempo para saturação da cápsula também foi aproximado corretamente, no entanto, a carga de pressão residual foi superestimada. A tabela [6.3](#page-100-1) indica os parâmetros de inversão para EPR. Os parâmetros *n* e *α* talvez tenham sido os mais relevantes para os resíduos apresentados entre a curva aproximada e a sintética. Isto porque o parâmetro *n* faz um ajuste fino da posição horizontal da curva e *α* ajusta a carga de pressão final (Estas evidências foram retiradas a partir da análise de sensitividade, apresentada na Figura [6.12](#page-93-0)[\(f\)](#page-93-6) e [\(e\)\)](#page-93-5).

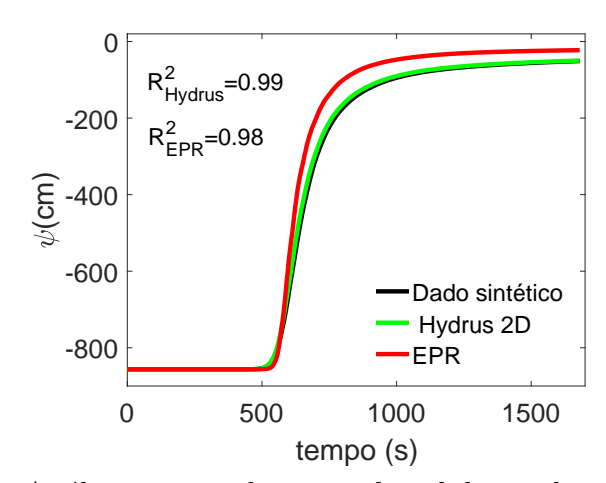

<span id="page-100-0"></span>Figura 6.18: Análise inversa da curva de validação do modelo sintético.

<span id="page-100-1"></span>

|                            | Campo    | Hydrus   | <b>EPR</b> |
|----------------------------|----------|----------|------------|
| $\theta_r$                 | 0.0379   | fixo     | fixo       |
| $\theta_s$                 | 0.3901   | fixo     | fixo       |
| $\alpha$                   | 0.0134   | 0.0139   | 0.0303     |
| $\it{n}$                   | 2.3870   | 2.6035   | 3.6183     |
| $K_{sat}$                  | 0.000243 | 0.000236 | 0.000308   |
| Custo<br>computacional [s] |          | 480      | 2.4        |

Tabela 6.3: Parâmetros retroanalisados para o dado sintético.

No que diz respeito ao tempo para a estimativa, o Hydrus levou aproximadamente 480 segundos para executar a inversão com 8 iterações, enquanto a EPR levou aproximadamente 2.4 segundos para mais de 200 iterações. Isto atesta a potência do modelo substituto em acelerar a inversão. Graficamente é possível verificar, através da Figura [6.19](#page-101-0)[\(a\),](#page-101-1) que a curva caracteristica estimada pelo Hydrus (em verde) possui bom ajuste em relação aos valores ótimo (em preto). Já a curva estimada pela EPR (em vermelho) não possui uma proximidade semelhante, onde os resíduos podem chegar à ordem de 20 [cm] em relação aos valores ótimos (em preto). A Figura [6.19](#page-101-0)[\(b\)](#page-101-2) mostra que um mesmo panorama é observado para as curvas de condutividade não saturada, onde neste caso a diferença de carga de pressão observada (em preto) e a estimada pela EPR (em vermelho) pode chegar à ordem de 80 [cm] de diferença.

<span id="page-101-1"></span>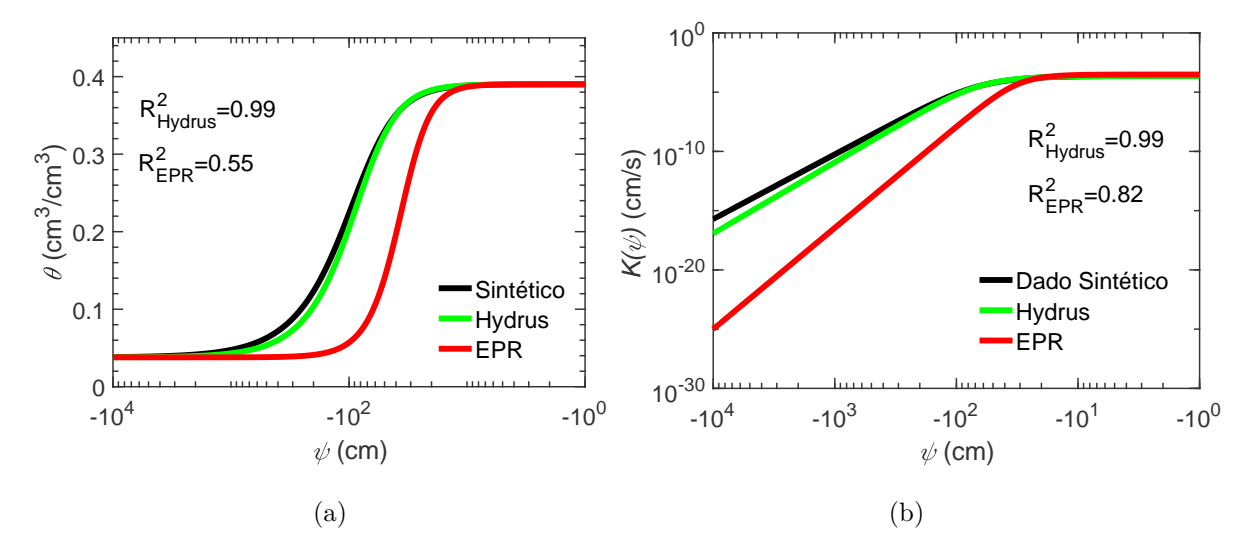

<span id="page-101-2"></span><span id="page-101-0"></span>Figura 6.19: [\(a\)](#page-101-1) apresenta a curva caracteristica real (em preto), a estimada pelo Hydrus (em verde) e a estimada pela EPR (em vermelho) e [\(b\)](#page-101-2) apresenta as mesmas informações, agora, para a curva de condutividade não saturada.

# **6.3.3 Campo 1**

A Figura [6.20](#page-102-0) apresenta a configuração e a resposta do ensaio de campo realizado no solo classificado como residual jovem. Neste ensaio, devido à resistência elevada do solo, tanto a geometria quanto a profundidade de leitura, foram adaptadas para as condições encontradas no campo, Figura [6.20](#page-102-0)[\(b\).](#page-102-1) A saturação da pedra porosa no ponto de observação (7 cm) ocorreu em 170 segundos. Devido ao ponto de observação ser mais próximo da superfície a frente de infiltração atingiu a pedra porosa rapidamente, mostrando um pequeno trecho linear e uma rápida saturação da pedra porosa, [6.20](#page-102-0)[\(a\).](#page-102-2)

<span id="page-102-2"></span>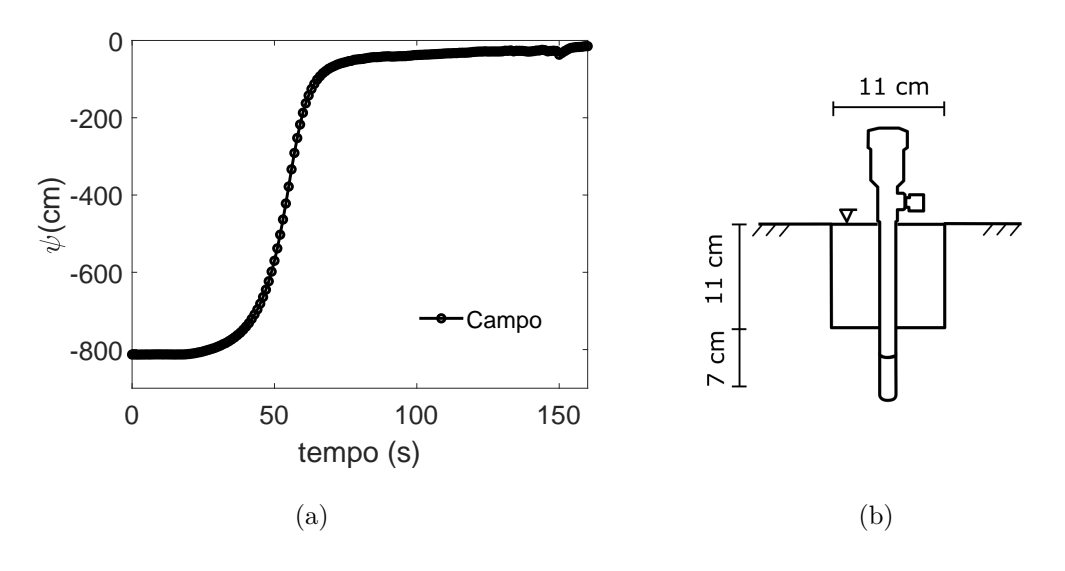

<span id="page-102-1"></span><span id="page-102-0"></span>Figura 6.20: [\(a\)](#page-102-2) Apresenta a resposta do ensaio para o SRJ. [\(b\)](#page-102-1) apresenta a geometria utilizada neste ensaio.

A caracterização física do material deste ensaio está disponível na tabela [6.4.](#page-102-3) Nesta tabela, pode-se observar que se trata de um solo residual com baixa porosidade (*φ*), o que justifica a classificação como solo residual jovem, uma vez que a resistência de campo foi considerada alta para este tipo de ensaio. A baixa umidade (*w*) do solo justifica o alto valor de sucção inicial (-800 [cm]).

<span id="page-102-3"></span>

|                    | Granulometria |                                     | Indices físicos            |            |                      |
|--------------------|---------------|-------------------------------------|----------------------------|------------|----------------------|
| $\left[\% \right]$ | $ \% $        | Areia Silte Argila<br>$\frac{9}{6}$ | $\rho_d$<br>$\rm [g/cm^3]$ | $[\%]$     | $\overline{w}$<br>1% |
| 65.5               | 14.3          | 20.2                                | 1.75                       | 33.50 6.94 |                      |

Tabela 6.4: Caracterização do solo ensaiado no campo 1

Os dados granulométricos do solo servem de entrada para o programa Rosetta. Inicialmente, os dados texturais, permitiram estabelecer limites para os conteúdos de areia, silte e argila, fornecendo um grupo de parâmetros hidráulicos associados aos limites estabelecidos. Em seguida o modelo direto do Hydrus 2D simulou 100 curvas a partir dos grupos de parâmetros hidráulicos gerados pelo Rosetta. Notou-se, após as simulações, que a curva de campo se apresentava distante das simulações numéricas, logo duas hipóteses surgem. Primeiro, devido a alta resistência do solo, houve fluxo preferencial no contato solo-tensiômetro, o que de fato faz com que o mapeamento dos parâmetros hidráulicos nunca seja alcançado, pois o ensaio executado não é representativo do solo em questão. Segundo, o programa Rosetta foi calibrado para os solos da agricultura estado unidense, logo, podem não representar os parâmetros hidráulicos do sudeste brasileiro. Apesar das especulações, o presente

autor acredita, devido a alta resistência do solo, que o ensaio foi executado em um tempo muito curto e talvez a análise inversa não produza parâmetros que melhor honrem os dados do campo 1. Um fato está claro, os dados texturais não conseguiram reproduzir, para este caso, o ensaio de campo. Para solucionar este problema o programa Rosetta foi modificado para trabalhar com limites máximos e mínimos dos parâmetros de van Genuchten ao invés dos dados texturais. Para estabelecer o limite para cada um dos parâmetros de van Genuchten, o programa Hydrus foi utilizado, já que ele está acoplado a um programa Rosetta mais sofisticado. Nele é possível adicionar os dados texturais e a massa especifica seca (*ρd*) para prever os parâmetros de van Genuchten. Com esta variável a mais foi possível prever um conjunto de parâmetros hidráulicos e noutou-se que a umidade volumétrica saturada estimada (*θs*=0.333) pelo Hydrus-Rosetta foi muito próxima à porosidade do laboratório (*φ*=0.335). A partir desta informação todos os parâmetros estimados pelo Rosetta-Hydrus foram considerados e limites máximos e mínimos foram estabelecidos para cada parâmetro. A Figura [6.21](#page-103-0) indica os grupos de curvas caracteristicas e de condutividades realizada pelo Rosetta, à partir de limites pré-estabelecidos pelo Rosetta-Hydrus.

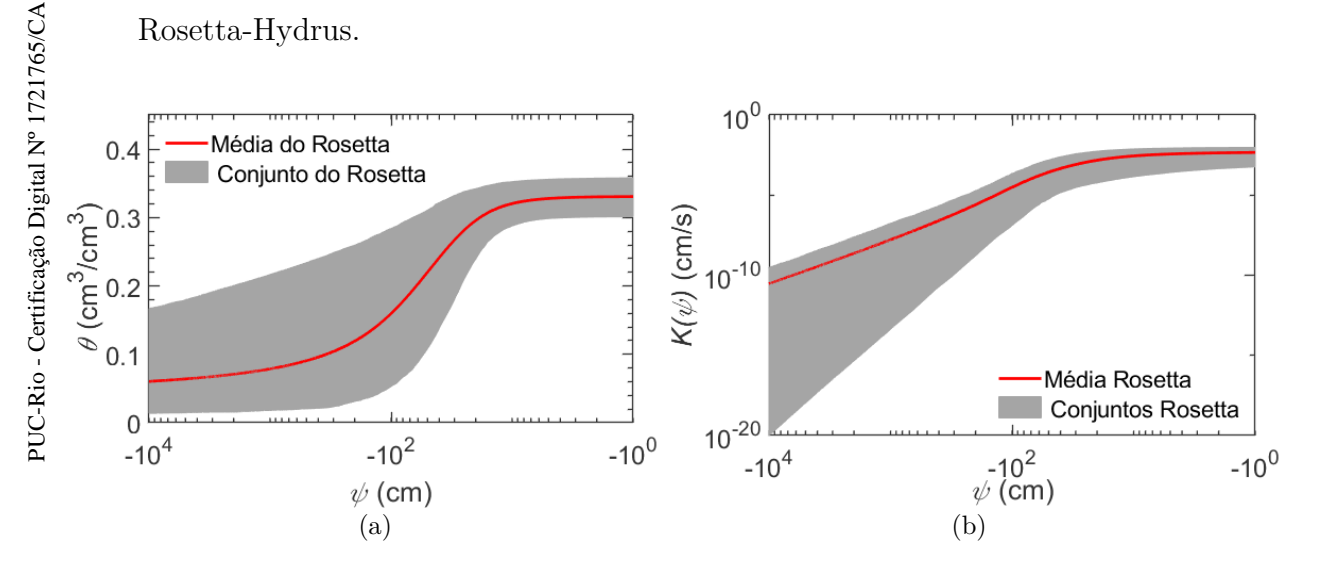

<span id="page-103-0"></span>Figura 6.21: 100 conjuntos de parâmetros gerados através do Rosetta. [\(a\)](#page-87-1) mostra as curvas características para este ensaio e [\(b\)](#page-87-2) mostra as curvas de permeabilidade.

Com os conjuntos de parâmetros previstos pelo Rosetta o próximo passo consistiu na simulação direta de todos os conjuntos de parâmetros hidráulicos com geometria, condições iniciais, de contorno e ponto de observação idênticos aos da Figura [6.20](#page-102-0)[\(b\).](#page-102-1) A Figura [6.22](#page-104-0) demonstra que a curva de campo esta contida dentro dos dados simulados pelo Hydrus (Direto). Em seguida os dados simulados e os parâmetros hidráulicos foram apresentados à EPR para gerar um modelo polinomial.

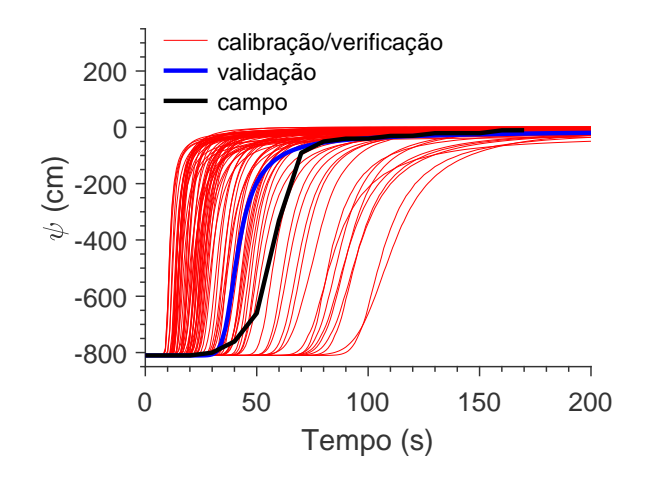

<span id="page-104-0"></span>Figura 6.22: Dados simulados numericamente pelo Hydrus. Em vermelho as curvas para calibrar e verificar o modelo, em azul uma curva selecionada aleatoriamente para validar o modelo e em preto a curva de campo. Notar que a curva de campo está contida dentro da simulações

A tabela [6.5](#page-104-1) indica a configuração adotada para treinar o modelo da EPR para o campo 1 a partir dos dados numéricos da Figura [6.22.](#page-104-0) Semelhante as tabelas mostradas anteriormente, ela apresenta os valores de expoentes que o modelo irá utilizar, o número de termos polinomiais, as variáveis independentes do modelo, o número de equações a serem avaliadas e o número de vezes que o modelo será evoluído.

Tabela 6.5: Configuração da EPR para calibrar uma equação polinomial para o campo 1.

<span id="page-104-1"></span>

|                       | $\psi_{i+1}$  cm                                                                                                    |
|-----------------------|----------------------------------------------------------------------------------------------------|
| Expoentes             | $[-3 -2 -1 0 1 2 3]$                                                                                                    |
| Equação               | Caso 0, equação 4-18a                                                                                                    |
| Número de $a_0+a_i$   | 5                                                                                                    |
| Escala dos parâmetros | $t_{\rm s}$<br>$\theta_r \,\mathrm{[cm^3 cm^{-3}]}$<br>$\theta_s$ [cm <sup>3</sup> cm <sup>-3</sup> ]<br>$\alpha$ [cm <sup>-1</sup> ]<br>$n[-]$<br>$K_{sat}$ [cm $\cdot$ s <sup>-1</sup> ]<br>$\psi_i/1000$ [cm] |
| População             | 90                                                                                                    |
| Gerações              | 100                                                                                                    |

Após fornecer os dados simulados para o algoritmo inteligente os resultados foram extraídos. Dentre os resultados, destaca-se inicialmente, que a EPR levou 157 segundos para executar regressão. Esta rápida execução está relacionada ao menor tempo de simulações das curvas (200 [s] para cada curvas). A Figura [6.23](#page-105-0)[\(a\)](#page-105-1) ilustra a curva de calibração do modelo. É possível notar que a EPR conseguiu prever corretamente as curvas fornecidas para treinar o modelo, com R <sup>2</sup>=0.99 e RMSE=31 cm. A Figura [6.23](#page-105-0)[\(b\)](#page-105-2) demonstra que a EPR também conseguiu assimilar corretamente a curva de validação, com  $R^2$ =0.99 e RMSE=7.5 cm.

<span id="page-105-1"></span>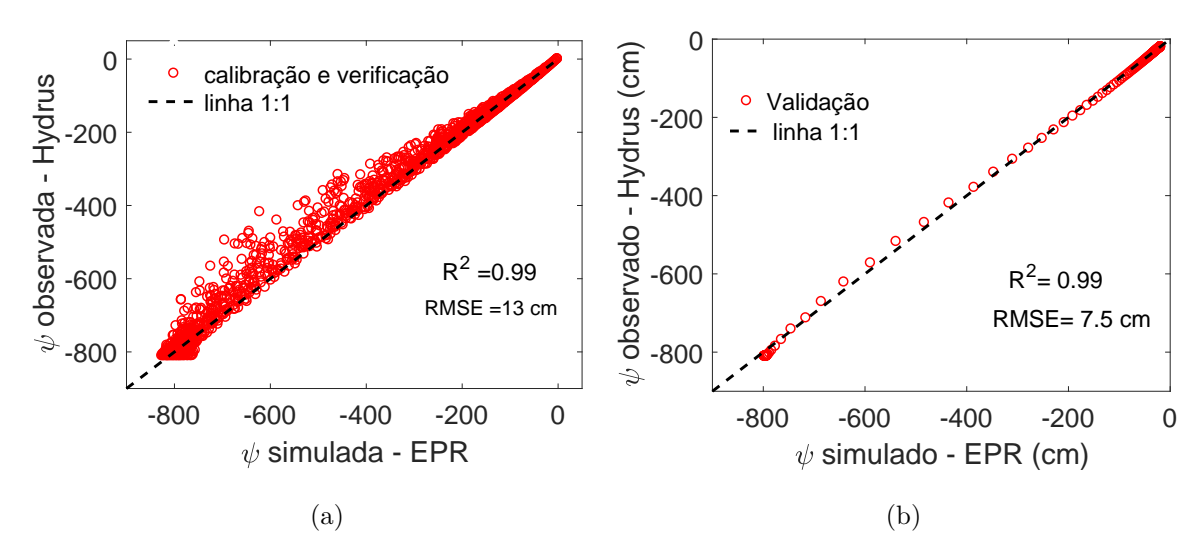

<span id="page-105-2"></span><span id="page-105-0"></span>Figura 6.23: Modelo da EPR para o ensaio feito em solo residual jovem resistência: [\(a\)](#page-105-1) apresenta a calibração do modelo e [\(b\)](#page-105-2) apresenta a validação do modelo.

Apresenta-se a equação [6-5](#page-105-3) geradas pela EPR, cujas unidades estão especificadas na tabela [6.5.](#page-104-1)

<span id="page-105-3"></span>
$$
\psi^{i+1} = -5.5050 - 0.0047 \frac{\alpha \cdot (\frac{\psi_i}{1000})^2}{n^2 K_{sat}^2} + 0.0272 \cdot \frac{t^2 \cdot \theta_s^2 \cdot \alpha \cdot n^2 \cdot K_{sat}}{\theta_r^2} + 0.3580 \cdot \frac{t^2 \cdot K_{sat}^2 \cdot (\frac{\psi_i}{1000})}{\theta_s \cdot \alpha^2} + 769.8922 \cdot (\frac{\psi}{1000}) - 273.1294 \cdot (\frac{\psi}{1000})^2 \quad (6-5)
$$

A partir deste momento serão discutidas as estimativas de parâmetros através do Hydrus 2D e da EPR. Primeiro é necessário destacar que o ajuste promovido pelo Hydrus (em verde na Figura [6.24\)](#page-106-0) se aproxima, mas não explica perfeitamente o comportamento medido em campo (em preto). O ajuste da EPR (em vermelho) também se aproxima da curva observada em campo, no entanto, o seu parâmetro de ajuste  $R^2$  é ligeiramente inferior ao obtido pela inversão numérica. Para estas estimativas os parâmetros *θ*<sup>r</sup> e *θ*<sup>s</sup> foram fixados.

A previsão do comportamento do EIM para o campo 1, promovido pela estimativa numérica do Hydrus 2D (curva verde na Figura [6.24\)](#page-106-0), indica um

bom ajuste com relação à curva observada (em preto). A chegada da frente de infiltração foi superestimada, ocorrendo em aproximadamente 50 segundos, enquanto a medição de campo indica a chegada em aproximadamente 20 segundos. O tempo para saturação da cerâmica porosa e a carga de pressão residual foram estimadas com boa precisão. O ajuste da EPR (curva em vermelho) em relação ao dado observado (em preto) também foi satisfatório. Este ajuste apresentou a melhor previsão da chegada da frente de infiltração, em aproximadamente 40 segundos, enquanto o valor real se aproximou dos 20 segundos. O tempo para saturação da cápsula porosa e a carga de pressão residual foram corretamente estimadas. O parâmetro estatístico R <sup>2</sup> presente na Figura [6.24,](#page-106-0) reforça o bom ajuste promovido pelas duas abordagens

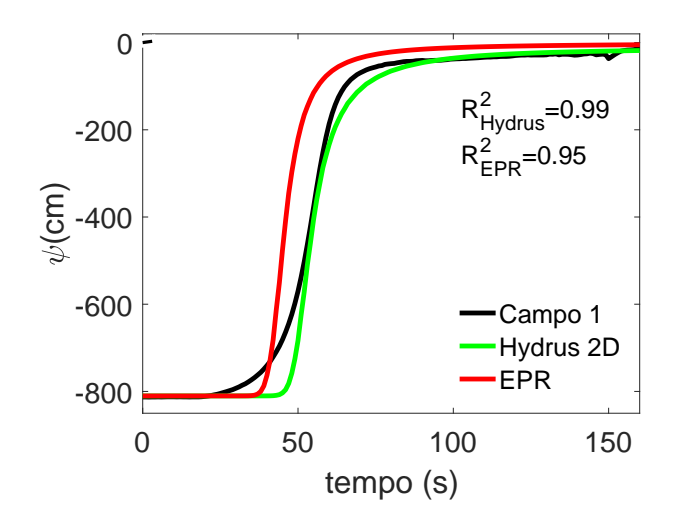

<span id="page-106-0"></span>Figura 6.24: Gráfico comparativo entre o ensaio de campo em solo residual resistente e as inversões feitas através do Hydrus e da EPR.

A tabela [6.6,](#page-107-0) especifica os parâmetros estimados pelo Hydrus (na segunda coluna) e pela EPR (na terceira coluna). É possível notar que o valor de  $α$  estimado pela EPR foi ligeiramente superior ao estimado pelo Hydrus, isto fez com que o trecho final da curva de saturação, prevista pela EPR, fosse deslocada para cima em relação à previsão do Hydrus e os dados de campo (como foi visto na análise de sensitividade na Figura [6.12](#page-93-0) [\(e\),](#page-93-5) ao aumentar o parâmetro *α* a umidade residual tende a se aproximar do valor de carga de pressão zero). Já a condutividade saturada *Ksat* estimada pela EPR apresentou o maior valor escalar, este fato justifica a chegada mais rápida da frente de infiltração no ponto de observação. O parâmetro *n* (como também foi visto na análise de sensitividade na Figura [6.12](#page-93-0) [\(f\)\)](#page-93-6) apresenta um ajuste fino na chegada da frente de infiltração, em que um maior valor numérico antecipa a chegada da frente de infiltração. Fato este, que pode ter contribuído para compensar a chegada da frente de infiltração estimada pela EPR. Vale salientar que a estimativa de parâmetros com a EPR apresentou correlação entre os parâmetros, ou seja, para diferentes chutes iniciais, o mesmo ajuste foi encontrado. No que diz respeito ao tempo para a estimativa, o Hydrus levou aproximadamente 300 segundos para executar a inversão com 15 iterações, enquanto a EPR levou aproximadamente 1 segundo para mais de 200 iterações.

|                            | Hydrus          | EPR             |
|----------------------------|-----------------|-----------------|
| $\theta_r$                 | $0.0501$ (fixo) | $0.0501$ (fixo) |
| $\theta_s$                 | $0.3329$ (fixo) | $0.3329$ (fixo) |
| $\alpha$                   | 0.0325          | 0.0540          |
| $\boldsymbol{n}$           | 2.6901          | 2.0005          |
| $K_{sat}$                  | 0.0026          | 0.0047          |
| Custo<br>computacional [s] | 300             | 1               |
|                            |                 |                 |

<span id="page-107-0"></span>Tabela 6.6: Parâmetros obtidos para o campo 1.

Graficamente é possível verificar, através da Figura [6.25](#page-107-1)[\(a\),](#page-107-2) que a curva característica estimada pelo Hydrus (em verde) e estimada pela EPR (em vermelho) estão próximas, onde a diferença entre elas está na ordem 10 [cm]. A Figura [6.19](#page-101-0)[\(b\)](#page-101-2) demonstra que um mesmo panorama é observado para as curvas de condutividade não saturada. Dessa forma, é possível verificar uma proximidade considerável entre as duas estimativas.

<span id="page-107-2"></span>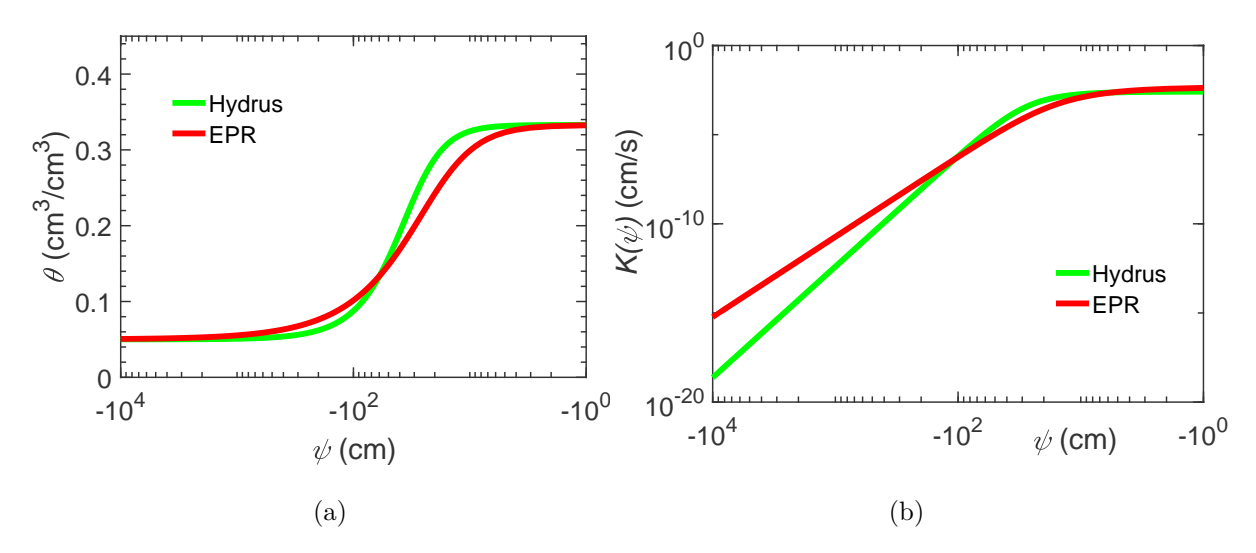

<span id="page-107-1"></span>Figura 6.25: [\(a\)](#page-107-2) apresenta a curva caracteristica estimada pelo Hydrus (em verde) e a estimada pela EPR (em vermelho) e [\(b\)](#page-101-2) apresenta as mesmas informações, agora, para a curva de condutividade não saturada.
#### **6.3.4 Campo 2**

A Figura [6.26](#page-108-0) apresenta a configuração e a resposta do ensaio realizado no solo classificado como residual arenoso. Em campo, este solo apresentou presença predominante de grãos de quartzo e mica, com textura sedosa e de baixa coesão. A análise visual, reproduzida através da figura [6.14](#page-96-0)[\(c\),](#page-96-1) permite verificar que trata-se de um material anisotrópico, devido ao bandamento de mica. Durante a execução foi necessário ter cautela ao confeccionar o furo e na instalação do tensiômetro devido a baixa coesão entre os grãos, no entanto, não foi adicionada nenhuma quantidade de água para a estabilização do furo.

<span id="page-108-1"></span>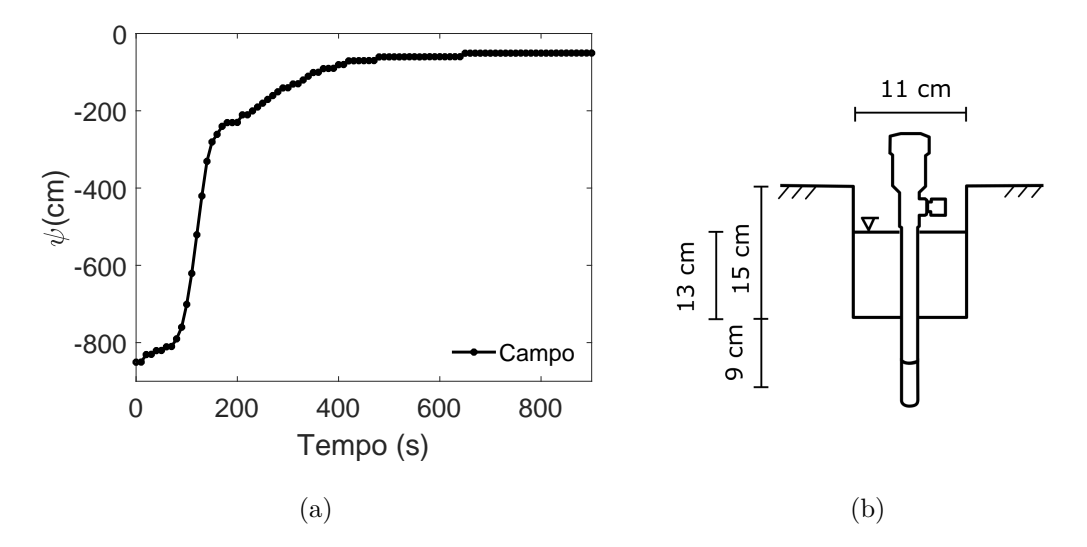

<span id="page-108-2"></span><span id="page-108-0"></span>Figura 6.26: [\(a\)](#page-108-1) Apresenta a resposta do ensaio no campo 2. [\(b\)](#page-108-2) apresenta a geometria utilizada.

A caracterização física do material deste ensaio está disponível na tabela [6.7.](#page-108-3) É possível observar que se trata de um solo residual predominantemente arenoso. A baixa umidade (*w*) do solo justifica o alto valor de sucção inicial (-820 [cm]), o que dificultou a execução do furo. A partir dos dados de caracterização do solo procedeu-se para mapear os parâmetros hidráulicos representativos do local coletado.

Tabela 6.7: Caracterização do solo ensaiado no campo 2

<span id="page-108-3"></span>

| Granulometria |        | Indices físicos            |                                          |       |           |
|---------------|--------|----------------------------|------------------------------------------|-------|-----------|
| $ \% $        | $ \% $ | Areia Silte Argila<br>$\%$ | $\rho_d$<br>$\left[\text{g/cm}^3\right]$ | 1%    | w<br>$\%$ |
|               | 9 R    | 0.8                        | 1.54                                     | 39.82 | 4.17      |

Os dados granulométricos do solo foram inseridos no Rosetta. Em seguida as análises diretas do Hydrus foram executadas e foi possível observar que novamente a curva de campo se mantinha longe das curvas simuladas. Como, novamente o Rosetta não mapeou corretamente os parâmetros hidráulicos, o programa Rosetta-Hydrus foi utilizado para prever os parâmetros hidráulicos a partir dos dados texturais e da massa especifica seca (*ρd*). A previsão do Rosetta-Hydrus mostrou que a umidade saturada estimada ( $\theta_s$ =0.370) se aproximava ao valor medido em laboratório (*φ*=0.398), assim foram estabelecidos limites máximos e mínimos para todos os parâmetros, com base na previsão feita pelo Rosetta-Hydrus. A Figura [6.27](#page-109-0) identifica as faixas de parâmetros obtidas para as curvas características e de condutividade não saturada.

<span id="page-109-1"></span>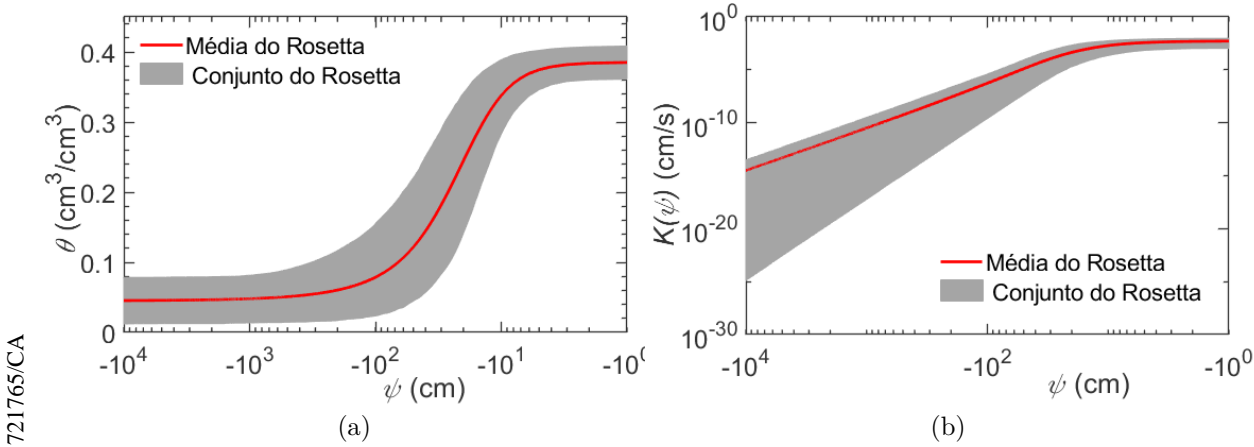

<span id="page-109-0"></span>Figura 6.27: [\(a\)](#page-109-1) indica as curvas características geradas para este ensaio e [\(b\)](#page-109-2) mostra as curvas de permeabilidade.

A Figura [6.28](#page-109-3) indica que este procedimento auxiliou na construção de diversas curvas, as quais, contivessem dentro do seu limite a curva do campo 2. Os dados simulados e seus correspondentes parâmetros passam a ser apresentados à EPR.

<span id="page-109-2"></span>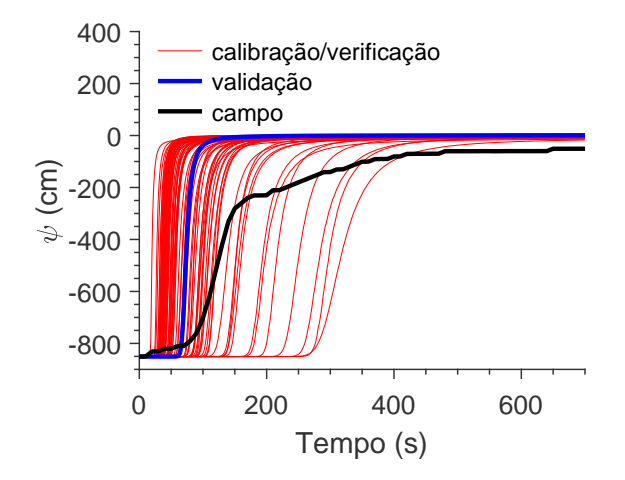

<span id="page-109-3"></span>Figura 6.28: Dados simulados numericamente pelo Hydrus para modelar o campo 2. Notar que a curva de campo está contida dentro da simulações.

A tabela [6.8,](#page-110-0) semelhante as tabelas mostradas anteriormente, apresenta os valores de expoentes que o modelo irá utilizar: o número de termos polinomiais, as variáveis independentes do modelo, o número de equações a serem avaliadas e o número de vezes que o modelo será evoluído.

<span id="page-110-0"></span>

|                       | $\psi_{i+1}$ [cm]                                                                                                    |  |
|-----------------------|----------------------------------------------------------------------------------------------------|--|
| Expoentes             | $[-3 -2 -1 0 1 2 3]$                                                                                                    |  |
| Equação               | Caso 0, equação 4-18a                                                                                                    |  |
| Número de $a_0+a_i$   | 7                                                                                                    |  |
| Escala dos parâmetros | t s <br>$\theta_r$ [cm <sup>3</sup> cm <sup>-3</sup> ]<br>$\theta_s$ [cm <sup>3</sup> cm <sup>-3</sup> ]<br>$\alpha$ [cm <sup>-1</sup> ]<br>$n[-]$<br>$K_{sat}$ [cm $\cdot$ s <sup>-1</sup> ]<br>$\psi_i/1000$ [cm] |  |
| População             | 100                                                                                                    |  |
| Gerações              | 300                                                                                                    |  |

Tabela 6.8: Configuração da EPR para calibrar o modelo do campo 2.

A EPR executou o processo de regressão em 2740 segundos (aproximadamente 46 minutos). Apesar das simulações numéricas, para calibrarem o modelo do campo 2, terem sido executadas em menos tempo (800 segundos para cada curva) que as simulações para calibrar o modelo dos dados sintéticos (1700 segundos), a regressão durou mais que o dobro do tempo. Isto se deu uma vez que o número de termos polinomiais a serem avaliados foram maiores. Além disso, o número de populações e número de gerações foi ligeiramente superiores, o que justifica o maior custo computacional para executar a regressão.

No que diz respeito à qualidade do modelo gerado para o campo 2 a Figura [6.29](#page-111-0) pode ser analisada de forma similar aos itens passados. A Figura [6.29](#page-111-0)[\(a\)](#page-111-1) demonstra, visualmente e através dos parâmetros estatísticos de ajuste, que o modelo obtido mostrou-se adequado. A Figura [6.29](#page-111-0)[\(b\)](#page-111-2) indica, novamente, que a equação polinomial se adequou bem aos dados de validação. Com estes resultados é possível proceder para a etapa de estimativa de parâmetros por modelagem inversa.

Apresenta-se a equação [6-6](#page-111-3) geradas pela EPR, cujas unidades estão

<span id="page-111-1"></span>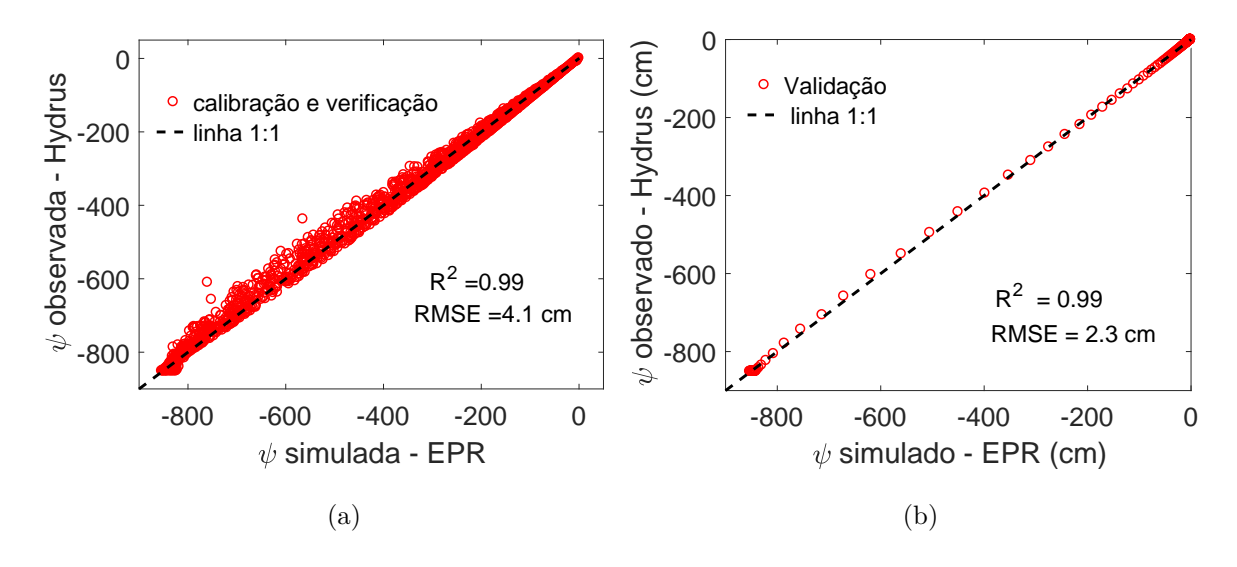

<span id="page-111-2"></span><span id="page-111-0"></span>Figura 6.29: [\(a\)](#page-111-1) apresenta as calibração do modelo ; [\(b\)](#page-111-2) apresenta as validação do modelo.

especificadas na tabela [6.8.](#page-110-0)

<span id="page-111-3"></span>
$$
\psi^{i+1} = -1.1657 + 17.8576 \cdot \frac{K_{sat}^2 \cdot (\frac{\psi_i}{1000})}{t \cdot \theta_r \cdot \alpha^2 \cdot n^2} \n- 9490 \cdot \frac{t \cdot \alpha \cdot n^2 \cdot K_{sat}^2 \cdot (\frac{\psi_i}{1000})}{\theta_s} + 2.8240 \cdot 10^6 \cdot \frac{\theta_r^2 \cdot \alpha \cdot K_{sat} \cdot (\frac{\psi_i}{1000})^2}{t \cdot n} \n- 0.0293 \cdot \frac{K_{sat} \cdot (\frac{\psi_i}{1000})}{\theta_r \cdot \theta_s \cdot \alpha_2 \cdot n} + 885.7494 \cdot (\frac{\psi_i}{1000}) + 162.1896 \cdot (\frac{\psi_i}{1000})^3 \quad (6-6)
$$

A Figura [6.30](#page-112-0) apresenta a resposta dos dois métodos de inversão para o ensaio de campo em solo residual arenoso. Nota-se que entre o trecho de aproximadamente 70 segundos e 120 segundos existe uma mudança no comportamento da curva observada, a qual apresenta variações bruscas na carga de pressão. A priori não se sabe qual a causa deste efeito, se seriam causas naturais, isto é, anisotropia ou dupla porosidade ou se foi causado por falhas na execução do ensaio. Neste sentido, outro ensaio foi realizado no mesmo local e as suposições sobre a possível causa será discutida no final desta sessão. No que diz respeito as estimativas, é possível notar que o Hydrus aproximou corretamente a chegada da frente de infiltração. Em seguida o tempo para saturação da cerâmica porosa obteve uma diferença de aproximadamente 220 segundos (180 para o Hydrus e 400 para a observação de campo), o que se revelou uma diferença notável. No entanto, a carga de pressão final foi estimada com boa precisão. A EPR, curva em vermelho, superestimou a chegada da frente de infiltração, superestimou em aproximadamente 130 segundos o tempo de saturação e superestimou a carga de pressão final.

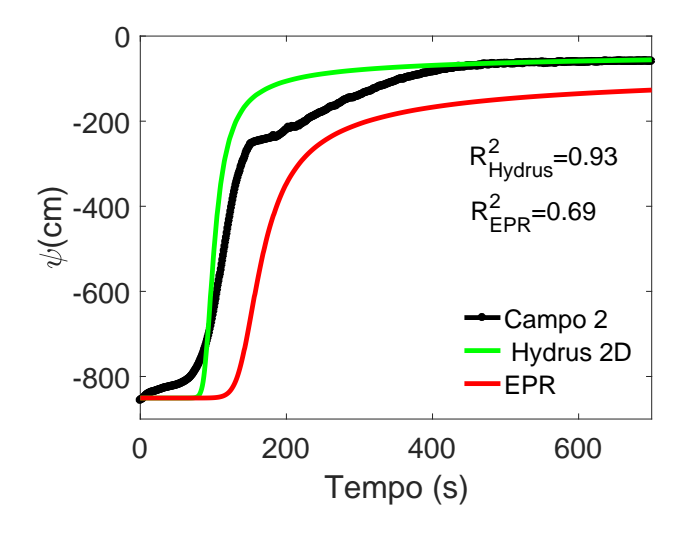

<span id="page-112-0"></span>Figura 6.30: Gráfico comparativo entre o ensaio de campo em solo arenoso e as inversões feitas através do Hydrus e da EPR-ED.

No que diz respeito aos parâmetros estimados, a EPR se diferenciou um pouco das estimativas do Hydrus, destacando-se o parâmetro de condutividade hidráulica que se apresentou menor, justificando a demora da chegada da frente. O parâmetro *α* também se apresentou menor, justificando a superestimação da carga de pressão final. No entanto, no que diz respeito ao custo computacional, a inversão pelo Hydrus foi de 130 para 5 iterações enquanto a EPR executou em 2 segundos mais de 100 iterações.

|                   | Hydrus          | EPR              |
|-------------------|-----------------|------------------|
| $\theta_r$        | $0.0436$ (fixo) | $0.0436$ (fixo)  |
| $\theta_s$        | $0.4000$ (fixo) | $0.4000$ (fixo)) |
| $\alpha$          | 0.0083          | 0.0043           |
| $\eta$            | 2.2124          | 2.0871           |
| $K_{sat}$         | 0.0016          | 0,0004           |
| Custo             | 130             | 2                |
| computacional [s] |                 |                  |

Tabela 6.9: Parâmetros obtidos para o campo 2.

Graficamente é possível verificar, através da Figura [6.31](#page-113-0)[\(a\),](#page-113-1) que a curva característica estimada pelo Hydrus (em verde) e estimada pela EPR (em vermelho) estão próximas, onde a diferença entre elas está na ordem 20 [cm]. A Figura [6.31](#page-113-0)[\(b\)](#page-113-2) demonstra que um mesmo panorama é observado para as curvas de condutividade não saturada. Dessa forma, é possível verificar uma proximidade considerável entre as duas estimativas.

<span id="page-113-1"></span>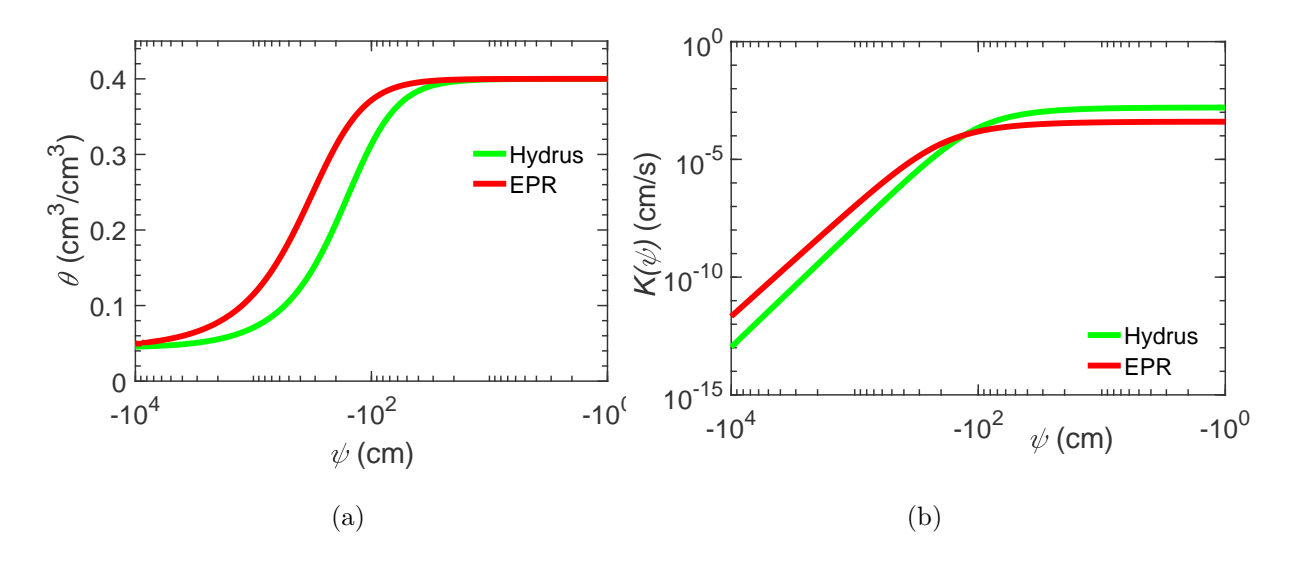

<span id="page-113-2"></span><span id="page-113-0"></span>Figura 6.31: [\(a\)](#page-113-1) apresenta a curva caracteristica estimada pelo Hydrus (em verde) e a estimada pela EPR (em vermelho) e [\(b\)](#page-113-2) apresenta as mesmas informações, agora, para a curva de condutividade não saturada.

Nesta parte final será discutida a possibilidade de fluxo preferencial para a configuração adotada, isto é, cravação do tensiômetro no eixo de simetria. Como foi visto na Figura [3.10](#page-42-0)[\(b\),](#page-42-1) para um solo ensaiado com a mesma geometria, leitura no mesmo ponto de observação e mesma condição de contorno, mas com condições iniciais diferentes, é de se esperar que as curvas apenas se diferenciem quanto ao valor inicial. O tempo para saturação e a carga de pressão final devem ser de valor muito próximos. A Figura [6.32](#page-114-0)[\(a\)](#page-114-1) apresenta quatro ensaios executados em duplicata em uma mesma região. A Figura indica a mesma resposta da aproximação numérica, ou seja, para ensaios realizados sob mesma configuração, com condições iniciais diferentes a única diferença é a carga de pressão inicial. A Figura [6.32](#page-114-0)[\(b\)](#page-114-2) apresenta dois ensaios realizados no local de solo residual arenoso. É possível notar a diferença considerável entre as duas curvas. Destaca-se, dessa forma, que o trecho assinalado em vermelho no ensaio 1 da Figura [6.32](#page-114-0)[\(b\)](#page-114-2) apresentou fluxo preferencial ocasionado no contato solo-tensiômetro. Era de se esperar que tal trecho apresentasse ruído nas leituras, o que não aconteceu para o trecho em específico, logo chama-se a atenção que um único ensaio pode não revelar parâmetros representativos do local. A autora Velloso [ [18](#page-119-0) ] utilizou uma camada de bêntonita no contato solo-tensiômetro para os seus ensaios de campo. Ela menciona que está camada promove uma aderência no contato e não influência na resposta capturada durante a execução do ensaio. Assim, os ensaios com configuração idêntica à utilizada neste trabalho podem apresentar fluxo preferencial se não forem executados com cautela. Pinto e Alves realizaram outras configurações para o ensaio, assim caso haja a suspeita de fluxo preferêncial o ensaio pode ser

adaptado para utilizar a camada de bentônita ou para leitura da carga de pressão em pontos alternativos.

<span id="page-114-1"></span>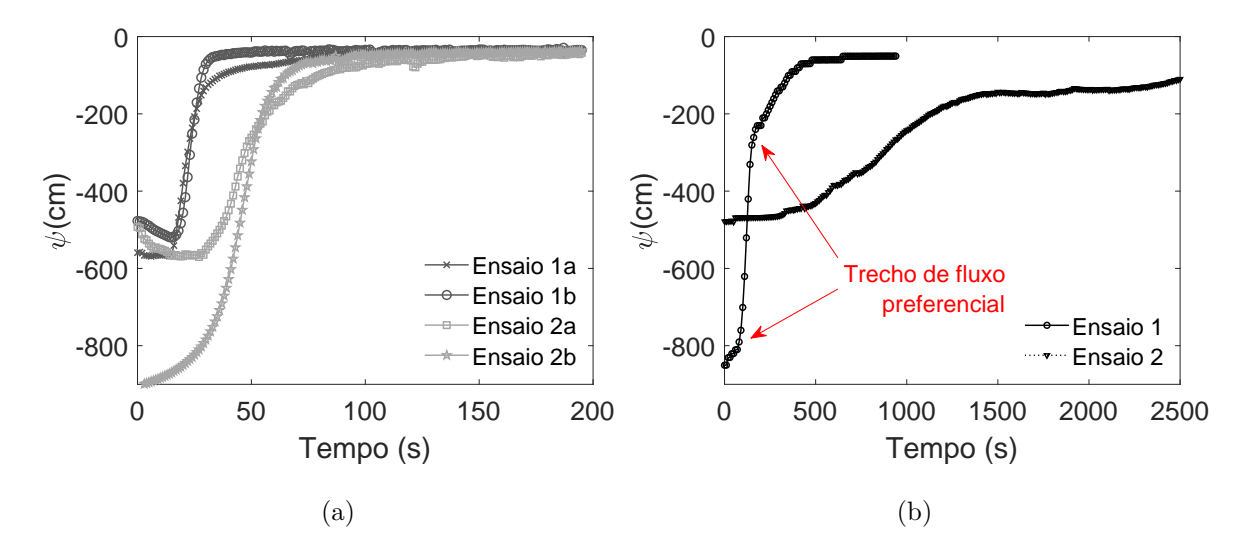

<span id="page-114-2"></span><span id="page-114-0"></span>Figura 6.32: [\(a\)](#page-114-1) Exemplos de EIM para diferentes condições iniciais sem fluxo preferencial e [\(b\)](#page-114-2) EIM realizado no campo 2 com influência de fluxo preferencial.

Uma nova estimativa por modelagem inversa foi realizada, através do Hydrus, para o ensaio 1 (com fluxo preferencial) e ensaio 2 (sem fluxo preferencial). Assim como nas análises anteriores os parâmetros de umidade residual *θ*<sup>r</sup> e umidade saturada *θ*<sup>s</sup> foram fixados durante as inversões. Através da Figura [6.33](#page-114-3) é possível notar que um bom ajuste numérico foi alcançada para ambos os ensaios. No entanto, na tabela [6.10,](#page-115-0) é possível verificar que os parâmetros são diferentes, principalmente para o valor da condutividade hidráulica saturada.

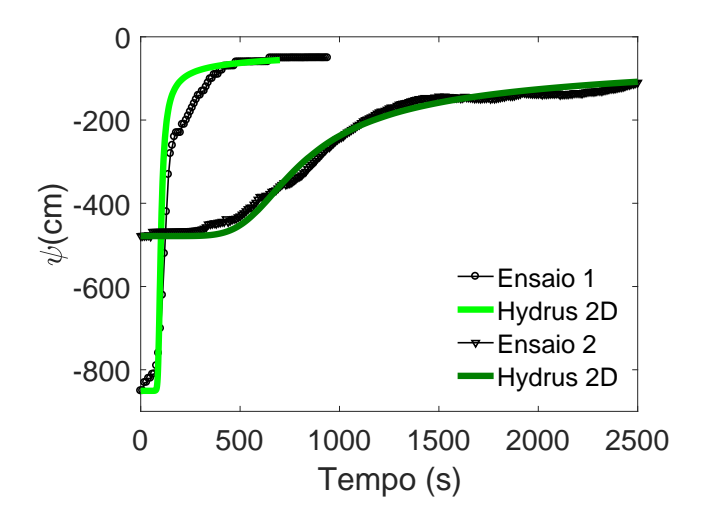

<span id="page-114-3"></span>Figura 6.33: Gráfico das estimativas para o campo 2, com fluxo e sem fluxo preferencial.

<span id="page-115-0"></span>

|            | Hydrus          | Hydrus          |  |
|------------|-----------------|-----------------|--|
|            | Ensaio 1        | Ensaio 2        |  |
| $\theta_r$ | $0.0436$ (fixo) | $0.0436$ (fixo) |  |
| $\theta_s$ | $0.4000$ (fixo) | $0.4100$ (fixo) |  |
| $\alpha$   | 0.0083          | 0.0043          |  |
| $\eta$     | 2.2124          | 1.3500          |  |
| $K_{sat}$  | 0.0016          | 0.0001          |  |

Tabela 6.10: Parâmetros obtidos para o campo 2.

Alternativamente, a Figura [6.34](#page-115-1)[\(a\)](#page-115-2) ilustra, em verde claro, a curva característica referente ao ensaio 1 (com fluxo preferencial) e em verde escuro a curva característica referente ao ensaio 2 (sem fluxo preferencial). A diferença máxima entre as duas curvas chega à ordem de 100 [cm] em *θ*=0.2. A Figura [6.34](#page-115-1)[\(b\)](#page-115-3) ilustra os mesmos ensaios, agora, para a curva de condutividade não saturada. Novamente, existe uma diferença considerável entre as duas curvas, principalmente para o valor da condutividade saturada. Portanto é necessário ter atenção na execução do ensaio com leitura no eixo de simetria, pois o fluxo preferencial pode fornecer parâmetros aparentes.

<span id="page-115-2"></span>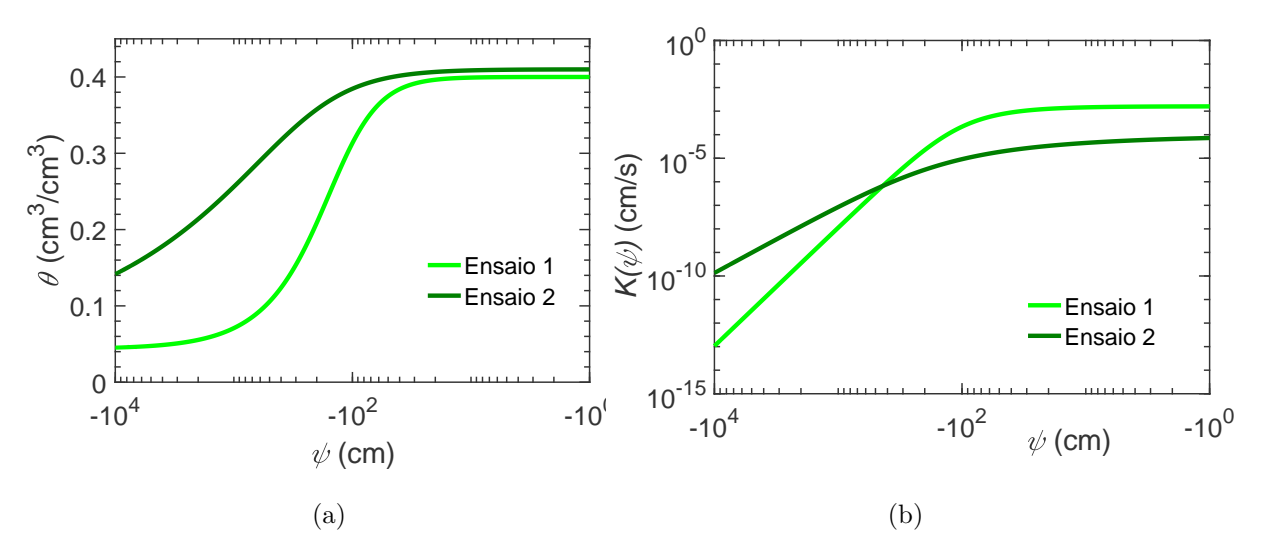

<span id="page-115-3"></span><span id="page-115-1"></span>Figura 6.34: [\(a\)](#page-113-1) apresenta a curva característica estimada pelo Hydrus para o ensaio 1 com fluxo preferencial e para o ensaio 2 sem fluxo rpeferencial e [\(b\)](#page-113-2) apresenta as mesmas informações, agora, para a curva de condutividade não saturada.

## **7 Conclusões e recomendações**

### **7.1 Conclusões**

O objetivo central desta dissertação foi o de aplicar o procedimento da EPR na modelagem do comportamento de fluxo não saturado para problemas de otimização de parâmetros. No sentido de auxiliar o objetivo geral, quatro objetivos secundários foram apresentados. Assim com base nos objetivos e resultados apresentados as conclusões são:

- A metodologia da referência [ [3](#page-118-0) ] adotada para criar dados de inputs para a regressão da EPR se mostrou adequado. Com ela é possível criar uma rica base de dados a partir do mapeamento dos parâmetros e execução de diversas aproximações numéricas representativas do EIM, os quais alimentam a regressão.
- No que diz respeito ao estudo das variáveis independentes para a regressão da EPR, a abordagem incremental se mostrou adequada para este tipo de problema. Isto porque as cargas de passos de tempo anteriores fornecem a forma desejada e permite uma construção ponto-a-ponto da curva de infiltração.
- O modelo com cargas incrementais foi submetido ao teste de sensitividade e com base nos resultados o modelo polinomial consegue capturar bem o fenômeno físico do processo de infiltração. Esta análise foi comparada à suas respectivas respostas através da análise numérica e os resultados foram similares e consistentes.
- Durante o estudo da capacidade de otimização dos modelos substitutos, pode-se notar que a EPR possui boa capacidade de otimização. Em relação ao desempenho computacional os modelos substitutos se mostraram muito superiores ao modelo numérico. Como o modelo substituto representa uma aproximação do modelo numérico os ajustes numéricos, em relação aos dados coletados em campo, foram ligeiramente superiores à EPR.
- No que diz respeito ao ensaio de campo, a configuração adotada (leitura vertical no eixo de simetria) pode apresentar fluxo preferencial.

# **7.2**

# **Recomendações para trabalhos futuros**

No sentido de melhorar a interpretação do EIM e tornar esta técnica precisa na estimação propõem-se sugestões para cada um dos objetivos secundários.

- 1. Metodologia para gerar a base de dados
	- − Implementar ou utilizar um programa de elementos finitos que inclua a interação entre água e ar. Aparentemente as curvas de campo incluem este efeito, principalmente em solos de granulometria mais fina.
- 2. Modelo substituto do EIM
	- − Gerar uma base de dados para um modelo substituto que inclua todas as variáveis do modelo, isto é, parâmetros hidráulicos, condição inicial, condição de contorno, pontos de observação e cargas incrementais. Este procedimento provavelmente irá necessitar de um processador potente ou um Cluster.
	- − Aplicar a abordagem multi-objetiva para a EPR visando o controle do número de termos.
	- − Testar pseudopolinômios com variáveis incrementais e avaliar a perda da não linearidade durante o loop da equação.
	- − Testar outras técnicas de regressão. Sugere-se a Programação Genética e Diferenciação Automática (PGDA). Para isto será necessário considerar a EDP de Richards a partir da condição de axissimetria com coordenadas cilíndricas.
- 3. Estimativa de parâmetros.
	- − Incluir a matriz de correlação dos parâmetros no código do Matlab para estimativa através da EPR com Levenberg-Marquardt.
	- − Estimar os parâmetros através da EPR com o DREAM.
	- − Avaliar a estimativa de parâmetros através do modelo numérico do Hydrus que considera o ar estagnado e outro modelo numérico que considere a interação entre ar e água.

#### **Referências bibliográficas**

- [1] FREEZE, R. A.; CHERRY, J. A.. **Groundwater**. Prentice-Hall, INK, New Jersey, 1979.
- [2] GOMES, C.G.J.; VRUGT, J.; VARGAS, E.A. **Toward improved prediction of the bedrock depth underneath hillslopes: Bayesian inference of the bottom-up control hypothesis using high-resolution topographic data**. Water Resources Research, 52, 03 2016.
- <span id="page-118-0"></span>[3] GOMES, C.G.J.; VRUGT, J.; VARGAS, E.A.; CAMARGO, J.; VELLOSO, R.; VAN GENUCHTEN, M.T. **The role of uncertainty in bedrock depth and hydraulic properties on the stability of a variably-saturated slope**. Computers and Geotechnics, 88:222–241, 08 2017.
- [4] MANNICH, M.; GUETTER, A. **Solução analítica da equação de richards**. Revista Brasileira de Recursos Hídricos, 16:47–54, 01 2011.
- [5] MENZIANI, M.; PUGNAGHI, S.; VINCENZI, SERGIO. **Analytical solutions of the linearized richards equation for discrete arbitrary initial and boundary conditions**. Journal of Hydrology, 332:214–225, 01 2007.
- [6] RICHARDS, L.A. **Capillary conduction of liquids through porous medium**. Physics, 1, 1931.
- [7] GARDNER, W.R. **Some steady state solutions of the unsaturated moisture flow equation with appplication to evaporation from a water table**. Soil Science, 85(4):228–232, 1958.
- [8] BROOKS, R.H.; COREY, A.T. **Hydraulic properties of porous medium**. Hydrology paper, 3, 1964.
- [9] VAN GENUCHTEN, M.T. **A closed-form equation for predicting the hydraulic conductivity of unsaturated soils**. Soil Science, p. 892–898, 1980.
- [10] FREDLUND, D.G; XING, A.. **Equations for the soi-water characteristic curve**. Canadian Geotechnical Journal, 31:533–546, 1994.
- [11] SCHARNAGL, B.; VRUGT, J.; VEREECKEN, H.; HERBST, M. **Inverse modelling of in situ soil water dynamics: Investigating the effect of different prior distributions of the soil hydraulic parameters**. Journal of Mobile Multimedia - JMM, 15:3043–3059, 10 2011.
- [12] ZACHMANN, D. W.;DUCHATEAU, P. C.;KLUTE, A. **The calibration of the richards flow equation for a draining column by parameter identification**. Soil Science Society of America Journal, 45:273 – 316, 1981.
- [13] ZACHMANN, D. W., DUCHATEAU, P.C.;KLUTE, A. **Simultaneous approximation of water capacity and soil hydraulic conductivity by parameter identification1**. Soil Science Society of America Journal, 134:157–163, 09 1982.
- [14] KOOL, J.B.;C PARKER, J.C.;VAN GENUCHTEN, M.T. **Determining soil hydraulic properties from one-step outflow experiments by parameter estimation: I. theory and numerical studies**. Soil Science Society of America Journal, 49:1348–1354, 01 1985.
- [15] VAN DAM, J.C AND STRICKER, J.N.M. AND DROOGERS, PETER. **Inverse method for determining soil hydraulic functions from onestep outflow experiments**. Soil Science Society of America Journal, 56, 01 1992.
- [16] HUDSON, B.D.;WIERENGA, J.P.;HILLS, G.R. **Unsaturated hydraulic properties from upward flow into soil cores**. Soil Science Society of America Journal, 60, 03 1996.
- [17] SIMUNEK, J.J.;KODEŠOVÁ, R.;GRIBB, M.;VAN GENUCHTEN, M.T. **Estimating hysteresis in the soil water retention function from cone permeameter experiments**. Water Resources Research, 35:1329–1345, 05 1999.
- <span id="page-119-0"></span>[18] VELLOSO, R.Q. **Estudo numérico da estimativa de parâmetros hidráulicos em solos parcialmente saturados**. Dissertação de mestrado, Departamento Engenharia Civil, Pontifícia Universidade Católica do Rio de Janeiro, Rio de Janeiro, 2000.
- [19] MORALES, M.S.T. **Estudo numérico e experimental de problemas de fluxo saturado – não saturado em solos**. Dissertação de mestrado, Departamento Engenharia Civil, Pontifícia Universidade Católica do Rio de Janeiro, Rio de Janeiro, 2008.
- [20] PINTO, J.L.T.M.G. **Determinação de propriedades hidráulicas de solos residuais do rio de janeiro**. Dissertação de mestrado, Departamento Engenharia Civil, Pontifícia Universidade Católica do Rio de Janeiro, Rio de Janeiro, 2013.
- [21] ALVES, F.R. **Um estudo de procedimentos numéricos e experimentais para uso no ensaio de infiltracao monitorada**. Dissertação de mestrado, Departamento Engenharia Civil, Pontifícia Universidade Católica do Rio de Janeiro, Rio de Janeiro, 2017.
- [22] MARQUARDT, D.W. **An algorithm for least-squares estimation of nonlinear parameters**. J. Soc. Indust. Ap. Math., 11(2):431–441, 06 1963.
- [23] JASPER A. VRUGT. **Markov chain monte carlo simulation using the dream software package: Theory, concepts, and matlab implementation**. Environmental Modelling & Software, 75:273 – 316, 2016.
- [24] REZANIA, M. **Evolutionary Polynomial Regression Based Constitutive Modelling and Incorporation in Finite Element Analysis**. Tese de doutorado, University of Exeter, 2008.
- [25] GIUSTOLISI, O. **Some techniques to avoid overfitting in artificial neural networks**. volumen 2, p. 1465–1477, 2002.
- [26] DAVIDSON, J.W.; SAVIC, D.; WALTERS, G.A. **Method for identification of explicit polynomial formulae for the friction in turbulent pipe flow**. Journal of Hydroinformatics, 1:115–126, 10 1999.
- [27] GIUSTOLISI, O.;SAVIC, D. **A symbolic data-driven technique based on evolutionary polynomial regression**. Journal of Hydroinformatics, 8:207–222, 07 2006.
- [28] SHAHIN, M.A. **Use of evolutionary computing for modelling some complex problems in geotechnical engineering**. Geomechanics and Geoengineering, 10(2):109–125, 2015.
- [29] AHANGAR-ASR, A.; FARAMARZI, A.; MOTTAGHIFARD, N.; JAVADI, A. **Modeling of permeability and compaction characteristics of soils using evolutionary polynomial regression**. Computers & Geosciences, 37:1860–1869, 11 2011.
- [30] AHANGAR-ASR, A.;JAVADI, A.A.. **Air losses in compressed air tunnelling: A prediction model**. Engineering and Computational Mechanics, 169:1–8, 06 2016.
- [31] AHANGAR-ASR, A.;JAVADI, A.A.;JOHARI, A.;CHEN, Y. **Lateral load bearing capacity modelling of piles in cohesive soils in undrained conditions: An intelligent evolutionary approach**. Applied Soft Computing, 24:822–828, 10 2014.
- [32] AHANGAR-ASR, A.; FARAMARZI, A.; JAVADI, A. **A new approach for prediction of the stability of soil and rock slopes**. Engineering Computations, 27:878–893, 10 2010.
- [33] KHOSHKROUDI, S.S.; SEFIDKOUHI, M.A.G.; AHMADI, M.Z.; RAMEZANI, R. **Prediction of soil saturated water cotent using evolutionary polynomial regression (epr)**. Archives of Agronomy and Soil Science, 12, 2013.
- [34] FARAMARZI, A,;JAVADI, A,; ALANI, M.A. **Epr-based material modelling of soils considering volume changes**. Computers & Geosciences, 48:73–85, 11 2012.
- [35] FARAMARZI, A.;JAVADI, A. M.;AHANGAR-ASR, A. **Numerical implementation of epr-based material models in finite element analysis**. Computers and Structures, 118:100–108, 2013.
- [36] JAVADI, A.A.; AHANGAR-ASR, A.;JOHARI, A.;FARAMARZI, A.; TOLL, D. **Modelling stress–strain and volume change behaviour of unsaturated soils using an evolutionary based data mining technique, an incremental approach**. Engineering Applications of Artificial Intelligence, 25(5):926 – 933, 2012.
- [37] HUSSAIN, M.S.;JAVADI, A.A.;AHANGAR-ASR, A.;FARMANI, R. **A surrogate model for simulation–optimization of aquifer systems subjected to seawater intrusion**. Journal of Hydrology, 523:542 – 554, 2015.
- [38] AHANGAR-ASR, A.; JOHARI, A.; JAVADI, A. **An evolutionary approach to modelling the soil–water characteristic curve in unsaturated soils**. Computers & Geosciences, 43:25–33, 2012.
- [39] STORN, R.;PRICE, K. **Differential evolution a simple and efficient heuristic for global optimization over continuous spaces**. Journal of Global Optimization, 11:341–359, 01 1997.
- [40] SCHAAP, M.G.; LEIJ, F.J.; VAN GENUCHTEN, M.T. **Rosetta: a computer program for estimating soil hydraulic parameters with hierarchical pedotransfer functions**. Journal of Hydrology, 251(3):163 – 176, 2001.
- [41] BOYCE, E. W.; DIPRIMA, C. R.. **Equações Diferenciais Elementares e problemas de valores de contorno**. LTC, Rio de Janeiro., 9º edition, 2010.
- [42] BEAR, J. **Hydraulics of Groundwater**. Dover Publications, INC, New York, 1979.
- [43] LEONG, E.C; RAHARDJO, H. **Review of soil-water characteristic curves**. Journal of Geotechnical and Geoenviromental Engineering, 123(12):1106–1117, 1997.
- [44] LU, N.; LIKOS, W.J. **Unsaturated Soil Mechanics**. John Wley and Sons, INC, 2004.
- [45] FRIND, E.O. **Groundwater modelling (numerical methods)**. Technical report, University of Waterloo, 1995.
- [46] SIMUNEK, J.; VAN GENUCHTEN, M.T.; SEJNA, M. The hydrus soft**ware package for simulating the two- and three- dimensional movement of water, heat, and multiple solutes in variably-saturated porous media**. Technical report, September 2012.
- [47] PINDER, G.F.; GRAY, W.G. **Finite Element Simulation in Surface and Subsurface Hydrology**. Academic Press, 1 edition, 1977.
- [48] FITTS, C.R. **Águas Subterrâneas**. Elsevier, tradução da 2 edição edition, 2015.
- [49] BECK, J.V.; ARNOLD, K.J. **Parameter estimation in engineering and science**. John Wiley and Sons, 1977.
- [50] CHENG, Q. **Evaluating the Effect of Objective Functions on Model Calibration**. Tese de doutorado, Freie Universitat Berlin, 2014.
- [51] IRROMETER. **Model SR**.
- [52] LOURENÇO, S.D.N.; GALLIPOLI, D.; TOLL, D.G.; AND AUGARDE, CHAR-LES, A.; EVANS, F.D. **Cavitation in high suction tensiometers: Effect of temperature, time of use, and stone drying**. 5th Asia-Pacific Conference on Unsaturated Soils 2012, 1:385–391, 01 2012.
- [53] BLACK, C.A.; J. RICHARDS, S. **Soil Suction Measurements with Tensiometers**. 01 1965.
- [54] IRROMETER. **MOISTURE INDICATOR REFERENCE BOOK**.
- [55] TARANTINO, A.; MONGIOVÌ, LUIGI. **Experimental procedures and cavitation mechanisms in tensiometer measurements**. Geotechnical and Geological Engineering, 19:189–210, 01 2001.
- [56] VAZ, C.;JONES, S.; MEDING, S.;TULLER, M. **Evaluation of standard calibration functions for eight electromagnetic soil moisture sensors**. Vadose Zone Journal, 12, 05 2013.
- [57] KIRKHAM, M.B. **Chapter 8 time domain reflectometry**. In: PRINCIPLES OF SOIL AND PLANT WATER RELATIONS, p. 103 – 122. Academic Press, Boston, second edition edition, 2014.
- [58] ELRICK, D.;REYNOLDS, D. **Methods for analyzing constant-head well permeameter data**. Soil Science Society of America Journal, 56:320, 01 1992.
- [59] GIUSTOLISI, O;SAVIC, D.;LAUCELLI, D. **Data mining for management and rehabilitation of water systems: The evolutionary polynomial regression approach**. 2004.
- [60] LJUNG, L. **System Identification: Theory for the User**. Prentice-Hall, New Jersey, 2 edition, 1999.
- [61] KOVÁCS, L.Z. **Redes Neurais Artificiais: Fundamentos e Aplicações**. Edição Acadêmica São Paulo, SP, 2 edition, 1996.
- [62] CAUDILL, M. **Neural network training tips and techniques**. AI expert,  $6(1):56 - 61$ , 1991.
- [63] RAHMAN, M.S.; WANG, J.; DENG, W.;CARTER, J.P. **A neural network model for the uplift capacity of suction caissons**. Computers and Geotechnics, 28(4):269 – 287, 2001.
- [64] REZANIA, M.;JAVADI, A.A. **Application of evolutionary programming techniques in geotechnical engineering**. p. 677–682, 08 2006.
- [65] WALDIR, J.A.L. **Solução de Equações Diferenciais Ordinárias, Parciais e Estocásticas por Programação Genética e Diferenciação Automática**. Tese de doutorado, Departamento Engenharia Elétrica, Pontifícia Universidade Católica do Rio de Janeiro, 2015.
- [66] KOZA, J.R. **Genetic Programming: on the programming of computers by means of natural selection**, volumen 1. A Bradford Book, 1992.
- [67] O. GIUSTOLISI, O; DIAGLIONI, A.; SAVIC, D.A; WEBB, B.W.. **A multimodel approach to analysis of environmental phenomena**. Environmental Modelling & Software, 22(5):674 – 682, 2007. The Implications of Complexity for Integrated Resources.
- [68] JOHARI, A.; HABIBAGAHI, G.; GHAHRAMANI, A. **Prediction of soil–water characteristic curve using genetic programming**. Journal of Geotechnical and Geoenvironmental Engineering, 132, 05 2006.
- [69] JAVADI, A. M.; MOURA, M.; FARAMARZI, A.; AHANGAR-ASR, A. **An artificial intelligence based finite element method**. ISAST Transactions on Computers and Intelligent Systems, 1:1–7, 01 2009.
- [70] HASHASH, Y. M.; JUNG, S.; GHABOUSSI, J. **Numerical implementation of a neural network based material model in finite element analysis**. International Journal for numerical methods in engineering, 59:989–1005, 02 2004.
- [71] ZHANG, Y; SCHAAP, M.G. **Estimation of saturated hydraulic conductivity with pedotransfer functions: A review**. Journal of Hydrology, p. 1011–1030, 2019.

## **A Definições matemáticas da EDP de Richards para o EIM**

Para auxiliar futuros pesquisadores, no sentido de, encontrar uma equação analítica para o fenômeno descrito pela equação de Richards e particularizado pelo Ensaio de Infiltração Monitorada, disponibilizamos algumas discussões matemáticas do problema.

A EDP que se deseja solucionar esta descrita abaixo para o caso 2D

<span id="page-125-2"></span>
$$
\frac{\partial}{\partial x}\Big[K(\psi)\frac{\partial\psi}{\partial x}\Big] + \frac{\partial}{\partial z}\Big[K(\psi)\Big[\frac{\partial\psi}{\partial z} + 1\Big]\Big] = \frac{\partial\theta}{\partial\psi}\cdot\frac{\partial\psi}{\partial t}
$$
 (A-1)

Onde *x* e *z* representam coordenadas espaciais em [cm], *t* representa o tempo em [s], *ψ* representa a variável dependente carga de pressão [cm], cujos valores em grande parte do tempo negativas, mas podem assumir valores positivos,  $\theta(\psi)$  representa a curva característica  $\text{[cm}^3\text{cm}^{-3}\text{]}$  e  $K(\psi)$   $\text{[cm s}^{-1}\text{]}$ representa a função de permeabilidade. Tanto a curva característica e a função de permeabilidade são relações constitutivas descritas por modelos empíricos. Neste problema estas relações foram descritas pelo modelo de van Genuchten e suas respectivas formulações foram descritas no capitulo 2. Para efeitos de compreensão as formulações da curva características (equação [A-2\)](#page-125-0) e da função de permeabilidade (equação [A-3\)](#page-125-1) foram reescritas abaixo:

<span id="page-125-1"></span><span id="page-125-0"></span>
$$
\Theta = \frac{1}{[1 + |\alpha\psi|^{n}]^{m}}
$$
 (A-2)

$$
K(\psi) = K_{\text{sat}} \Theta^{0.5} [1 - [1 - \Theta^{1/m}]^m]^2 \tag{A-3}
$$

Onde  $\Theta = (\theta(\psi) - \theta_r)/(\theta_s - \theta_r)$  é a umidade normalizada com  $\theta_r$  [cm<sup>3</sup>cm<sup>-3</sup>]  $\epsilon$ representando a umidade residual,  $\theta_{\rm s}$  [cm<sup>3</sup>cm<sup>-3</sup>] a umidade saturada,  $\alpha$  [cm<sup>-1</sup>], *n* [-] e *m* [-] são parâmetros adimensionais de ajuste, aqui assumindo a hipótese comum de  $m = 1 - 1/n$  e por fim,  $K_{\text{sat}}$  [cm s<sup>-1</sup>] representa a condutividade saturada.

A Figura [A.1](#page-126-0) abaixo ilustra a configuração geométrica do problema. Nesta Figura, pode-se observar que a solução no domínio deve ser representada para uma solução de axissimetria para *ψ*(*x, z, t*), com *x* representando o raio e *z* a posição vertical.

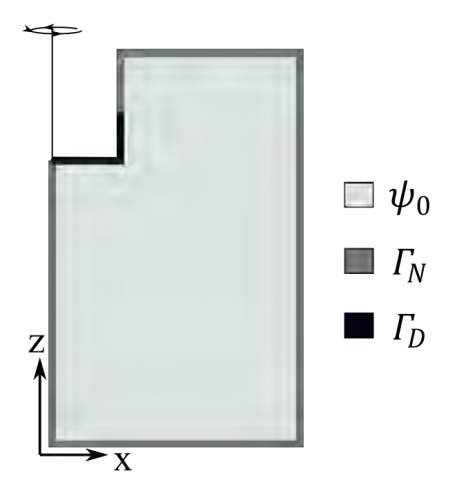

<span id="page-126-0"></span>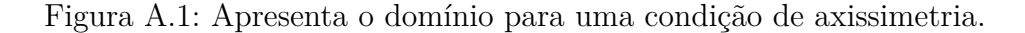

O domínio da função solução para as coordenadas espaciais *x* [cm], *z* [cm] e discretização temporal *t* [s] pode ser estabelecido como:

$$
0 < x < 200
$$
\n
$$
0 < z < 100
$$
\n
$$
t > 0
$$

A definição dos limites reais da função *ψ*(*x, z, t*) para cada uma das variáveis é dada como:

$$
\psi_0 < \psi(x, \, , \, ) < \Gamma_D
$$
\n
$$
\psi_0 < \psi(\, , z, \, ) < \Gamma_D
$$
\n
$$
\psi_0 < \psi(\, , \, , t) < \Gamma_D
$$

Onde *ψ*<sup>0</sup> [cm] é um valor numérico que representa a condição inicial no domínio (*ψ*<sup>0</sup> *<* 0) e Γ*<sup>D</sup>* representa um valor numérico que representa a condição de contorno de carga de pressão prescrita do tipo Dirichlet (Γ<sub>*D*</sub>>0). Mais informações sobre os valores das condições iniciais e de contorno serão dadas a seguir.

A condição inicial  $\psi(x, z, 0) = \psi_0$  assume valores como:

$$
\psi_0^{\min} < \psi_0 < \psi_0^{\max}
$$

Onde no problema em questão se assume que o valor mínimo  $\psi_0^{min}$ é de -1000 [cm]. Já o valor inicial máximo  $\psi_0^{m \land x}$  assume valor de -100 [cm]. Esta escolha pode ser tida como arbitrária, no entanto os estudos realizados com o EIM revelam que um ensaio de boa qualidade pode ser alcançada na faixa de valores, aqui, estabelecida, principalmente para −1000 *< ψ*<sup>0</sup> *<* −400.

As condições de contorno, identificada na Figura [A.1](#page-126-0) pode ser do tipo Dirichlet para os pontos no domínio especificados por Γ*D*. Este tipo de condição de contorno diz respeita à cargas conhecidas no contorno que assume valores positivos tais como:

$$
\psi(x, z, t) = \psi(x, z, t) \ \forall \ (x, z, t), \epsilon \Gamma_D
$$
  

$$
\overline{\psi}^{min} < \overline{\psi}(x, z, t) < \overline{\psi}^{max}
$$

Onde  $\overline{\psi}^{min}$  [cm] representa a carga de pressão mínima para este tipo de condição de contorno e assume valor de 5 [cm],  $\overline{\psi}^{\,{}^{m\acute{a}x}\,}$  [cm] representa a carga de pressão máxima para este tipo de condição de contorno e assume valor de 20 [cm]. Este tipo de carga de pressão prescrita ocasiona o fluxo no sentido vertical para baixo (de onde a carga esta sendo especificada na Figura [A.1\)](#page-126-0) e seus valores foram estabelecidos devido à configuração do ensaio que busca simular a pressão ocasionada por uma coluna de água.

O outro tipo de condição encontrada na Figura [A.1](#page-126-0) é a do tipo Neuman para os pontos no domínio especificados por Γ*<sup>N</sup>* . Muito embora, outras condições de contorno possam ser utilizadas nestes pontos, a do tipo Neuman é a mais simples e a qual atende as necessidades do problema. Ela é especificada como:

$$
[\mathbf{K}(\psi)\,\mathbf{e} + \mathbf{K}(\psi)\,\nabla\psi]\mathbf{N} = q \ \forall \ (x, z, t), \epsilon \Gamma_N
$$

Onde **K** representando a matriz de condutividade hidráulica, dependente da carga de pressão, e **e** como um vetor unitário na direção da aceleração da gravidade, ∇ é o operador diferencial que depende da dimensão do problema e **N** é o vetor normal à superfície. Nos pontos especificados esta condição garante que a vazão *q* seja nula, ou seja, não há fluxo. Para que esta condição seja satisfeita a derivada parcial *∂ψ/∂t* é igual a zero.

Agora no que diz as derivadas parciais da equação [A-1](#page-125-2) um problema geral pode considerar as derivadas parciais com sinal positivo, negativo ou nulo, uma vez que este depende do problema (se o solo esta em processo de secagem será negativo e se o solo esta em processo de saturação será positivo). Agora no que diz respeito ao caso estudado pelo EIM os sinal pode ser definido como nulo ou positivo para a derivada no tempo, da seguinte forma:

$$
\frac{\partial \psi}{\partial t} \geqslant 0
$$

Especulamos, dada a origem dos eixos e uma condição de infiltração, onde  $\psi$  no domínio tende a aumentar, que:

$$
\frac{\partial \psi}{\partial x} \geqslant 0 \quad e \quad \frac{\partial \psi}{\partial z} \geqslant 0
$$

Já as derivadas parciais de segunda ordem, *∂* <sup>2</sup>*ψ/∂t*<sup>2</sup> , *∂* <sup>2</sup>*ψ/∂x*<sup>2</sup> e *∂* <sup>2</sup>*ψ/∂z*<sup>2</sup> , a priori, não se sabe os sinais.

## **B Base de dados**

Todos os dados utilizados nas reproduções (capítulos 4 e 5), assim como no desenvolvimento da EPR para o EIM (capítulo 6) e os respectivos códigos podem ser acessados ou solicitados através do repositório https://github.com/ruangomes93/Evolutionary-Polynomial-Regression.git